#### **REVISIONS**

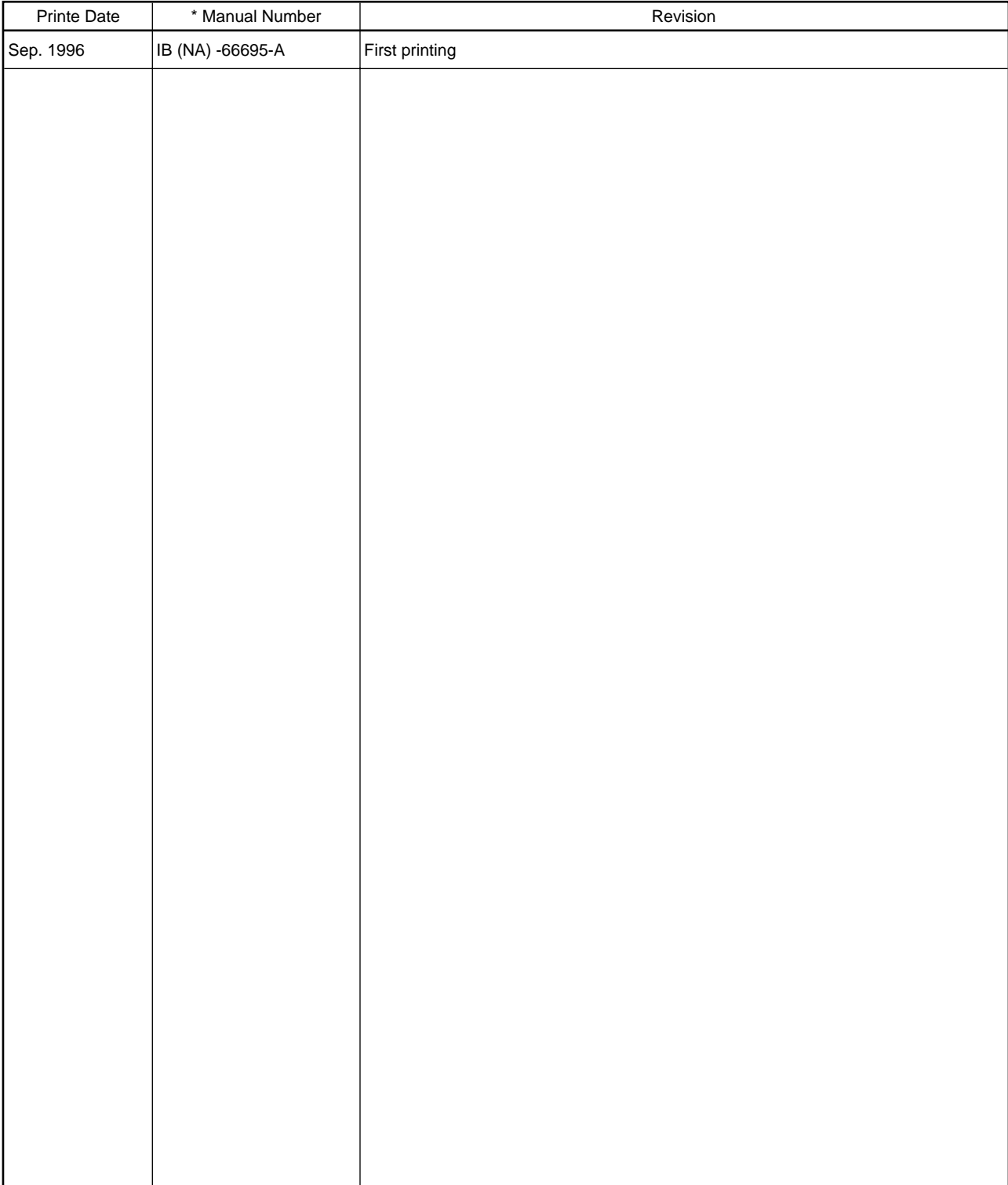

\* The manual number is given on the bottom left of the back cover.

This manual does not imply guarantee or implementation right for industrial ownership or implementation of other rights. Mitsubishi Electric Corporation is not responsible for industrial ownership problems caused by use of the contents of this manual.

#### **About this manual**

The manuals relating to this product are given in the table below. When necessary refer to the following table to order the manuals.

#### **Related manuals**

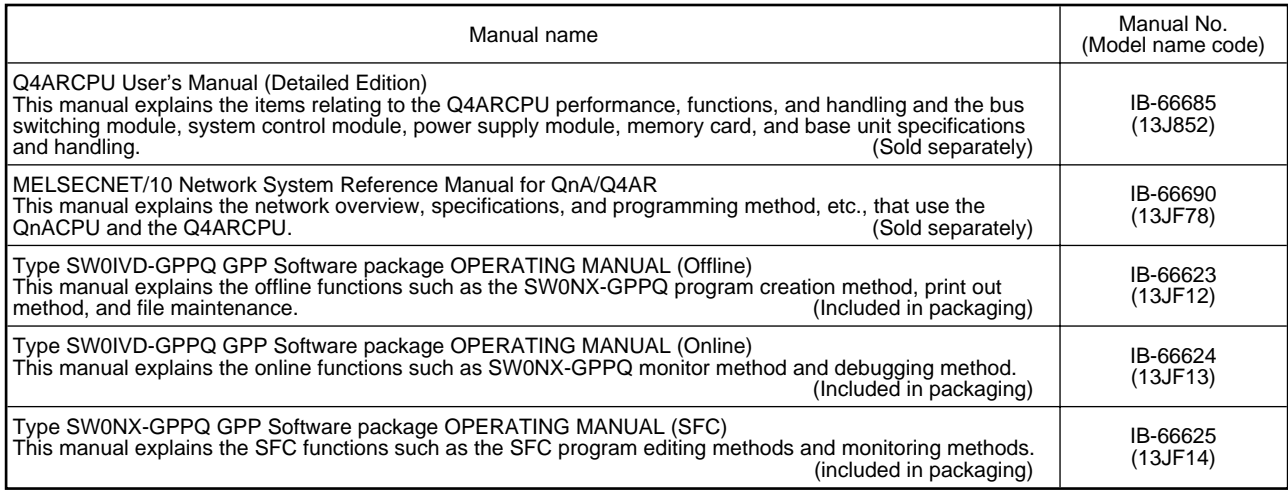

Related Programming Manuals

In addition to this manual there are related programming manuals that explain all of the Q4ARCPU instructions.

QnACPU Programming Manual (Basic Edifion) QnACPU Programming Manual (Common Instruction Edition) QnACPU Programming Manual (Special Function Module Edition) QnACPU Programming Manual (PID Control Instruction Edition) QnACPU Programming Manual (AD75 Command Edition) QnACPU Programming Manual (SFC Edition)

Before reading this manual please read the QnACPU Programming Manual (Basic Edition) and (Common Instruction Edition) to gain a basic knowledge of this product.

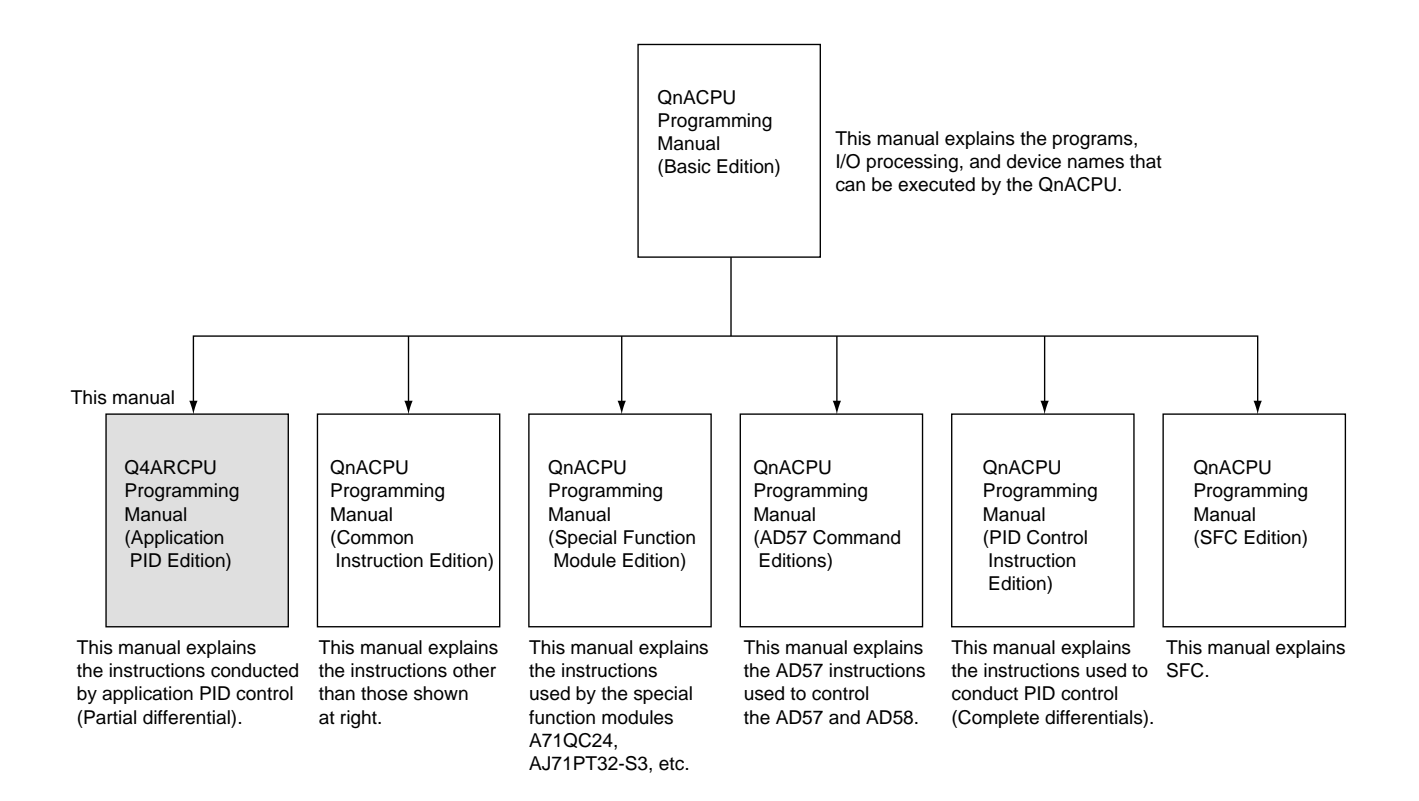

# Introduction

Thank you for purchasing the Mitsubishi General Purpose PC MELSEC-QnA series.

Before use read this manual carefully and correctly use the equipment after fully understanding the QnA series sequence functions and performance.

Please put this manual in a location accessible to the end user.

# **Table of Contents**

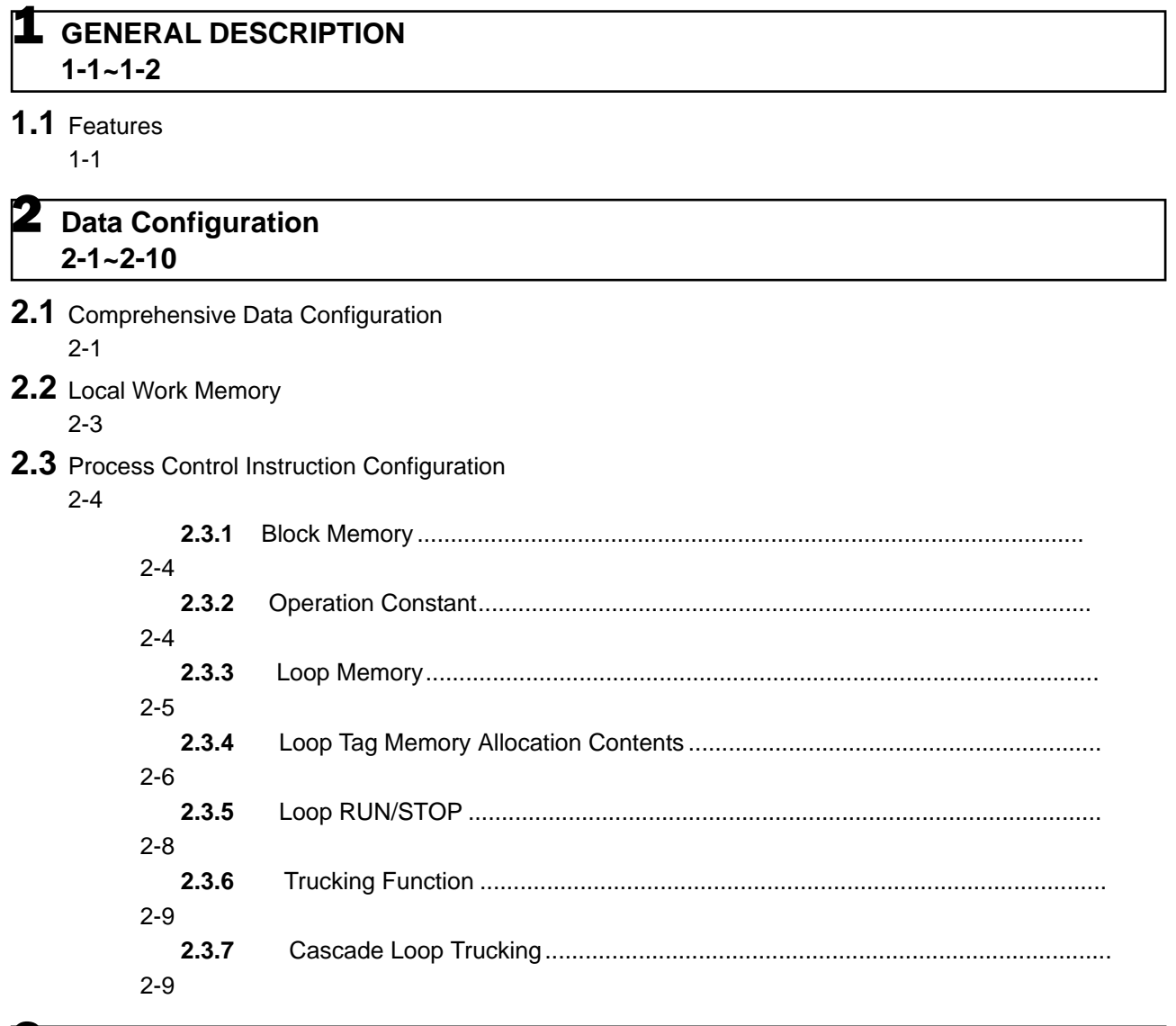

## 3 **[Execution Time and Control Time](#page-19-1) 3-1~3-2**

- **3.1** [Time and Operation](#page-19-0) 3-1
- **3.2** [Execution time and control time data storage location](#page-20-0) 3-2
- **3.3** [Example Program in the Timing Relationship](#page-20-1) 3-2

## 4 **[PID Control System](#page-21-0) 4-1~4-6**

- **4.1** [PID Control Overview](#page-21-1) 4-1
- **4.2** [PID Control](#page-22-1)
- 4-2

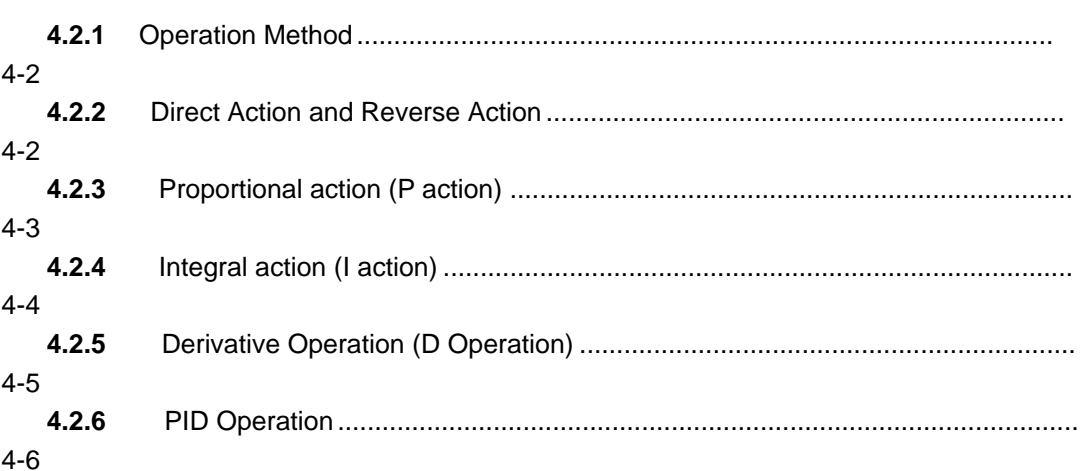

### **5** [Instruction List](#page-27-0) **5-1~5-3**

- **5.1** [How to Read the Instruction List Table](#page-27-1) 5-1
- **5.2** [I/O Control Instructions](#page-28-0) 5-2
- **5.3** [Control Operation Instructions](#page-28-1) 5-2
- **5.4** [Correction Operation Instructions](#page-28-2) 5-2
- **5.5** [Arithmetic Operation Instruction](#page-29-0)
	- 5-3

6 **[Instruction Configuration](#page-30-0) 6-1~6-3**

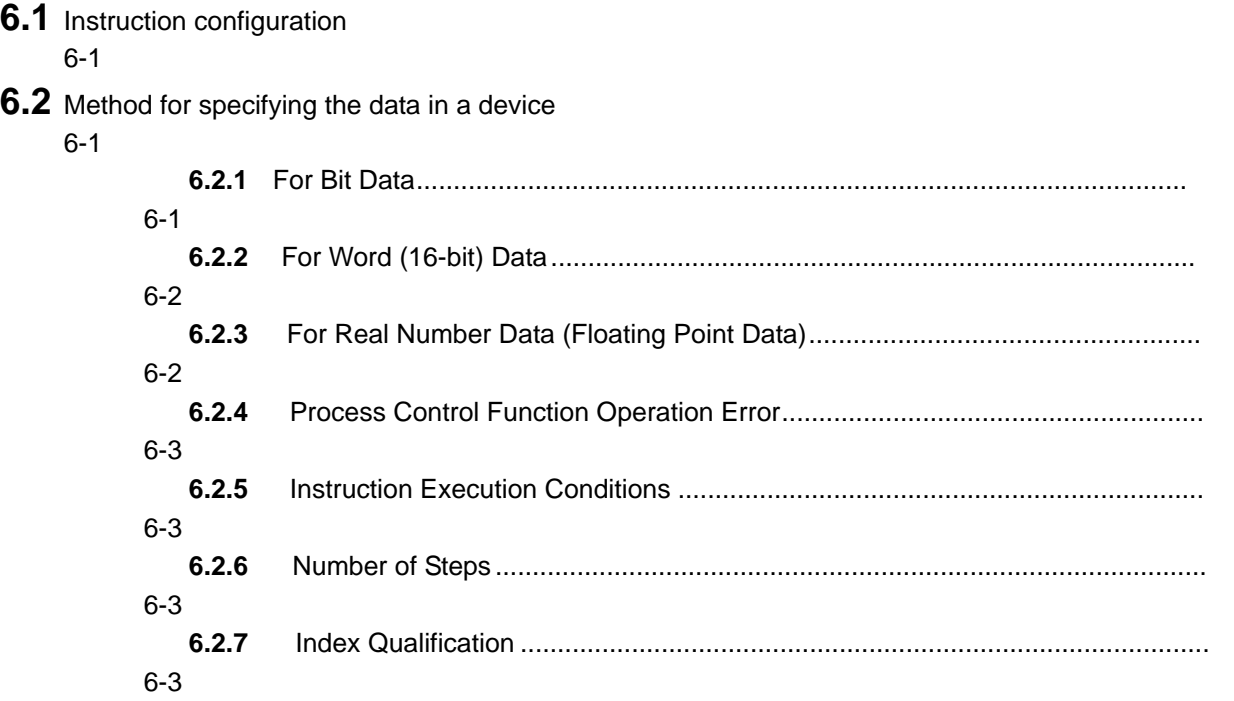

7 **[How to Read Instructions](#page-33-0) 7-1~7-3**

### 8 **[Process Control Instruction](#page-36-1) 8-1~8-40**

### **8.1** [I/O Instructions](#page-36-0)

8-1

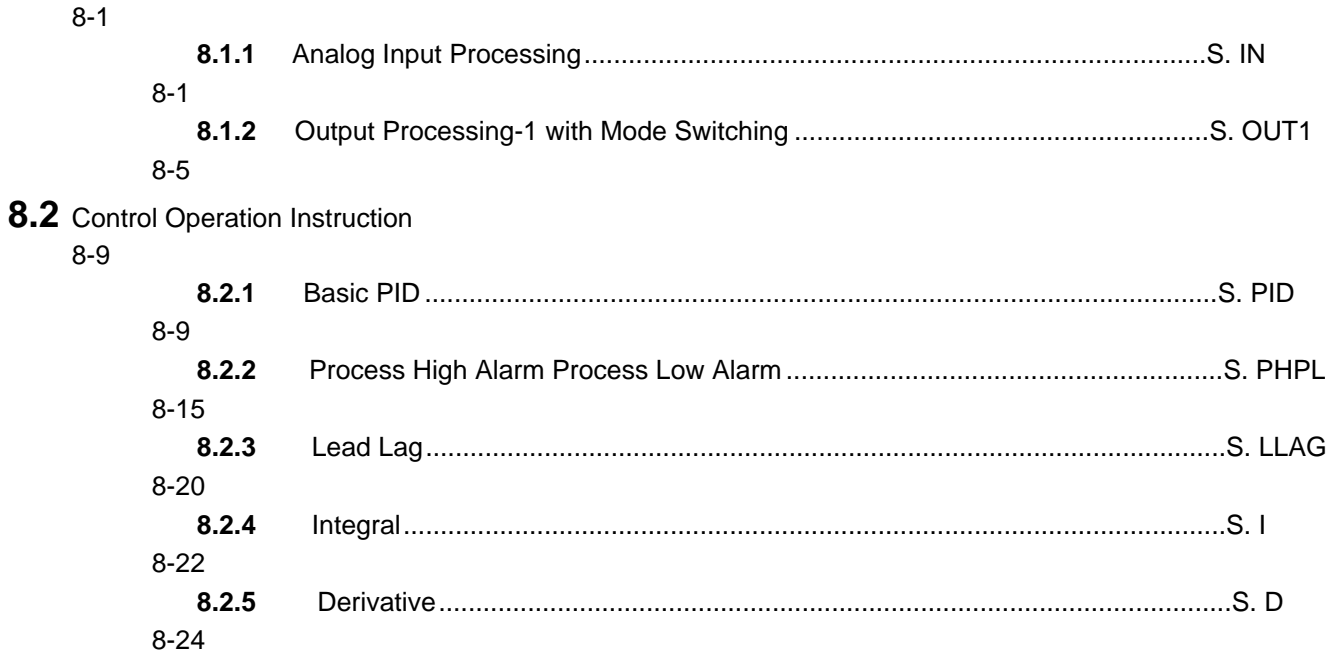

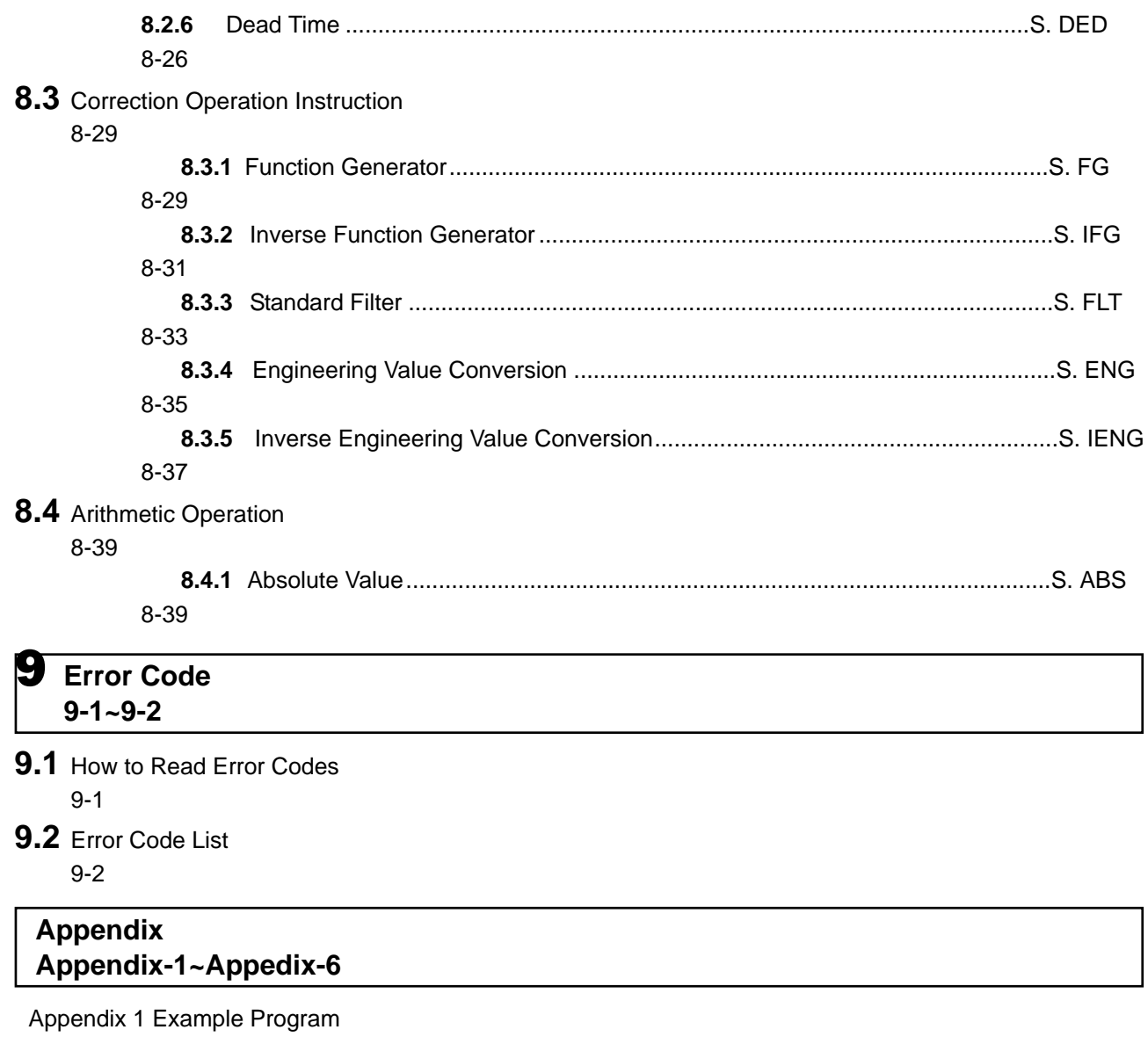

[Appendix 2 Operation Processing Time](#page-81-0)

# <span id="page-7-1"></span><span id="page-7-0"></span>GENERAL DESCRIPTION

This manual explains the process control instructions used to conduct application PID control in the Q4ARCPU.

### **1.1 Features**

The process control instructions have the following features.

**Because the CPU contains a floating point operation processor, floating point real number operations for PID processing can be processed at high speed.**

**Because floating point real number data is handled, a wide range of operations can be executed at high accuracy.**

**PID control is used to make micro block units independent and to improve maintainability.**

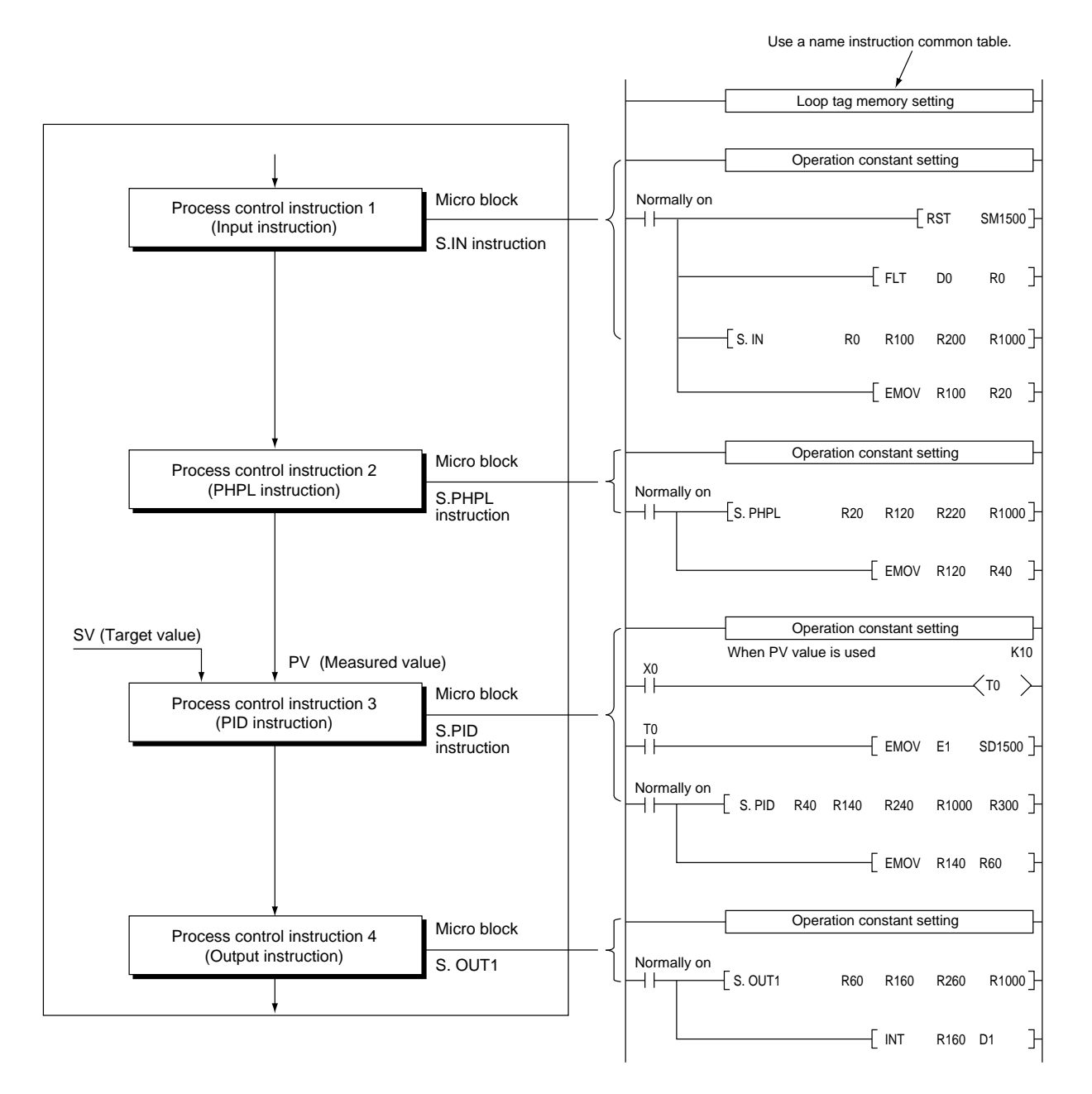

#### **A wider application is possible to make build up as an option possible.**

Precise control makes it possible to easily build up input signal conversion, correction operation, and retentive and alarm checks and output signal processing instructions to conduct display and adjustment control operations for digital adjustment modules, etc.

The following is one usage example.

S.LLAG (Lead lag):

This is used as an operation characteristic compensation for conducting correction operations required before disturbance information can have an effect on the control system. S.DED (Dead time):

A variety of different dead times exist. There are dead times, such as the delayed transport of physical equipment and the delay caused by detectors, such as analyzers, and this kind of dead time is generally difficult to control. In this case, the contents of the operation control signal can be used to delay the output of the input data by only the dead time.

#### **A save system can be developed because various warning information can be automatically detected by the system.**

#### **PID algorithm using a velocity type incomplete differential format**

Partial differential has the following advantages over the complete differential format.

- 1 The differential gain is 1/ and the limit value can be set.
- 2 The output contains time amplitude, so the system actually responds to the operation edge so the differential operation makes the movement valid.

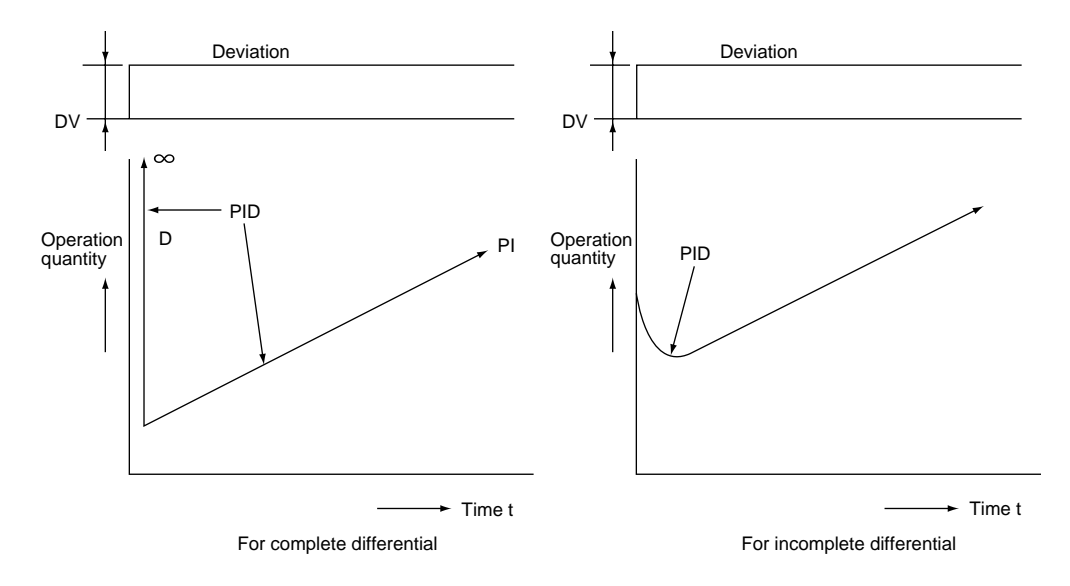

# Data Configuration

## <span id="page-9-1"></span><span id="page-9-0"></span>**2.1 Comprehensive Data Configuration**

A variety of control equipment, such as detectors, regulators, and operating equipment, must be used to conduct PID control.

For this reason, the comprehensive data configuration (data flow) that conducts the operation equipment groups using the process control instructions is explained below.

Configuration when using loop tag

- 1 The loop units have common storage areas that show the control information. This collection of common information is called a loop tag and the storage memory is called the loop tag memory.
- 2 By monitoring this the loop (Control unit) monitoring can be tuned.

Block diagram

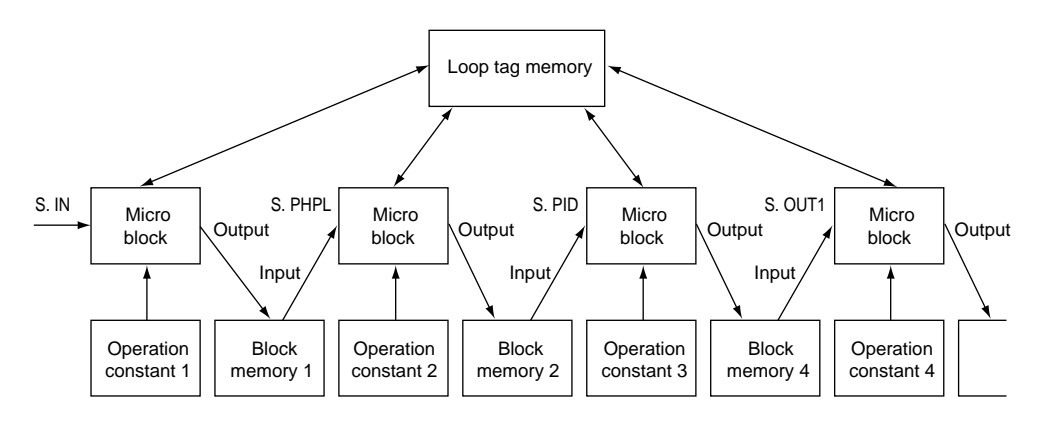

Ladder diagram

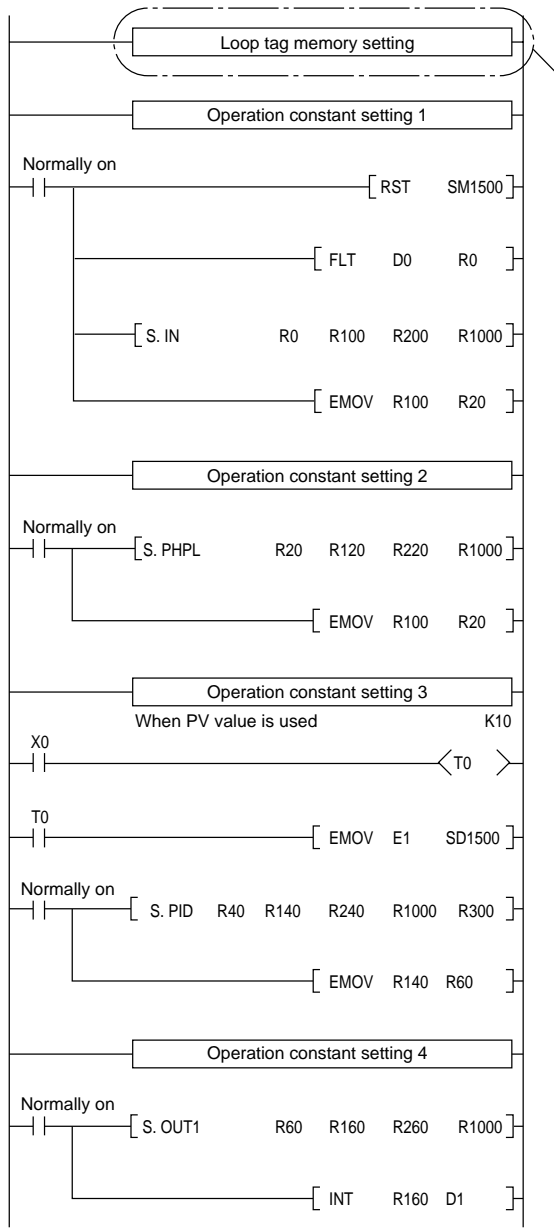

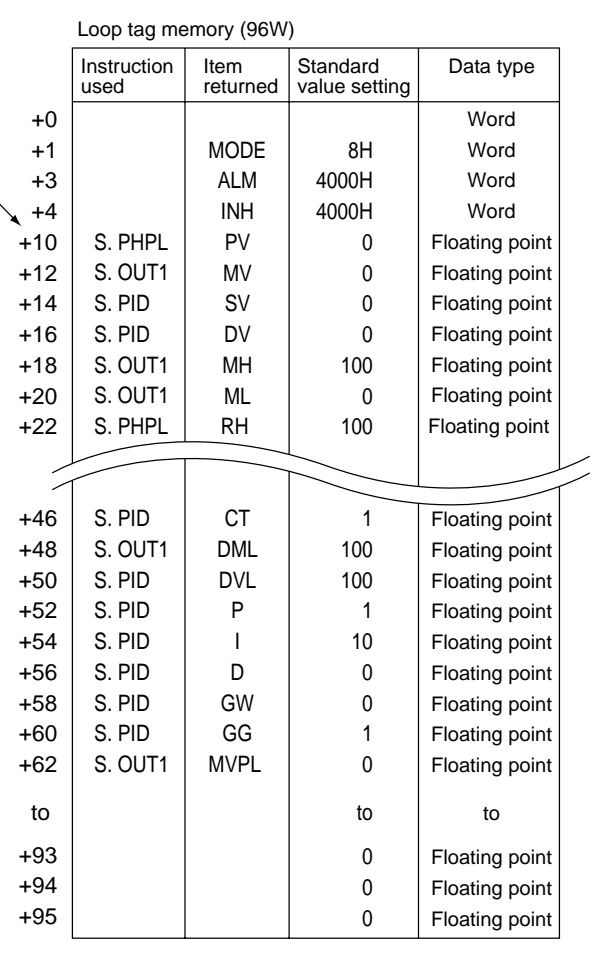

The meanings of the codes in the ladder diagram are given below.

 $\begin{array}{c}\n\text{Start contact} \\
\begin{array}{c}\n\end{array}\n\end{array}$ 

 $\lceil$ Instruction name $\lceil \textcircled{\textcirc} \rceil \textcircled{\textcirc} \rceil \textcircled{\textcirc} \lceil \textcircled{\textcirc} \rceil$ 

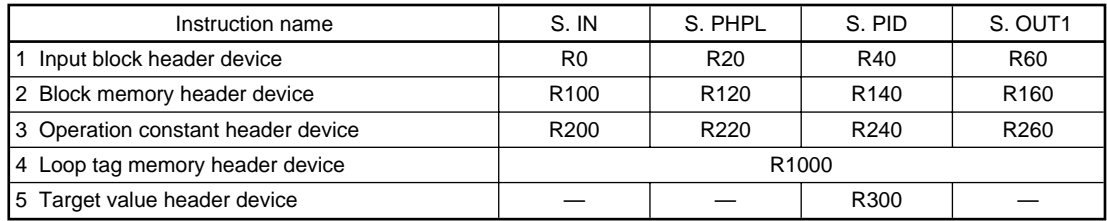

# <span id="page-11-0"></span>**2.2 Local Work Memory**

Memory (Local memory) is sometimes required to store the instruction intermediate operation results of some process control instructions.

The instructions that can use local work memory are shown below.

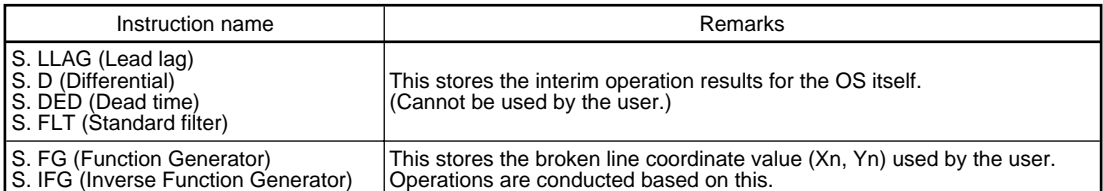

Block diagram

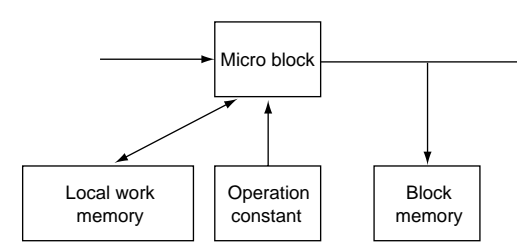

Ladder diagram

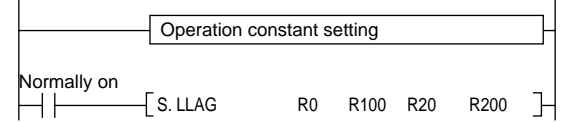

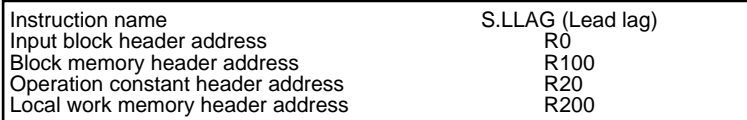

## <span id="page-12-1"></span><span id="page-12-0"></span>**2.3 Process Control Instruction Configuration**

Process control instruction performs processing by receiving and processing data from the operation constant based on the PV (Process value) and SV (Set value) as well as processing of the data exchange with the loop memory. In addition, it outputs alarm signals based on the processing contents.

#### **2.3.1 Block Memory**

Processing results are stored in block memory as output values and these output values are connected to loops to create the following process control instruction input values.

This is the output result storage area for each instruction. This makes it possible to monitor the interim results and the auxiliary output results.

#### **The data is configured from word data and bit data.**

#### **The storage area is specified by each instruction.**

<span id="page-12-2"></span>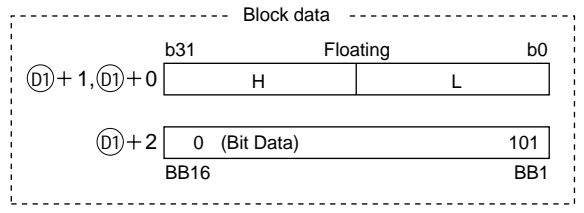

The data transferred to the next instruction is used as this data.

Stores the bit output for each instruction. Mainly used as auxiliary information for alarms, etc.

#### **2.3.2 Operation Constant**

The operation constant used for the unit is stored for each instruction. The storage area and data contents differ depending on the instruction. (Refer to Section 8)

#### <span id="page-13-0"></span>**2.3.3 Loop Memory**

Data is configured from loop tag memory and loop tag past value memory. (1 loop 128W)

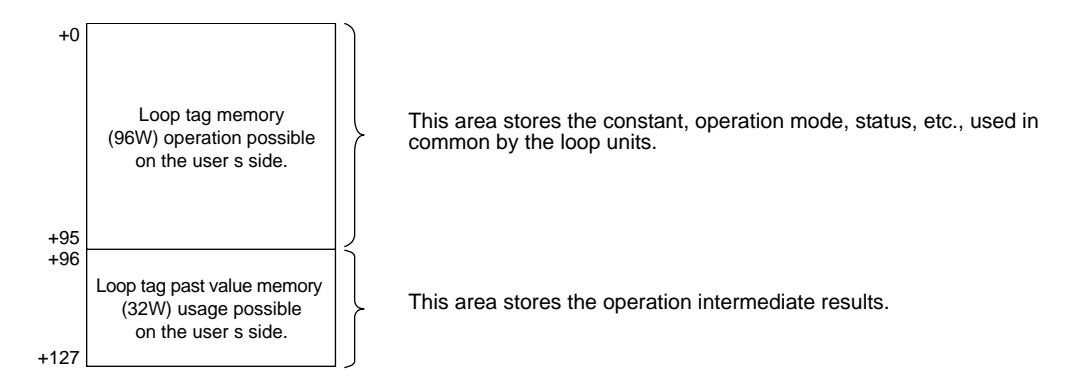

**When operation starts write the standard value setting in the file register using the sequence program.**

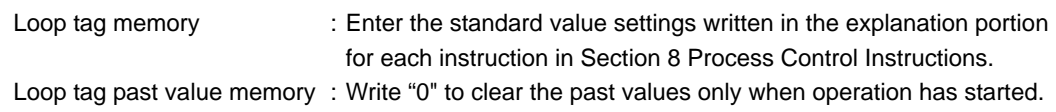

#### **Key Points**

When the user is using the loop tag past value memory, the system will not operate normally, so take due precautions.

#### **2.3.4 Loop Tag Memory Allocation Contents**

<span id="page-14-0"></span>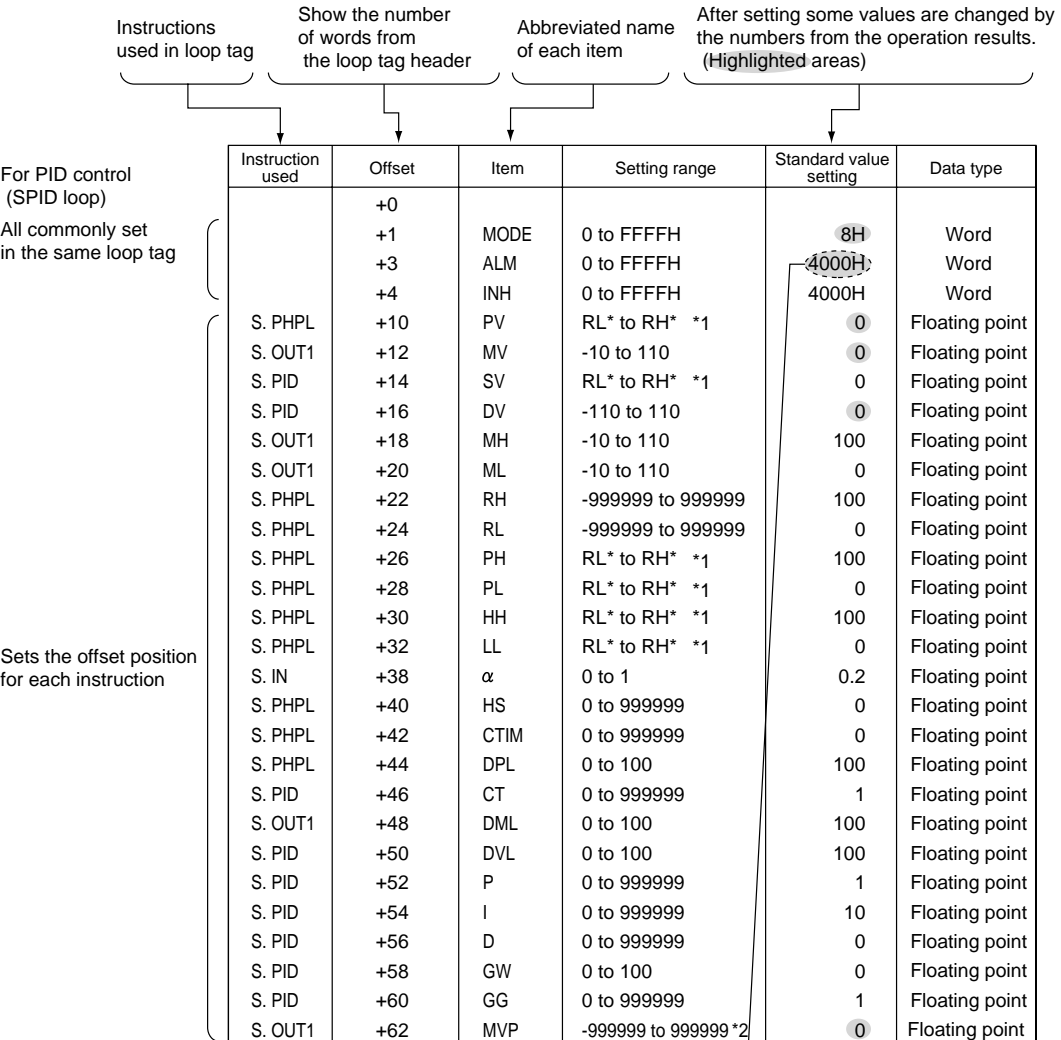

The loop tag memory allocation contents are shown below.

#### **Remarks**

1 \*1 means the following value.

PL\*=RL-0.05 (RH-RL)

RH\*=RH+0.05 (RH-RL)

- 2 \*2 means the maximum value and minimum value that can be found using the floating point data.
- 3 The CPU does not conduct data range checks for other than the floating point data maximum and minimum.

#### **Shows the contents of the bit pack using the loop tag data.** ALM

DMLA SEA LLA PLA DPNA MLA F E D C B A9 8 7 6 5 4 3210 0 1 0 0 0 00 0 0 0 0 0 0000 SPA  $\frac{1}{2}$  Vacant  $\frac{1}{2}$  OOPA  $\frac{1}{2}$  HHA  $\frac{1}{2}$  PHA  $\frac{1}{2}$  DPPA  $\frac{1}{2}$  DVLA  $\frac{1}{2}$  MLA Vacant Vacant DMLA

The standard value setting 4000H is shown when manual operation is conducted using the loop step status. Use 0000H for automatic alarms.

#### **Table 2.1 ALM details list**

U: Established by user selection.

0: Established automatically by internal

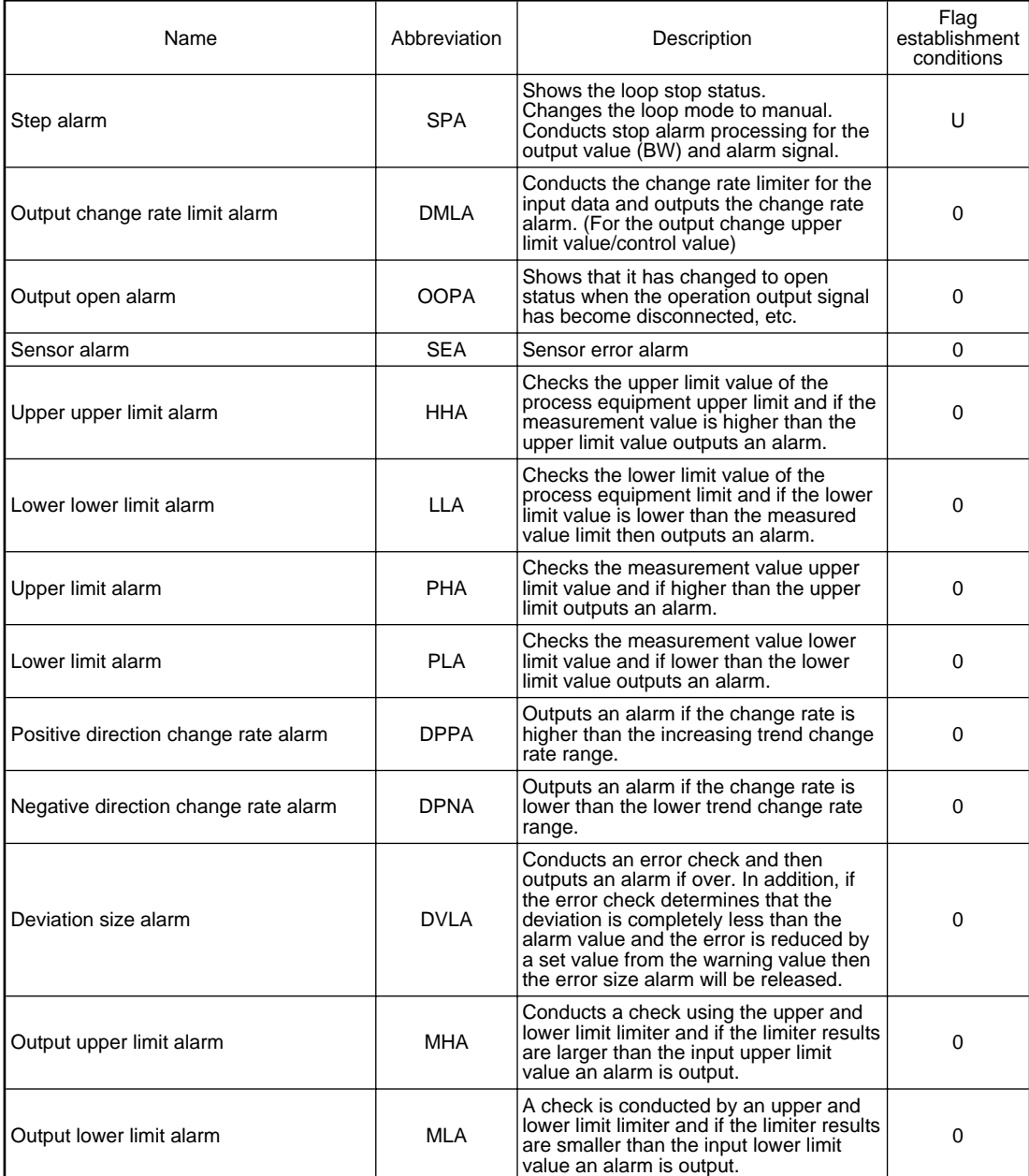

#### conditions.

INH

This prohibits alarm detection for each item. In addition, the alarms prohibited by INH are not

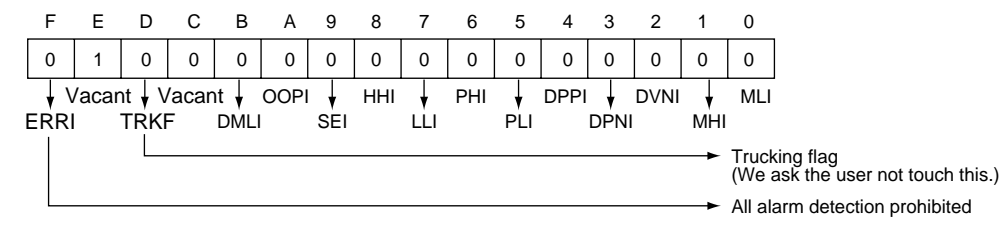

detected. (Bit 0 to B is compared to each ALM bit.)

#### MODE

The loop tag control mode adds modes that satisfy the following operations to systems connected to the operator station, PC, upper level computer, equipment operation panels, etc. (Only the chain selector is installed.)

- 1 Monitoring and control is possible from the operator station. (MAN, AUT, CAS)
- 2 Operation and monitoring in the control mode from the operator station is possible using loop control from an upper level computer. (CSV, CMV)
- 3 When a computer problem occurs during loop control from an upper level computer, the system switches to backup from a previously specified operator station, so this status changes. (CMB, CAB, CCB)
- 4 During plant startup operation startup from a loop display, etc., from other than the operator station is required, so monitoring in the control mode from the operator station can be done. (LCM, LCA, LCC)

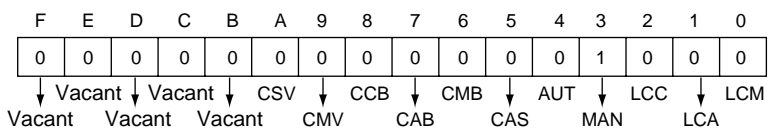

For MODE make one of them a 1 bit only flag 1.

#### <span id="page-16-0"></span>**2.3.5 Loop RUN/STOP**

When there is a problem with loop configuration equipment, such as detectors as operation terminals other than the PC, only the corresponding loop stops and RUN/STOP can be set for each loop to conduct hardware maintenance.

#### **Basic operation during loop STOP**

- 1 Output state hold (The S.PID instruction is output=0)
- 2 Alarm undetected (Process alarm)
- 3 Make the control mode MAN.

#### <span id="page-17-0"></span>**2.3.6 Trucking Function**

#### The trucking function is:

Prevents the manipulated value (MV) output step change and switches the MV output bumplessly and smoothly when there is a large change in the manipulated value when switching between the automatic mode and the manual mode.

Restricts changes in the MV in the micro function output processing area after there has been a switch from the manual mode to the automatic mode making it possible to make the MV output switch smoothly.

The trucking function is a function that contains both the above (a) bumpless function and (b) output limiter processing operation.

#### **Bumpless function**

The bumpless function prevents manipulated value (MV) output stepping changes when switching from the automatic mode to the manual mode and continuously and smoothly controls MV output.

#### **Output limiter processing function**

<span id="page-17-1"></span>The output limiter processing function limits the upper limit and lower limit of the manipulated value (MV) output by the PID operation during the automatic mode. This output limiter processing function is only valid in the automatic mode and is not executed for manual data. In addition, when the parameter trucking function execution validity is set to not valid when in the automatic mode the output limiter processing function will not execute.

#### **Micro block for which the trucking operation is possible**

S.OUT1

#### **2.3.7 Cascade Loop Trucking**

The process control loops that comprise the cascade loop, when the secondary loop (Loop 1) control mode is switched the primary loop (Loop 0) manipulated value (MV) is used as the secondary loop (Loop 1) control set value (SV) to prevent a rapid change in the control set value (SV).

#### **The cascade PID loop trucking process is shown in the diagram below.**

Processing concept diagram

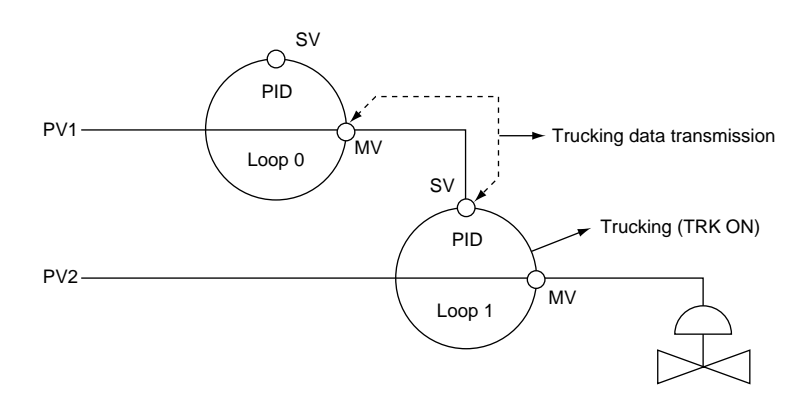

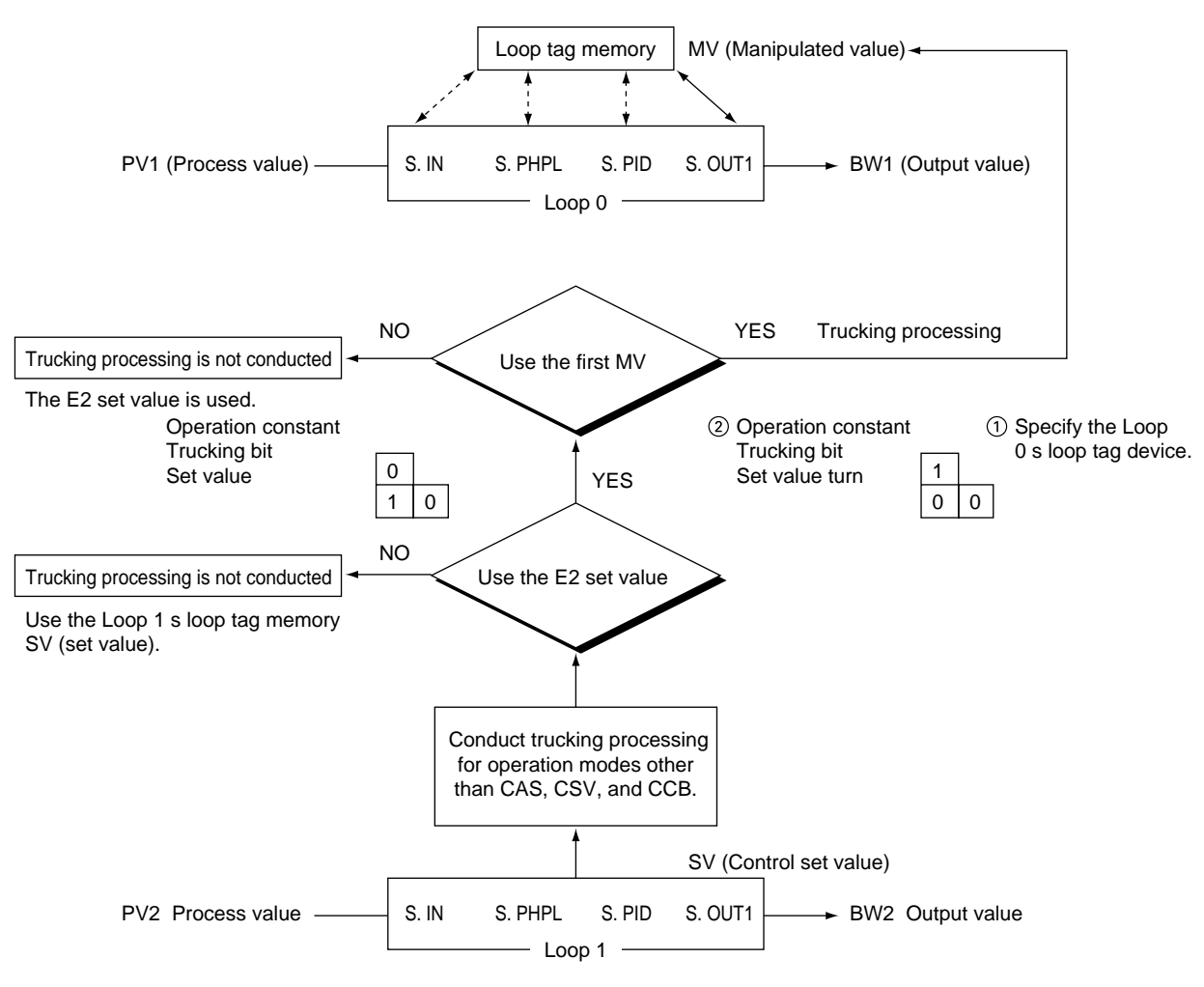

**When the control mode is switched to another mode other than CAS, CSV, or CCB, trucking is processed under the following conditions.**

PID trucking

- 1 During cascade operation : Loop 0's MV value-Loop 1's SV value
- 2 When not conducting cascade operation : Loop 1's SV value—Loop 0's MV value (Trucking to the Loop 1's SV input terminal specified source.)

Micro block for which trucking operation is possible S.PID

# <span id="page-19-1"></span>Execution Time and Control Time

The process control instruction global subroutine program is started up during the set time by sink link processing.

The control time (CT) is the PID control operation execution time. Therefore, it is set differently than that above.

### <span id="page-19-0"></span>**3.1 Time and Operation**

Example: Basic PID control is executed for every monitor 1 second and control every 5 seconds.

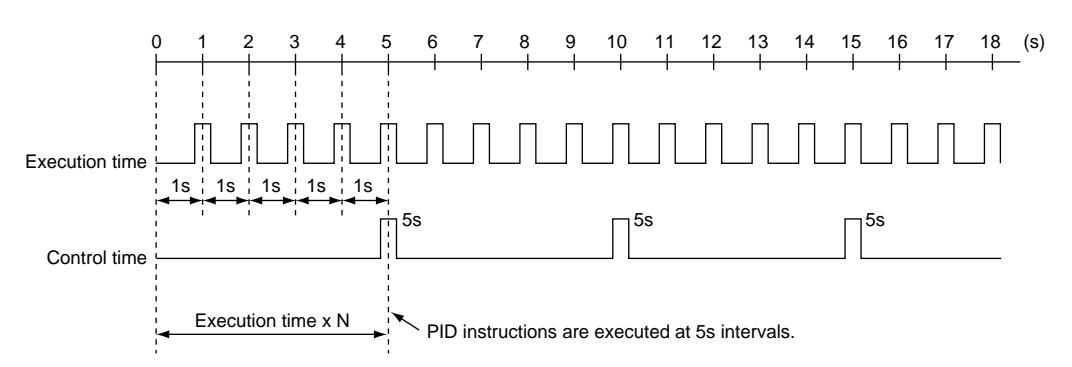

**The startup request uses the timer to take measurements and executes the process control instruction when the timer is time up. Set the timer setting time and SD1500, SD1501 (special registers) execution time to the same time.**

**The control time is the execution time of the S.PID instruction, etc. set in each process control instruction loop, so set the execution time multiple. When the control time (CT) is not a multiple of the execution time (T), calculate CT/ T and round down the decimal.** Example:

For CT=2.5 sec T=1.0 sec setting Operate at 2.5/1.0=3.0.

**The execution time setting can be set in multiples of 10 msec.**

### <span id="page-20-0"></span>**3.2 Execution time and control time data storage location**

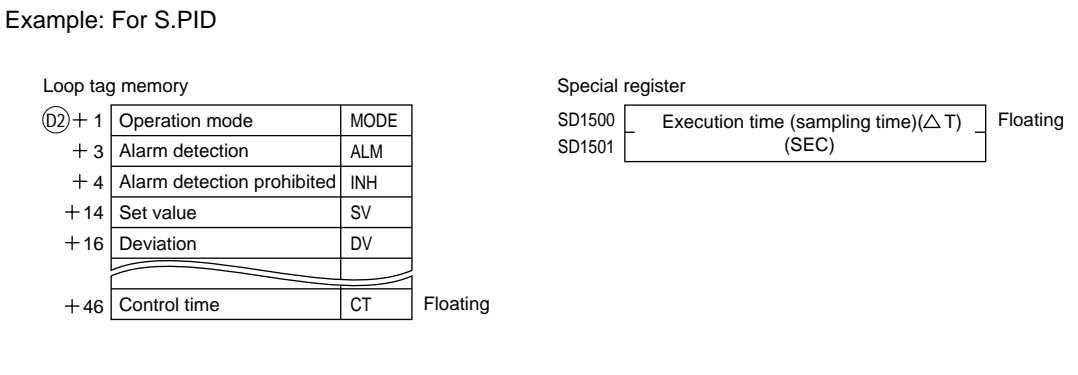

#### **Point**

When execution time is used by the process control instruction, the data from SD1500 and SD1501 is used. Therefore, when executing the S.PID instruction, be sure to set the execution time in SD1500 and SD1501 in advance.

## <span id="page-20-1"></span>**3.3 Example Program in the Timing Relationship**

Example 1: When using execute time 1s and control time 5s in the SPID loop

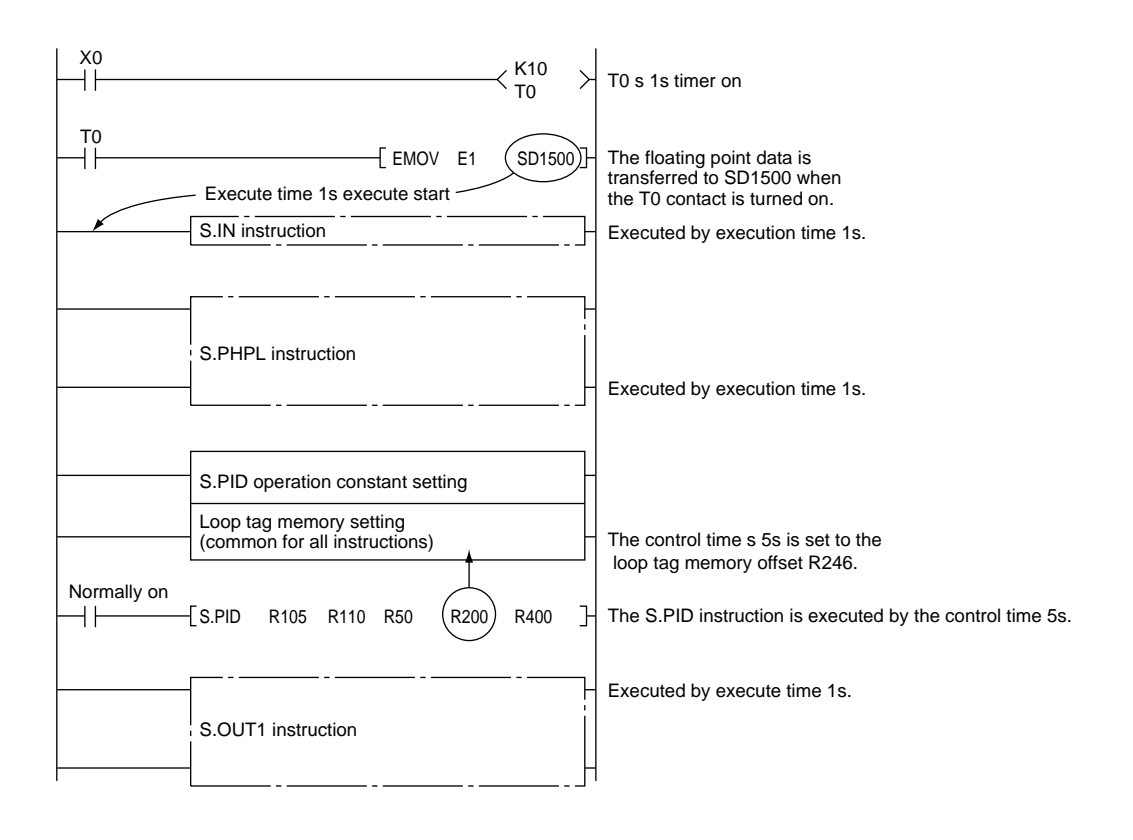

# PID Control System

This section explains the PID control method using the process control instruction.

### <span id="page-21-1"></span><span id="page-21-0"></span>**4.1 PID Control Overview**

PID control can be used to control processes such as flow volume, speed, air amount, temperature, tension, and combining, and is configured as shown in Figure 4.1 to maintain the values set for the objective control.

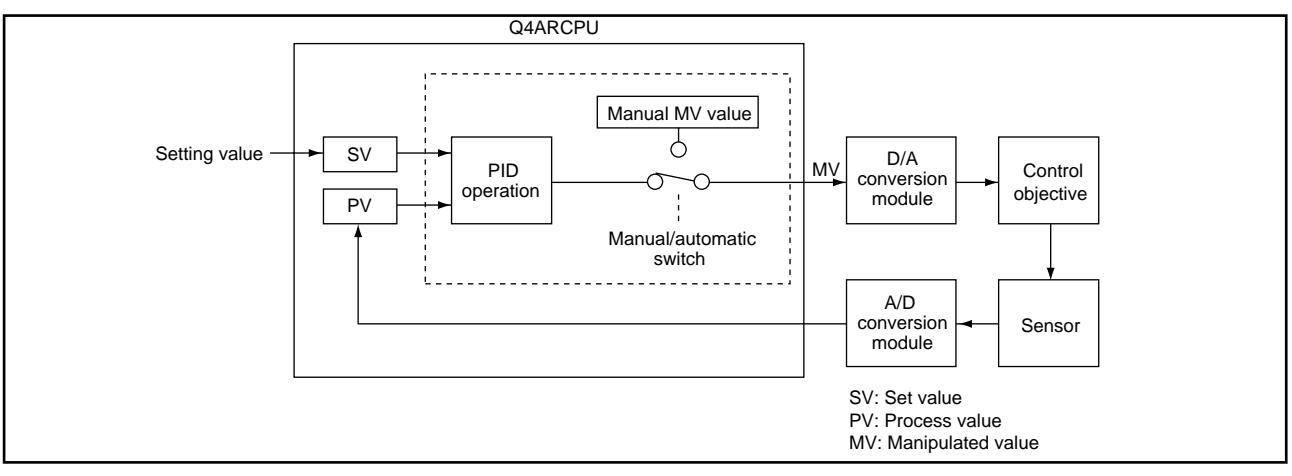

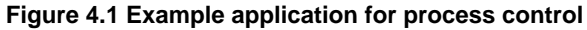

PID control compares the measured value (process value) from the detectors and the previously set value (set value) and adjusts the output value (manipulated value) to remove any difference between the process value and the set value.

PID control operations combine proportional operations (P), integral operations (I), and derivative operations (D) to calculate the manipulated value to quickly and accurately make the process value the same as the setting value. In other words, if the difference between the process value and the setting value is large, the manipulated value will be made large to quickly approach the setting value, and if the difference between the operation value and the set value is small, the manipulated value is made smaller to slowly and accurately adjust the manipulated value to make it the same as the set value.

### <span id="page-22-2"></span><span id="page-22-1"></span>**4.2 PID Control**

The operation method used for a process control instruction's PID control are the velocity type and the differential type. The velocity type and the differential type conduct the following control.

#### **4.2.1 Operation Method**

#### **Velocity type operation**

While the position type finds each manipulated value (MV), the velocity type calculates the portion ( MV) to add to the previous MV value.

The two different operations have their various characteristics, but the velocity type makes it easy to use integrals and conduct switching processing, so currently it is the most possible.

#### **Process value differential type**

PID control conducts operations based on the difference between the set value (SV) and the process value (PV) and this is called deviation differential. However, in this case if the set value (SV) changes rapidly, the differential operation will become large causing the manipulated value to change rapidly. Therefore, if only the control variable is used, the effect on the change in set value is much less so this is called the process value differential type.

#### <span id="page-22-0"></span>**4.2.2 Direct Action and Reverse Action**

**Direct action is the action that increases the manipulated value when the process value increases more than the set value.**

**Reverse action is the action that increases the manipulated value when the process value is decreasing more than the set value.**

**Direct action reverse action make the manipulated value larger as the difference between the set value and the process value becomes larger.**

**The direct action and reverse action use the manipulated value (MV), process value (PV), and set value (SV) as shown in the following diagram.**

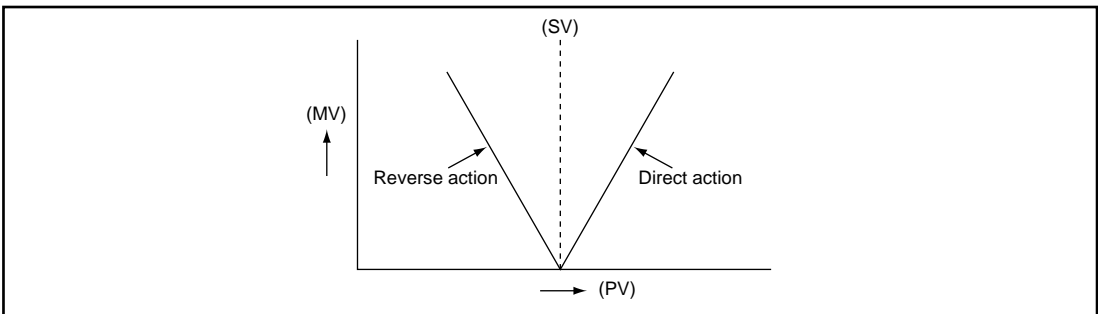

**An example of process control using direct action and reverse action is shown in the following diagram.**

#### **4.2.3 Proportional action (P action)**

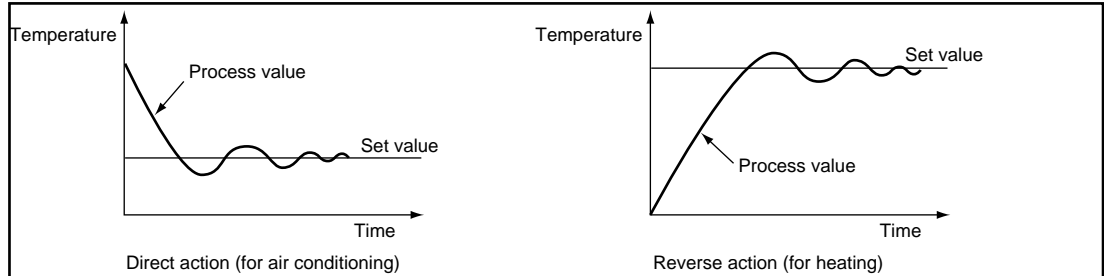

This section explains the control method using proportional action.

**Proportional action is the action that compares the deviation (difference between the set value and the process value) to find the manipulated value.**

**The change in relationship between deviation (DV) and manipulated value (MV) using proportional action is shown using the following mathematical formula.**

**MV=KP DV**

KP is called the proportional gain or proportional constant.

**The proportional action when the deviation is a constant step response is shown in Figure 4.2. Figure 4.2 Proportional action when deviation is constant**

#### **The manipulated value fluctuates between -10 and 110.**

As KP becomes larger the manipulated value corresponding to the deviation also becomes larger

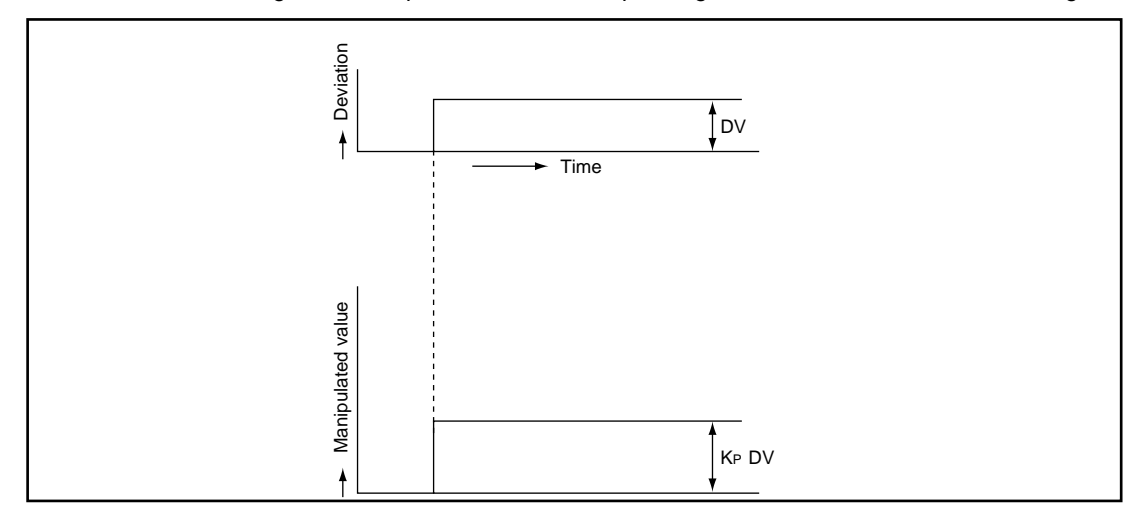

making the correction action stronger.

#### **Offset occurs in proportional action.**

#### **Remarks**

Offset generates a constant error for the set value even when the control objective keeps the system in a stable state. This error is called offset.

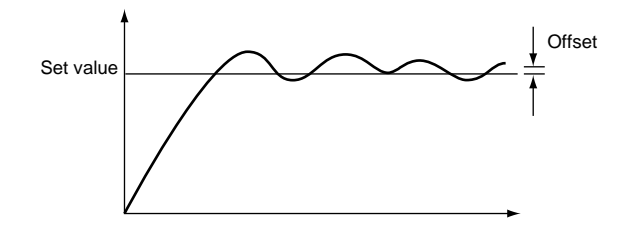

#### <span id="page-24-0"></span>**4.2.4 Integral action (I action)**

This section explains the control method using integral action.

**Integral action is the action that continuously changes the manipulated value to eliminate deviation when there is deviation.**

This can eliminate the offset that occurs from the proportional operation.

**In the integral operation, the time from when a deviation occurs to when the integral operation manipulated value becomes the proportional operation manipulated value is called the integral time and is shown as TI.**

The smaller Ti becomes the stronger the integral operation.

**The integral operation when the deviation is a constant value step response is shown in Figure 4.3.**

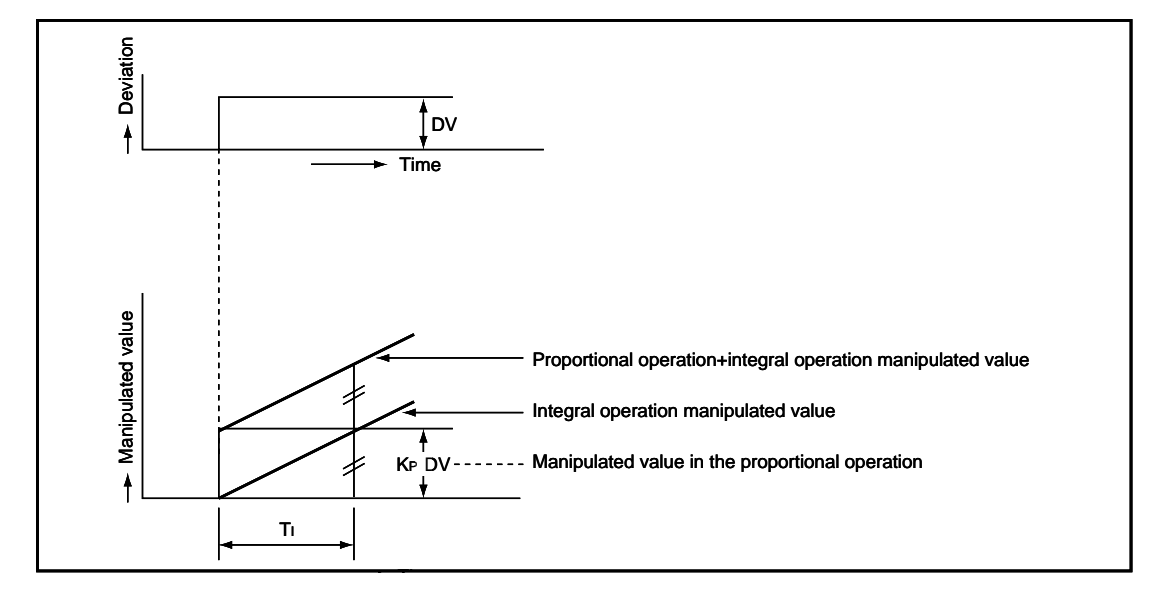

**Figure 4.3 Integral operation when the deviation is a constant**

**The integral operation is used as the PI operation that is combined with the proportional operation or as the PID operation that is combined with the proportional operation and the derivative operation.**

The integral operation cannot be used by itself.

1 As the integral time lengthens the integral effect weakens. (It takes time for the effect to settle down.) 2 As the integral time shortens the integral effect strengthens and makes the correction action stronger, so sometimes the hunting becomes large. (Same as during proportional.)

#### <span id="page-25-0"></span>**4.2.5 Derivative Operation (D Operation)**

This section explains the control method using the derivative operation.

**The derivative operation is an operation that adds the proportional manipulated value to the change speed to eliminate deviation when a deviation has occurred.**

The derivative operation can prevent large changes in the object control from disturbances.

**For derivative operation, the time from when a deviation occurs until the derivative operation manipulated value becomes the manipulated value is called the derivative operation and is shown as TD.**

The larger TD is the stronger the derivative operation.

**The derivative operation when the deviation is a constant value step response is shown in Figure 4.4.**

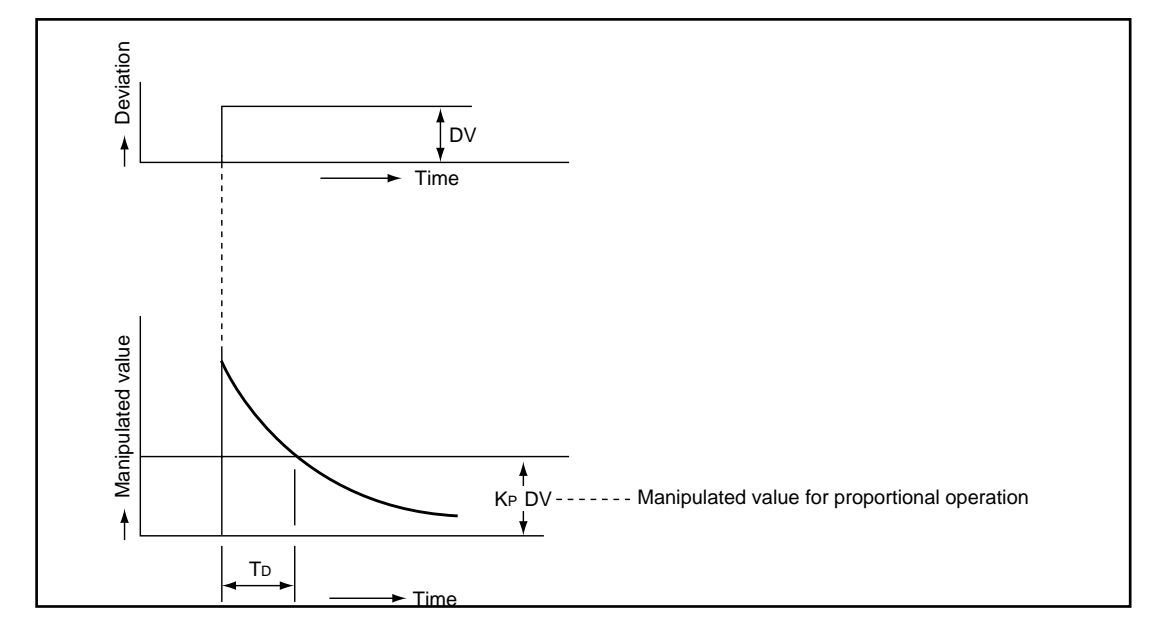

**Figure 4.4 Derivative operation when deviation is constant**

**The derivative operation can be used as PD operation in combination with a proportional operation or as a PID operation in combination with the proportional operation and integral operation.** The derivative operation cannot be used by itself.

As the derivative time shortens the derivative effect weakens. (The derivation only has an effect for a short time.) 2 As the derivative time lengthens the derivative effect strengthens, so hunting and the system can sometimes become unstable.

#### <span id="page-26-0"></span>**4.2.6 PID Operation**

This section explains the control operation using combinations of proportional operation (P operation), integral operation (I operation), and derivative operation (D operation).

**The PID operation controls the calculated manipulated value using (P+I+D) operation.**

**The PID operation when the deviation is a constant value step response is shown in Figure 4.5. Figure 4.5 PID operation when deviation is constant**

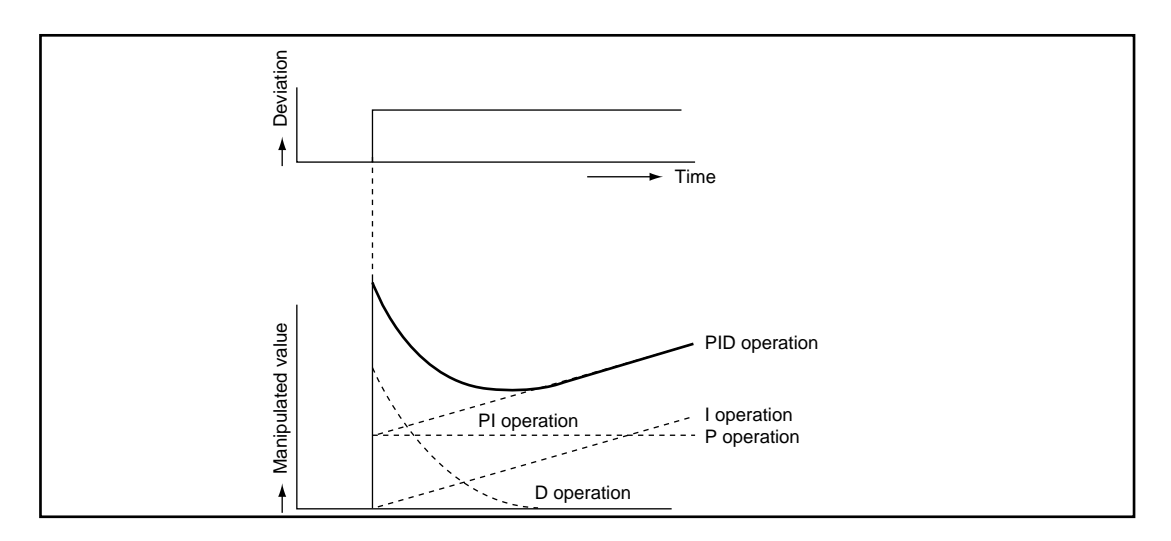

# <span id="page-27-0"></span>Instruction List

The process control instruction is largely divided into the I/O control instructions, control operation instructions, correction operation instructions, and arithmetic operation instructions.

# <span id="page-27-1"></span>**5.1 How to Read the Instruction List Table**

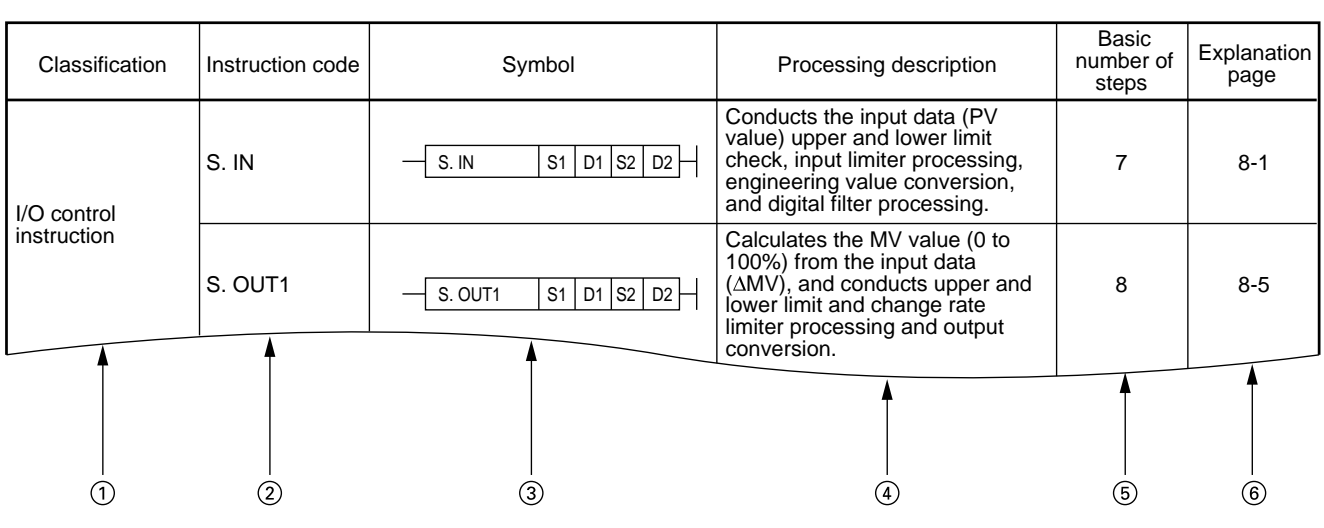

#### **Table 5.1 How to read the instruction list**

#### **Explanation**

1 Classifies the instructions by application.

- 2 Shows the instruction signal used by the program.
- 3 Shows the symbol diagram used in the circuit.

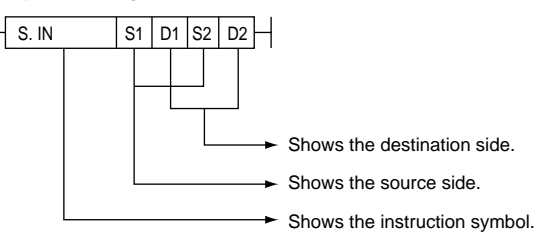

#### **Figure 5.1 Symbols in the circuit**

Destination: Shows the destination of the data after operation. Source: Stores the data before the operation.

- 4 Shows the processing contents of each instruction.
- 5 Shows the number of steps for each instruction. For information regarding the number of steps refer to Item 6.2.
- 6 Shows the explanation page for each instruction.

# <span id="page-28-0"></span>**5.2 I/O Control Instructions**

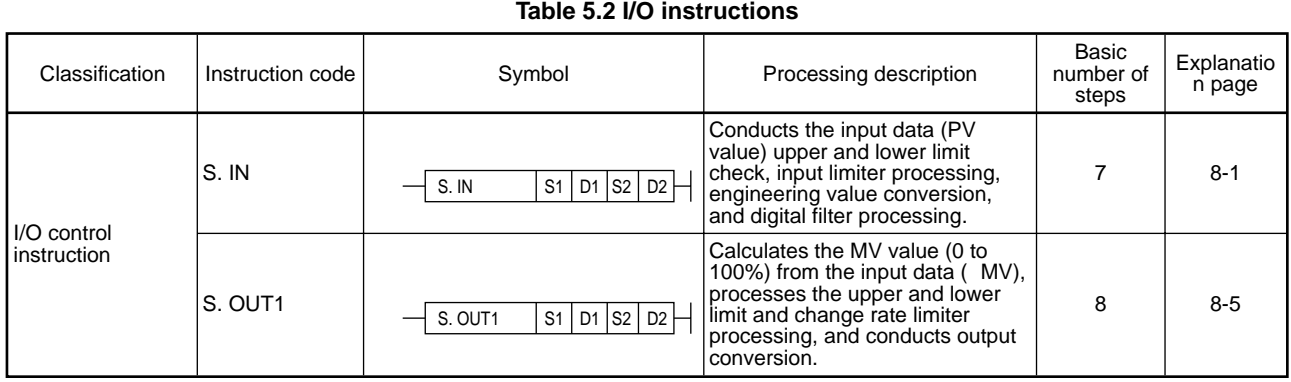

# <span id="page-28-1"></span>**5.3 Control Operation Instructions**

<span id="page-28-2"></span>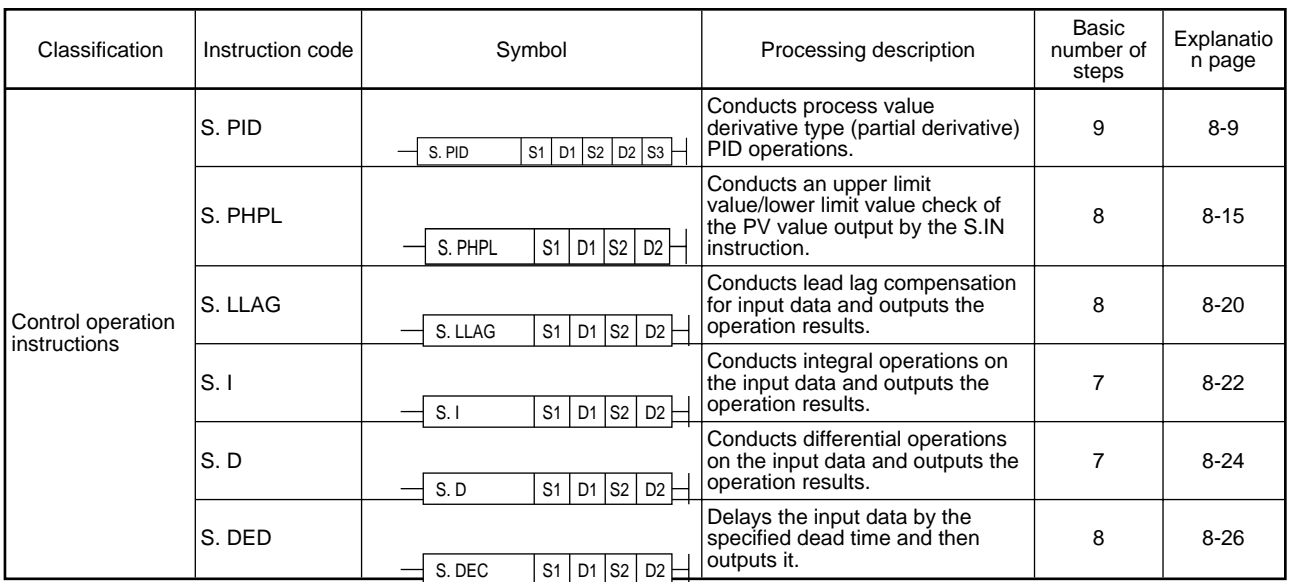

#### **Table 5.3 Control Operation Instructions**

# **5.4 Correction Operation Instructions**

#### **Table 5.4 Correction operation instructions**

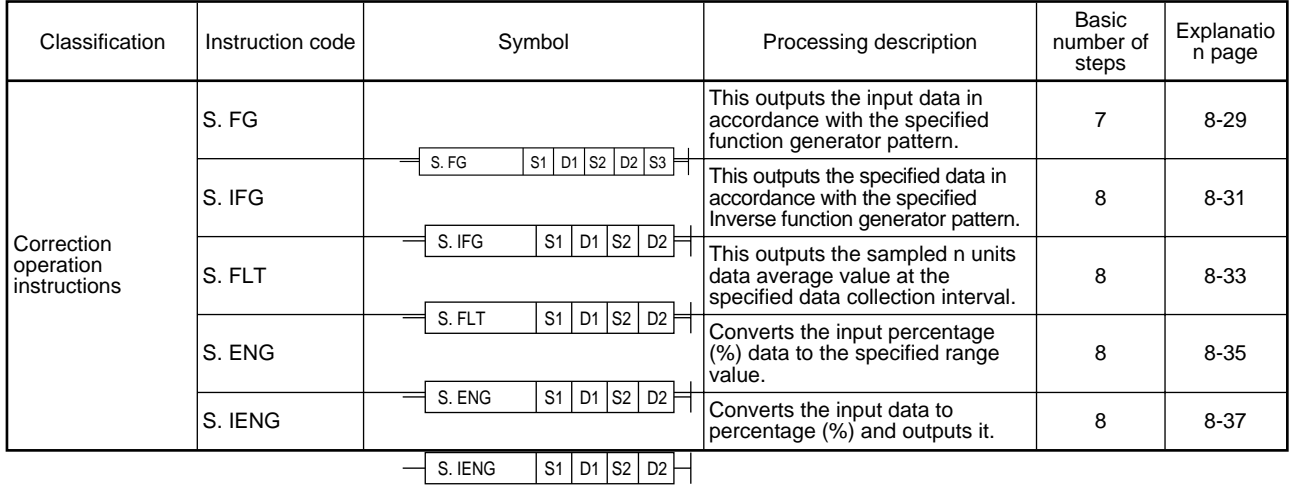

# <span id="page-29-0"></span>**5.5 Arithmetic Operation Instruction**

#### Classification | Instruction code | Symbol | Processing description Basic number of steps Explanatio n page Arithmetic operation instruction S. ABS  $\begin{array}{|c|c|c|c|c|c|}\n\hline\nS. ABS & S1 & D1 & S2 & D2 \\
\hline\n\end{array} \begin{array}{|c|c|c|c|c|c|c|c|}\n\hline\n\text{Output data.} & & & 8 & 8-39 \\
\hline\n\end{array}$  $-$  S. ABS S1 D1 S2 D2

#### **Table 5.5 Arithmetic operation instruction**

# Instruction Configuration

### <span id="page-30-1"></span><span id="page-30-0"></span>**6.1 Instruction configuration**

The instructions that can be used by the process control instructions can be divided into the instruction section and device section.

The instruction section and device applications are as follows.

Instruction section: This shows the functions for these instructions.

Device instruction: This shows the data required for operations and the storage destination of the

stored operation results.

The device section is classified as the source device and destination device.

#### **Source (S)**

The source is where the data used for the operation is stored.

The devices specified by each instruction are as follows.

The header device stored that stores the data used by the operation is specified. The data must be stored in the specified device by the time the operation is executed. The data used by the instruction can be changed by so specifying during program execution.

#### **Destination (D)**

Destination is where the data is stored after operation.

However, depending on the instruction the data to be used by the operation must also be stored in the destination before the operation.

Sets the device for which the data will be stored in the destination.

### <span id="page-30-2"></span>**6.2 Method for specifying the data in a device**

The following 4 types of data can be used by the process control instructions.

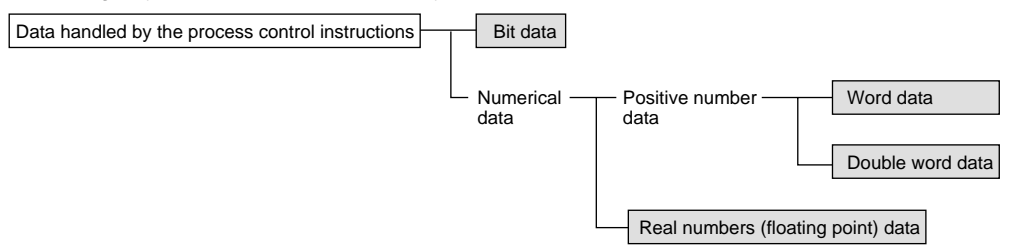

#### **6.2.1 For Bit Data**

The bit data is the data that handles 1-bit units for alarm condition, selection, etc.

#### **When word devices are used**

Can use the specified bit No.'s 1/0 as bit data by specifying bit No.

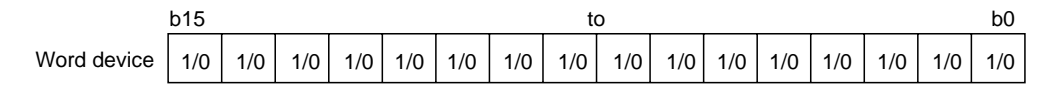

#### <span id="page-31-0"></span>**6.2.2 For Word (16-bit) Data**

Word data is the 16-bit numerical data that is used for the loop tag memory bit pack contents and operation constants, etc.

Hexadecimal constant: 0000H to FFFFH

Example: For the loop tag memory ALM (standard value setting 4000H)

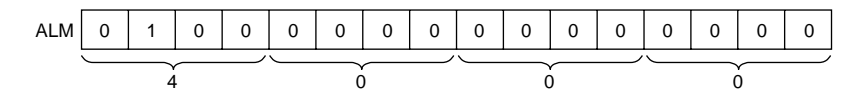

#### <span id="page-31-1"></span>**6.2.3 For Real Number Data (Floating Point Data)**

The data required for operations and the operation results are 32-bit floating point data. Floating point data is displayed as follows using 2 word devices.

0.12345 (mantissa section) x  $2^6$  [index section]

The bit configuration when the floating point data is expressed internally and its meaning are as follows.

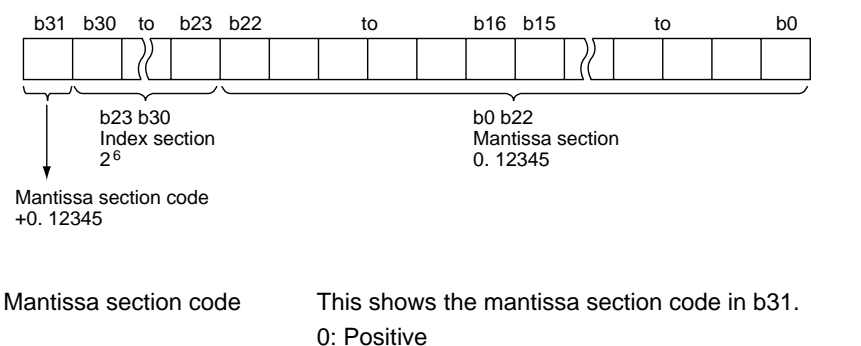

1: Negative

Index section This shows the 2n's n and b23 to b30. The n from b23 to b30's BIN value is as follows.

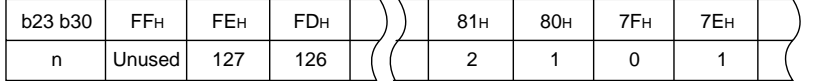

Mantissa section This shows the value of 1234 as 0.12345 in binary for the b0 to b22's 23 bit.

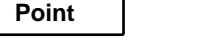

The process control instruction floating point data can be monitored using the peripheral equipment monitor function.

When displayed as 0, b0 to b31 are all 0.

#### <span id="page-32-1"></span>**6.2.4 Process Control Function Operation Error**

The process control instruction function is the basic function for conducting floating point operations. The process control instructions can be realized while using these functions.

Operation errors from these process control instruction functions are stored in the following special registers. For information regarding other than operation errors, refer to the error codes listed in the QnACPU (Common Instruction Edition). (The error codes are stored in special register SD0.)

#### **Remarks**

The following contents for errors other than operation errors are stored in the special register.

- Error No. 4100: When there is data that cannot be handled.
	- 4300: When the specified instruction is incorrect.
	- 4301: When the extension instruction number of devices is incorrect.
	- 4302: When a device that cannot be specified is specified.

#### **For error No. 4100, the detailed information is stored in special registers SD1502 to SD1503. At times other than when a process control instruction function operation error occurs, SD1502 and SD1503 are set to 0.**

SD1502: This shows the error code when an error occurs in the process control instruction function.

SD1053: This shows the instruction process No. when an error occurs.

For an explanation of the error contents refer to the appendix.

#### <span id="page-32-0"></span>**6.2.5 Instruction Execution Conditions**

The process control instructions are instructions that are executed while the input condition is on.

#### **6.2.6 Number of Steps**

The number of process control instruction steps differs depending upon the number of instruction characters, the device used, and whether or not an indirect setting is valid.

The basic number of steps for the extension instruction are as follows.

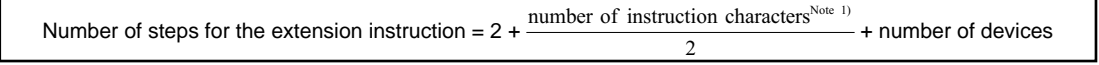

Note 1:

The number of characters is calculated by adding 1 when the number is odd. (For example when rounding up the results of a division.)

For details refer to QnACPU (Common Instruction Edition).

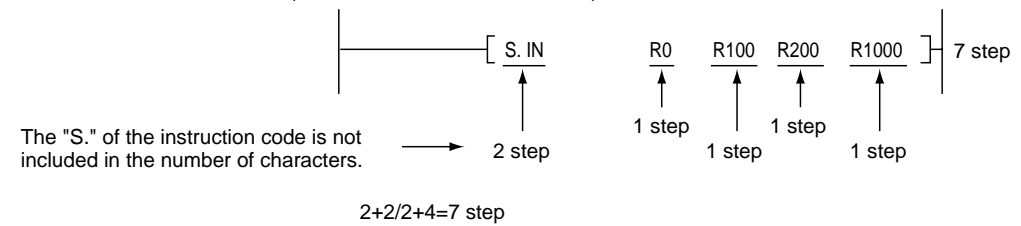

#### **6.2.7 Index Qualification**

The index qualification that can be used by the extension instruction is the same as that that can be used by the QnACPU fundamental instruction.

# <span id="page-33-0"></span>How to Read Instructions

The following format will be used to explain how to read instructions presented hereafter.

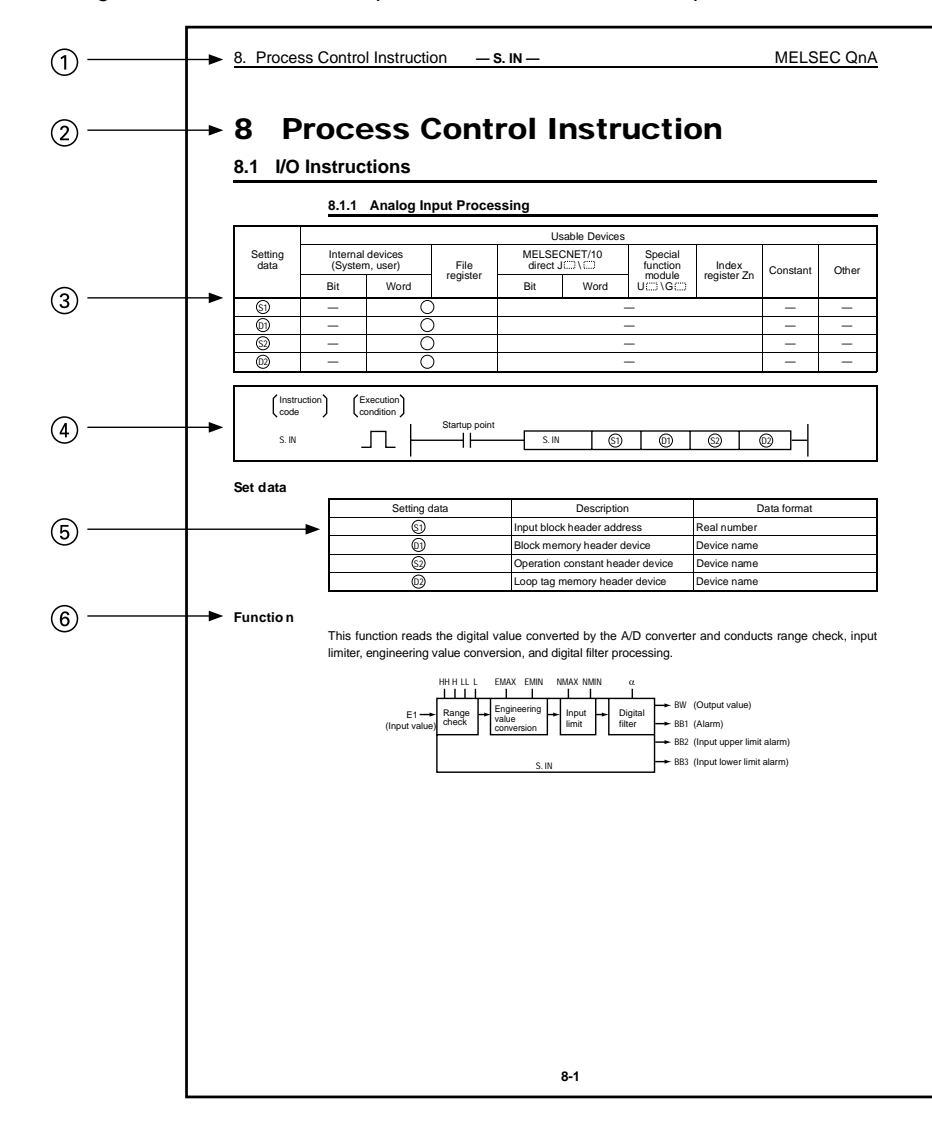

- 1 Shows the instruction symbol.
- 2 Shows the item No. in the instruction summary.
- 3 b is added to devices that can be used by the instruction. The usage classifications for devices that can be used is shown below.

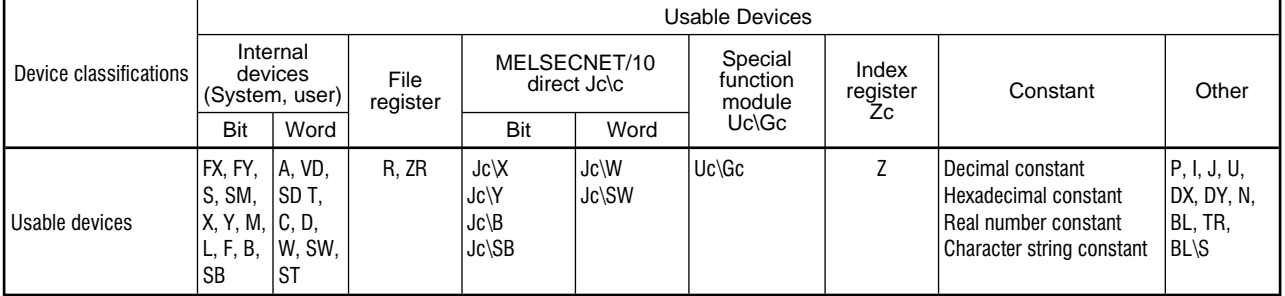

An asterisk by a constant or other use shows what device can be used. For constants a decimal constant is shown by a K, hexadecimal constant by H, real number constant by E, and a character string constant by \$.

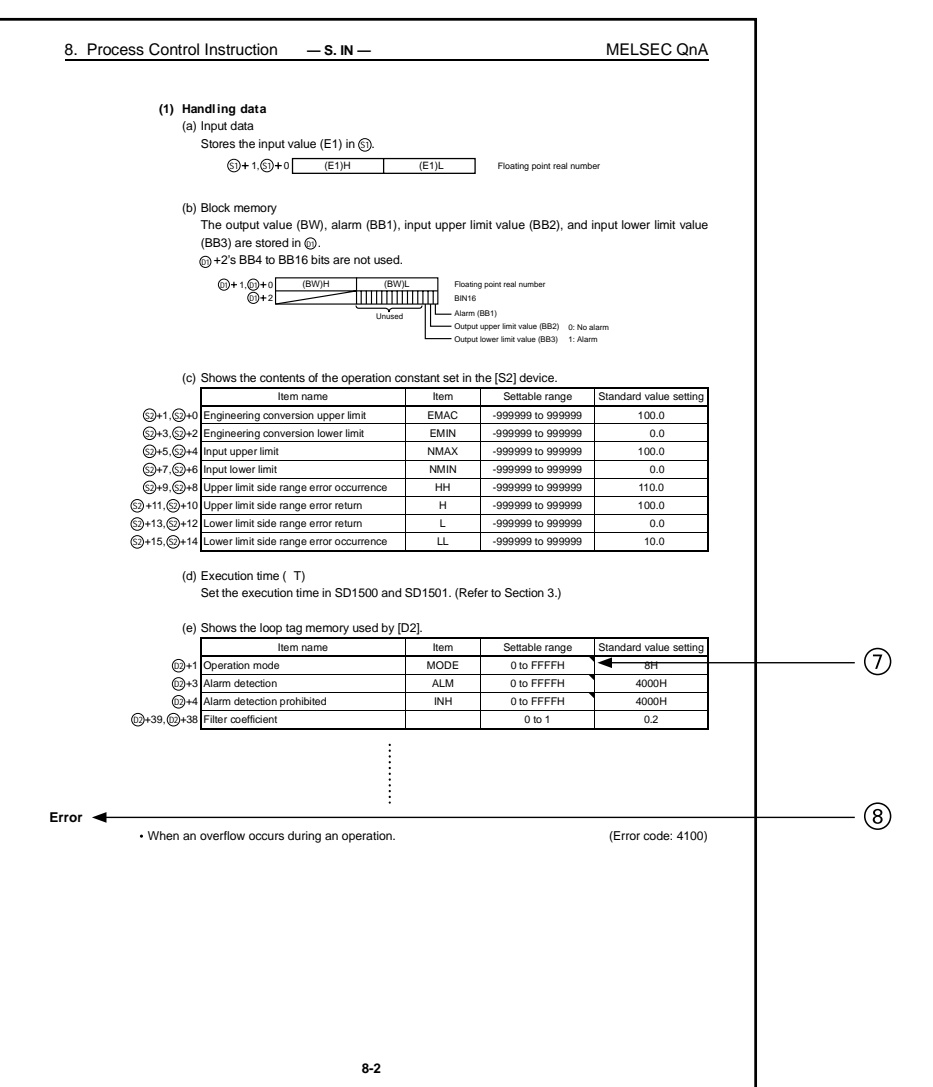

4 This shows the expression and instruction execution conditions in the circuit mode.

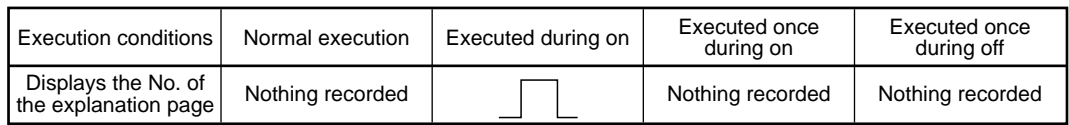

#### 5 This shows the instruction setting data explanations and data formats.

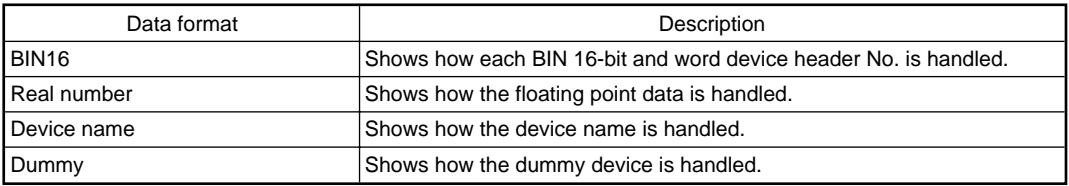

- 6 This shows the function executing the instruction.
- $7 \ \Box$ : This shows word data. : This shows the floating point real number data.
- 8 This shows the conditions and error No. created by an error.
# Process Control Instruction

## **8.1 I/O Instructions**

## **8.1.1 Analog Input Processing**

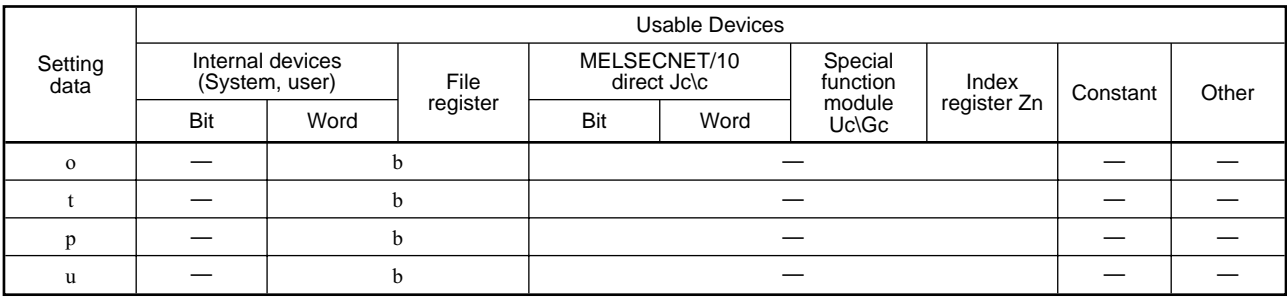

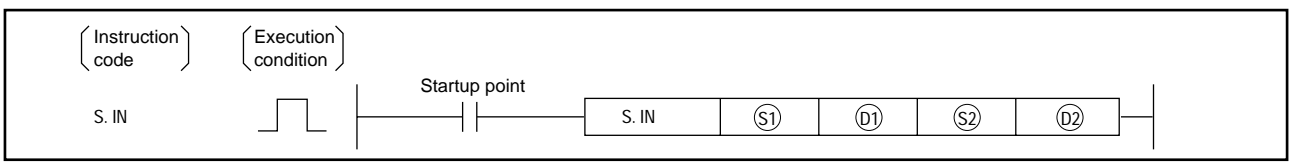

#### **Set data**

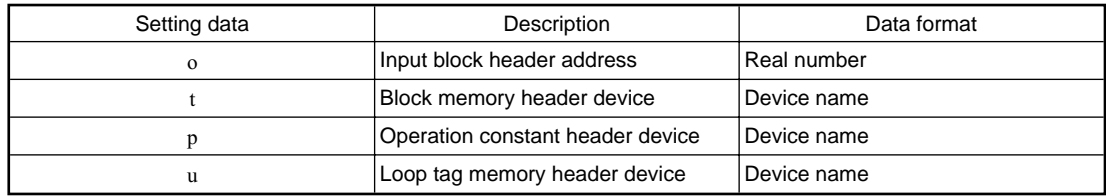

## **Function**

This function reads the digital value converted by the A/D converter and conducts range check, input limiter, engineering value conversion, and digital filter processing.

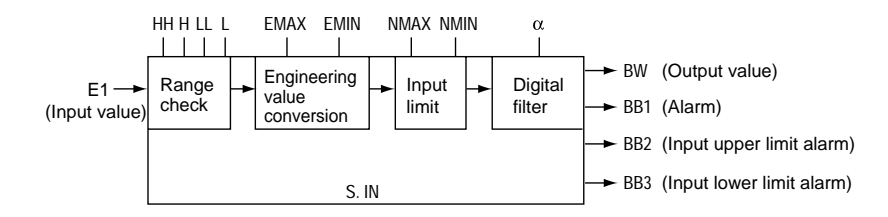

#### **Handling data**

### Input data

Stores the input value (E1) in o.

 $(S) + 1, (S) + 0$  (E1)H (E1)L Floating point real number

Block memory

The output value (BW), alarm (BB1), input upper limit value (BB2), and input lower limit value (BB3) are stored in t.

t+2's BB4 to BB16 bits are not used.

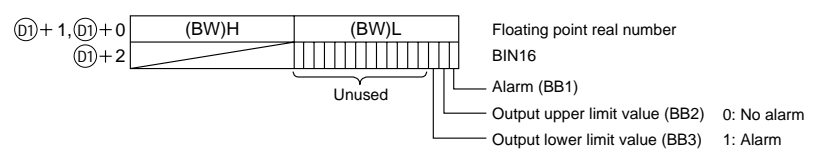

Shows the contents of the operation constant set in the [S2] device.

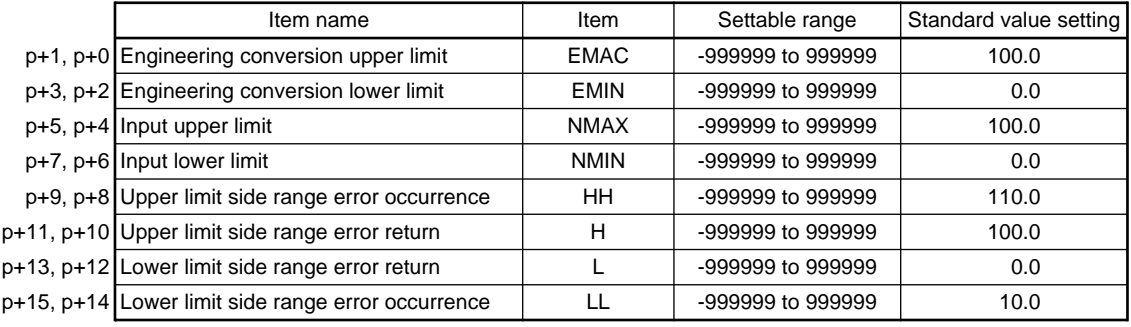

Execution time ( T)

Set the execution time in SD1500 and SD1501. (Refer to Section 3.)

#### Shows the loop tag memory used by [D2].

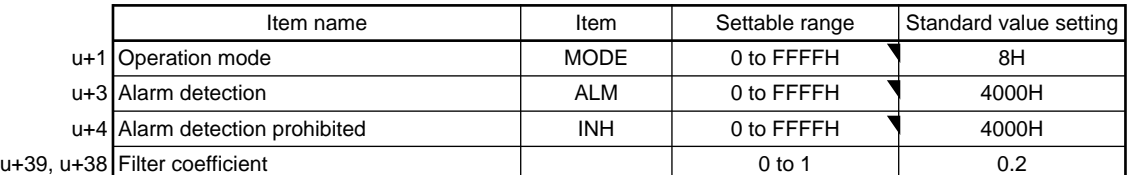

The bit used by the alarm detection (ALM) is shown below.

SPA can be set by the user, and is 1 when SEA outputs an alarm.

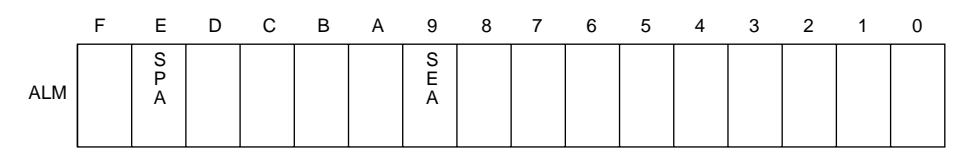

The bit used by alarm detection prohibition (INH) is shown below. ERRI and SEI can be set by the user.

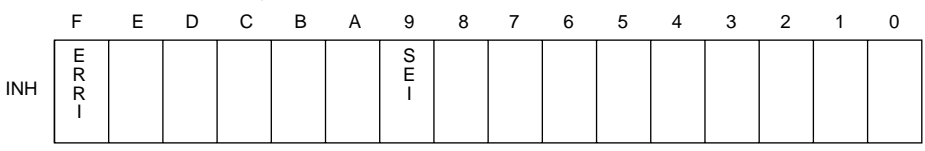

#### **Processing explanation**

Loop STOP processing

- 1 When the alarm detection (ALM) SPA is 1, the following process is conducted and ended. a BW holds the previous BW value.
	- b The operation mode is changed to MAN (MANUAL).
	- c BB's BB1 to BB3 is made to 0.
	- d Alarm detection (ALM)'s SEA is made to 0.
- 2 When the alarm detection (ALM)'s SPA is 0, the following processing is conducted.
	- a Range check
		- This conducts an upper and lower limit check for the input value (E1) and outputs an alarm.

Upper and lower limit checklist

Upper limit check Lower limit check

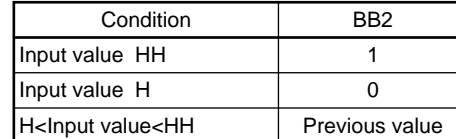

Input value LL 1 Input value  $L$   $\qquad$   $\qquad$  0 H<Input value<HH Previous value LL<Input value<L Previous value

Condition BB3

HH : Upper limit range error occurred H : Upper limit range error return

LL : Lower limit range error occurred L : Lower limit range error return

#### Note 1:

When the alarm detection prohibition permitted (INH)'s ERRI or SEI is 1, the alarm is stopped, so SEA, BB1, BB2, and BB3 are made 0.

Note 2:

It is made so that BB1=SEA=BB2VBB3.

Previous value hold processing.

This processing specifies whether the output value is held or whether operation continues as is when a range over occurs during a range check.

The following processing is conducted and ended when there is a hold mode (SM1500=1) and a sensor error occurs during the range check (BB1=1).

1 BW holds the previous BW value.

2 BB is set to the error information at that time.

Input limiter

This sets the upper and lower limit limiter for the input value (E1).

For example, if the upper limit value (NMAX) is set to 50 and the input value is 55, the value actually used is 50.

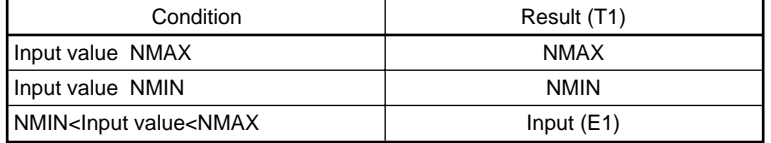

Engineering value conversion

Engineering value conversion converts the count value using engineering value conversion when the A/D converter count value is the IN instruction input value.

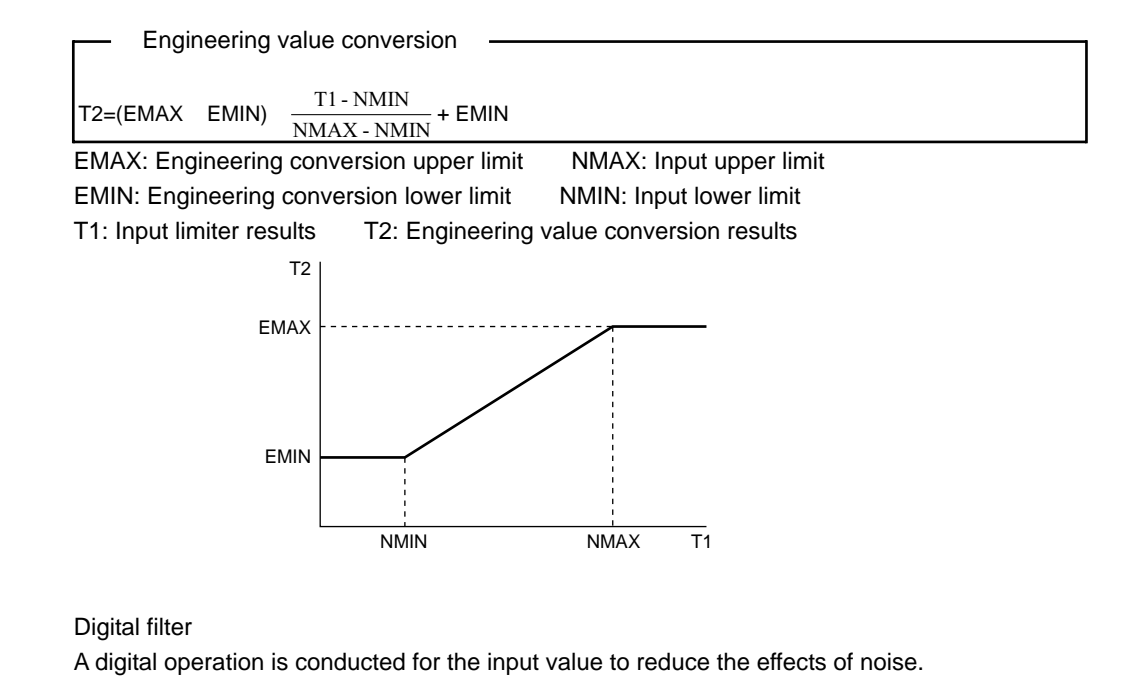

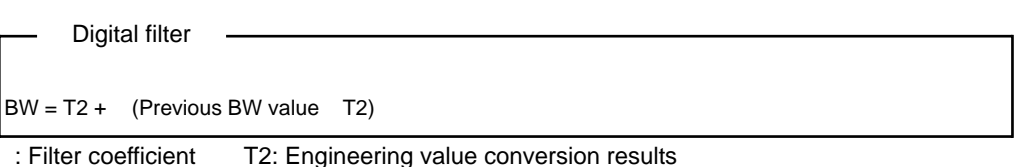

**Error**

When an overflow occurs during an operation. The mass of the set of the set of the set of the set of the set of the set of the set of the set of the set of the set of the set of the set of the set of the set of the set of

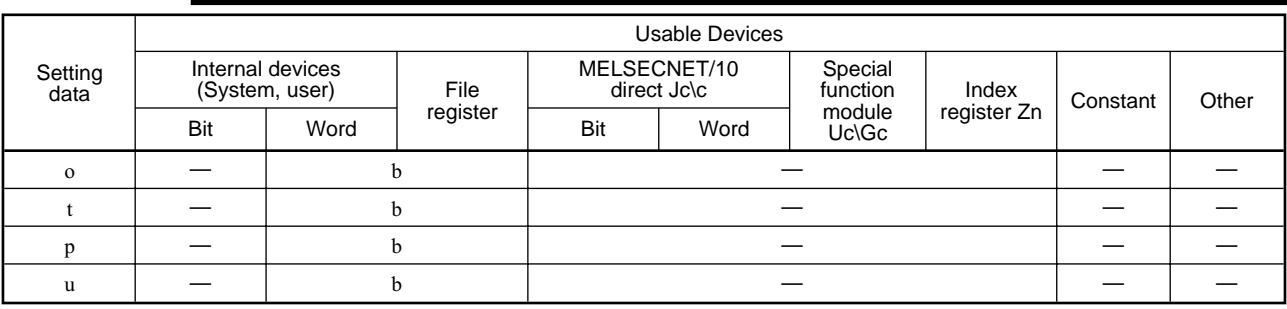

## **8.1.2 Output Processing-1 with Mode Switching**

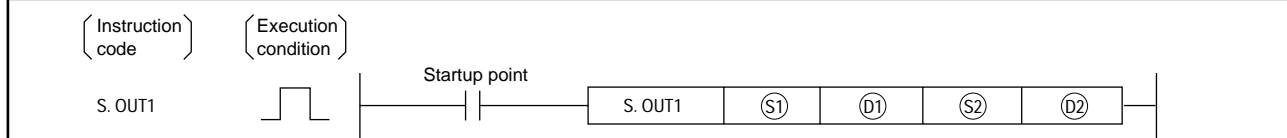

## **Set data**

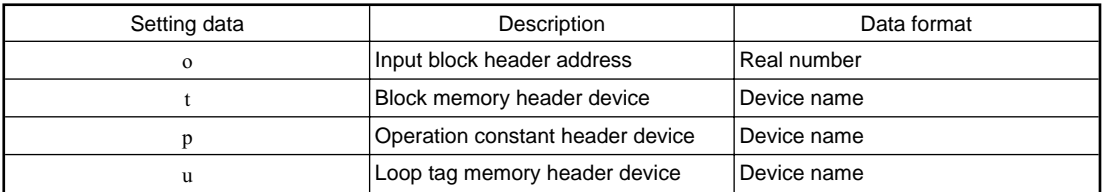

## **Function**

This function has an automatic/manual switching function and switches the output method in accordance with each operation mode. The E1 (input value) is read and input addition processing, change rate, lower and upper limit limiter, and reset windup output conversion processing is conducted and output to BW.

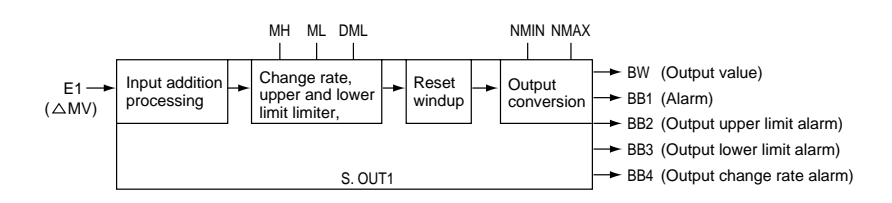

#### **Handling data**

#### Input data

Stores the input value (E1= MV) in o.

 $(S) + 1, (S) + 0$  (E1)H (E1)L Floating point real number

## Block memory

The output value (BW), alarm (BB1), input upper limit value (BB2), input lower limit value (BB3), and output change rate alarm (BB4) are stored in t.

t+2's BB5 to BB16 are not used.

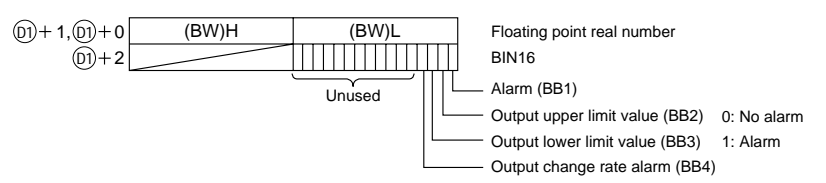

Shows the contents of the operation constant set in p.

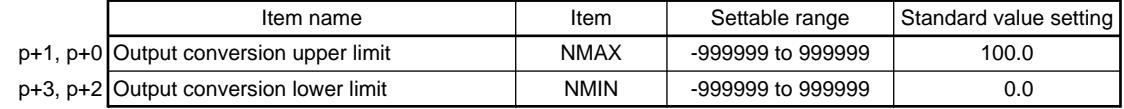

#### Execution time ( T)

Set the execution time in SD1500 and SD1501. (Refer to Section 3.)

Shows the loop tag memory used by u.

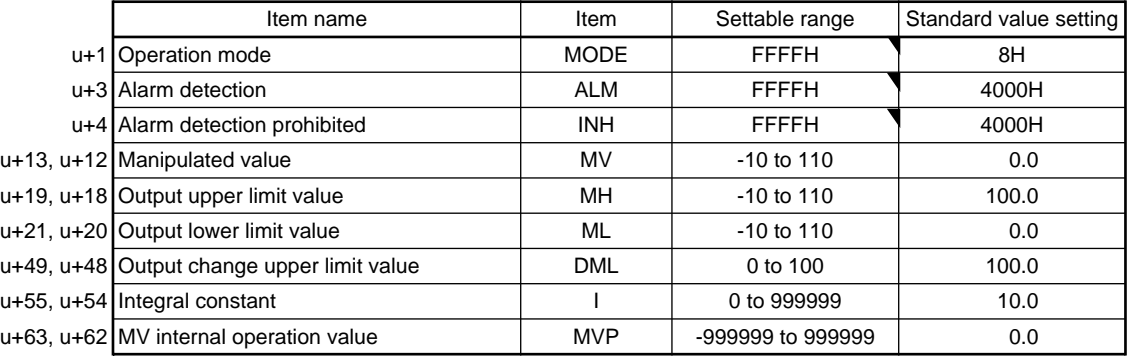

The bit used by the alarm detection (ALM) is shown below.

SPA can be set by the user, and corresponding bit is 1 when DMLA, MHA, MLA outputs an alarm.

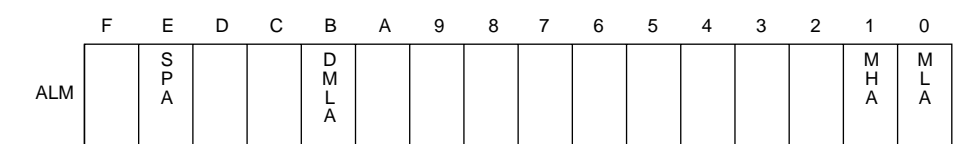

The bit used by alarm detection prohibition (INH) is shown below. ERRI, DMLI, MHI, MHL can be set by the user.

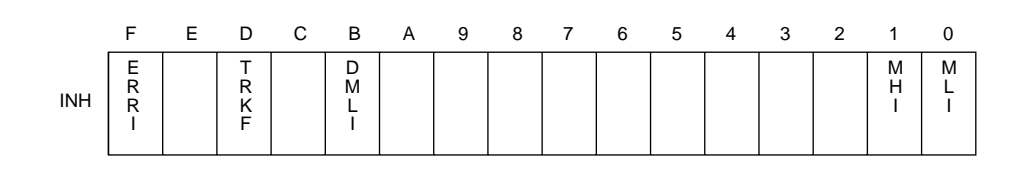

## **Processing explanation**

Loop STOP processing

- 1 When the alarm detection (ALM) SPA is 1, the following process is conducted and ended.
	- a BW holds the previous BW value.
	- b The operation mode (MODE) is changed to MAN (MANUAL).
	- c BB's BB1 to BB4 is made to 0.
	- d Alarm detection (ALM)'s MHA, MLA, DMLA is made to 0.

#### Mode determination

The following processing is conducted by the operation mode (MODE).

- 1 When the operation mode (MODE) is MAN, CMB, CMV, or LCM (alarm clear processing)
	- a The alarm detection (ALM)'s MHA, MLA, and DMLA are made to 0.
	- b BB's BB1 to BB4 is made to 0.
	- c The alarm detection prohibition (INH)'s TRKF is made to 1.
	- d Output conversion processing is conducted and ended.
- 2 When the operation mode is (MODE) AUT, CAB, CAS, CCB, CSV, LCA, or LCC Processing after (c) input addition is conducted. However, when the alarm detection (ALM)'s SEA is 1 or when there is a hold (SM1501) then BB1 to BB4 is made to 0 and ended.

#### Input addition processing

The estimated MV value (T) is calculated based on the input value (change value:  $E1 = M/V$ ).

- 1 The following processing is conducted when the alarm detection prohibition (INH)'s TRKF is 1.
	- a The loop tag memory MVP=MV.
	- b The input value (E1) is made to 0. ( MV=0)
	- c The alarm detection prohibition (INH)'s TRKF is made to 0.
	- d The estimated MV value is found using the following formula.

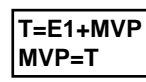

E1: Input value MVP: MV internal operation value

2 This finds the estimated MV value when the alarm detection prohibition (INH)'s TRKF is 0. a Conducts processes 1's d.

Lower and upper limit and change rate limiter.

This conducts a check of the change rate and upper and lower limit for the input value (E1) and conducts data and alarm output after limiter processing is finished.

The change rate limiter conducts the following operation and outputs the results to BB4 and DMLA.

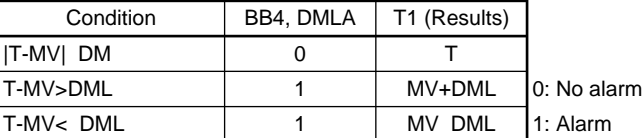

T: Estimated MV value MV: Manipulated value

DML: Output change upper limit value

## Note 1:

When the alarm detection prohibition (INH)'s DMLI and ERRI are 1, the alarm detection (ALM)'s DMLA and BB4 are made to 0.

The upper and lower limit delimiter conducts the following operations and outputs the results to BB2, BB3, MLA, and MHA.

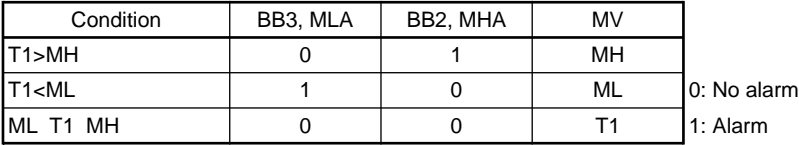

MH: Output upper limit value T1: Change rate limiter results

ML: Output lower limit value

#### Note 1:

When the alarm detection prohibited (INH)'s MHI and ERRI are 1, the alarm detection (ALM)'s MHA and BB2 are made to be 0.

Note 2:

When the alarm detection prohibited (INH)'s MLI and ERRI are 1, the alarm detection (ALM)'s MLA and BB3 are made to be 0.

#### Reset windup

When the MV exceeds the upper or lower limit value the following operations are performed so that the upper and lower limit values are transferred and a response is made when a deviation is returned.

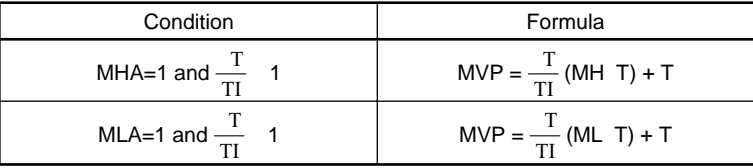

However, when TI=0, reset windup processing is not conducted.

MHA: Output upper limit alarm MH: Output upper limit value MLA: Output lower limit alarm ML: Output lower limit value

T: Execution time T: Estimated MV value

Ti: Change rate limiter results

Output conversion processing

Output conversion conducts the following processing.

Output conversion processing

BW NMAX - NMIN  MV NMIN 100

NMAX: Input upper limit NMIN: Input lower limit MV: Manipulated value

#### Hold processing

This processing specifies whether to hold or to continue processing as is for the output value from the OUT1 instruction when a sensor error occurs (detected by IN instruction) by loop STOP determination processing.

Selection can be made by setting SM1501 to hold or not hold the MV value when a sensor alarm occurs.

SM1501=0: No hold SM1501=1: Hold

## **Error**

When an overflow occurs during an operation. The same state of the state of the state (Error code: 4100)

## **8.2 Control Operation Instruction**

## **8.2.1 Basic PID**

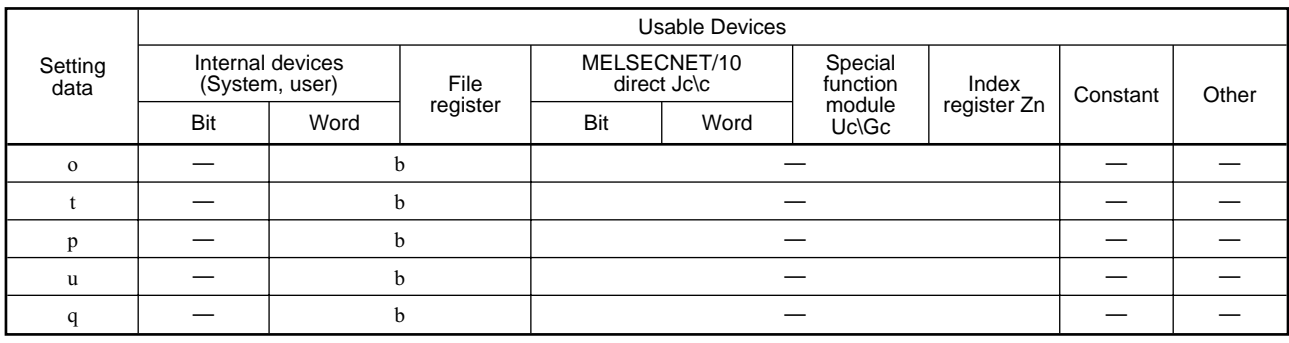

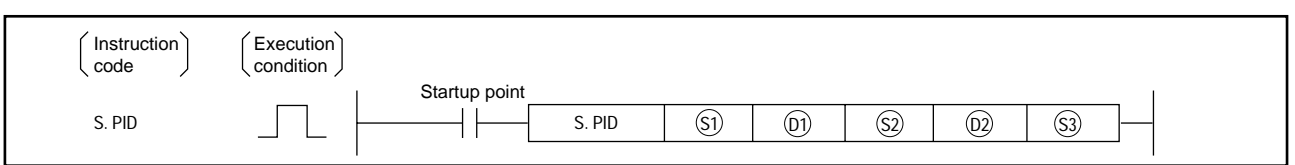

**Set data**

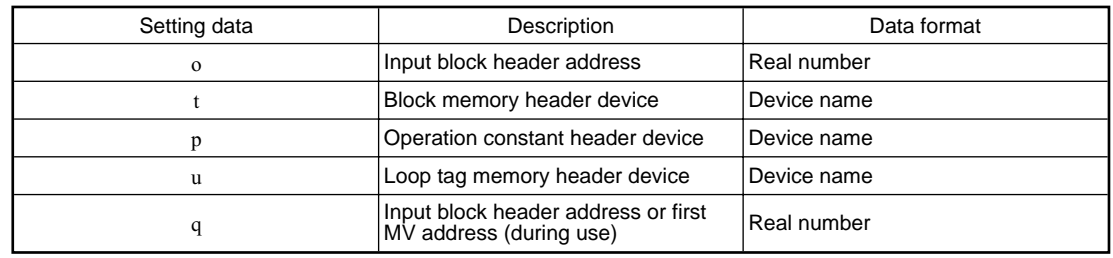

## **Function**

When the control time is reached SV setting processing, trucking processing, gain KP operation processing, PID operation, and deviation check are conducted.

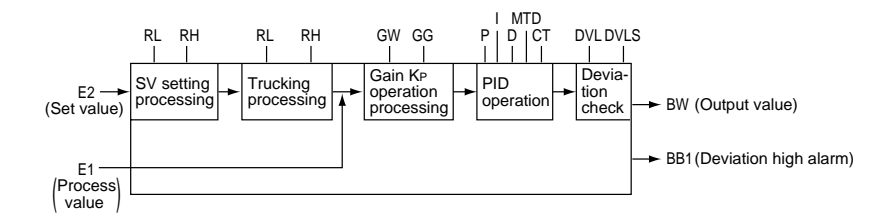

#### **Data handled**

#### Input data

- 1 The input value (E1) is stored in o.
- 2 The q set value (E2) can be used when the set value (E2) is set (0 bit=1) by the operation constant set value parameter.

For other cases set the dummy device (SD1506).

In addition, when the set value (E2) is set by the first loop tag memory MV value, set the device (+12: MV value) set by the first loop tag memory MV value.

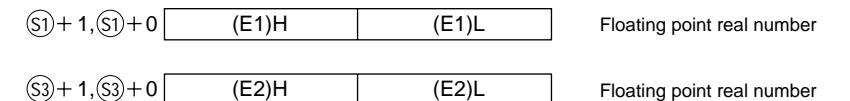

#### Block memory

The output value ( MV) and deviation high alarm (BB1) are stored in t.

t+2's BB2 to BB16 are not used.

The output value is made to 0 when an error occurs.

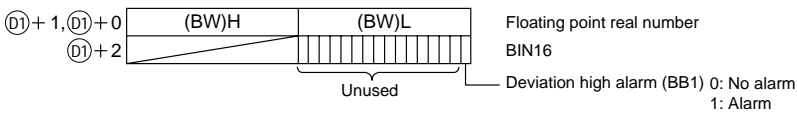

#### This shows the contents of the operation constant set in p.

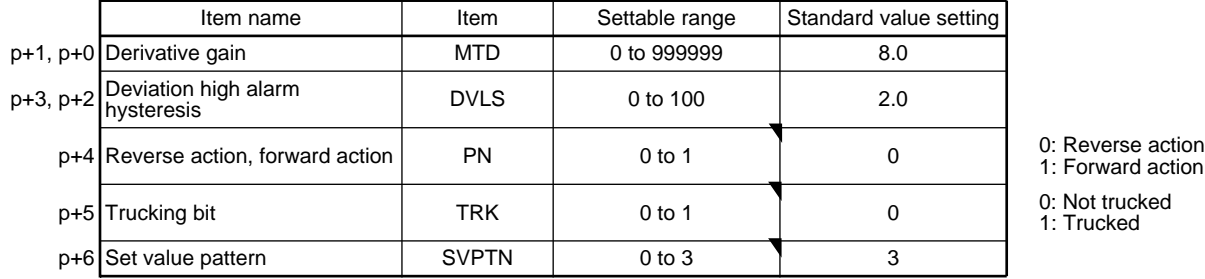

ward action tked.

The set value pattern (SVPTN) is a device that sets whether the set value is set by q and whether that set value is set by the first loop device (+12: MV value). The set value pattern (SVPTN) cannot use bits 2 through 15.

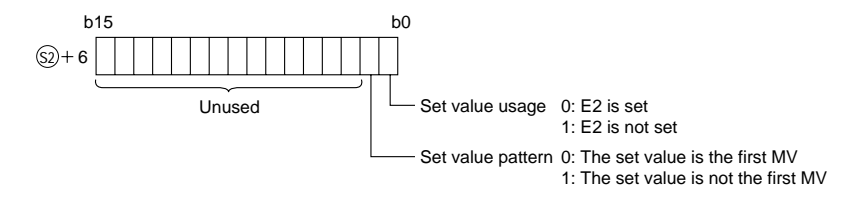

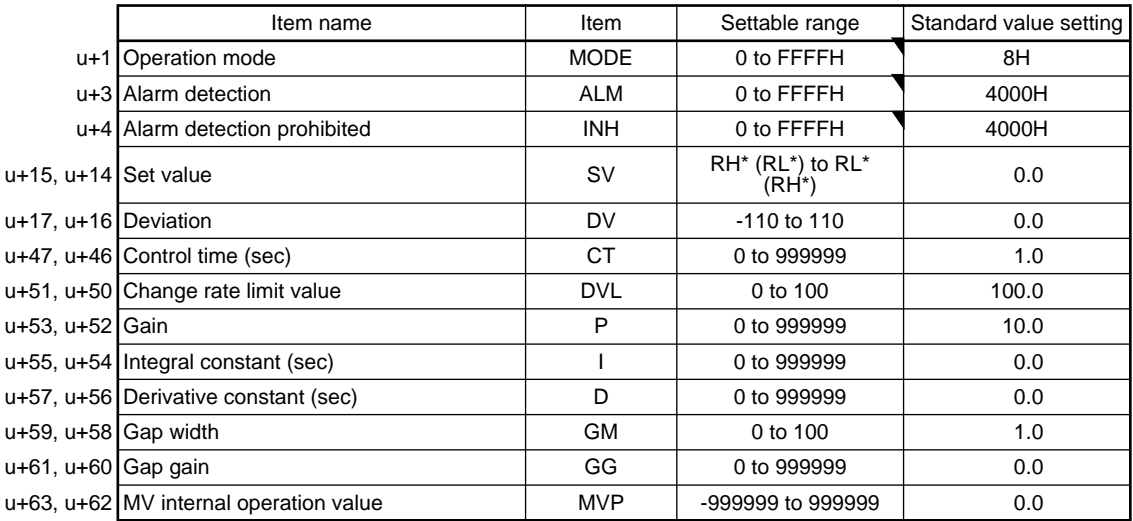

Shows the loop tag memory used by u.

The bit used by the alarm detection (ALM) is shown below.

SPA can be set by the user, and corresponding bit is 1 when DVLA, MHA, MLA outputs an alarm.

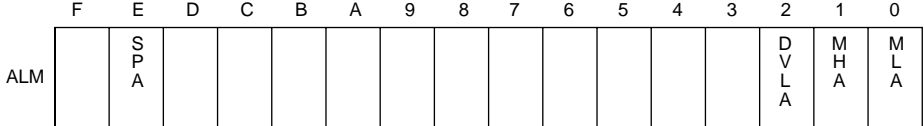

The bit used by alarm detection prohibition (INH) is shown below.

ERRI, DVLI, MHI, MLI can be set by the user.

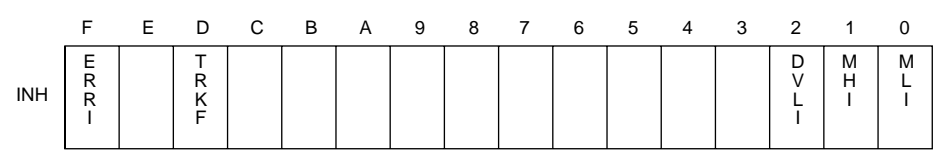

Loop tag pasted value memory

This shows the contents of the loop tag passed value memory used by the PID instruction. The user does not need to set the contents. However, for the initial state it must be cleared by the sequence.

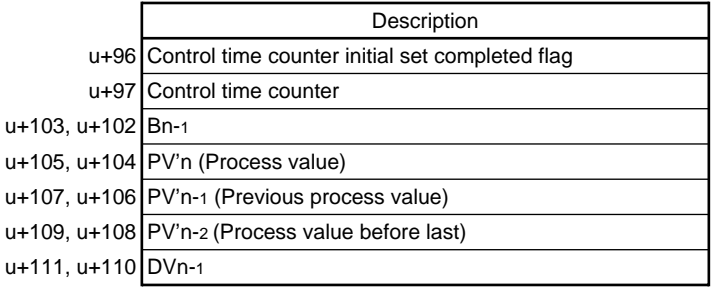

Execution time ( T)

Set the execution time in SD1500 and SD1501. (Refer to Section 3.)

#### **Processing explanation**

Loop STOP processing

- 1 When the alarm detection (ALM) SPA is 1, the following process is conducted and ended. a BW outputs 0.
	- b Alarm detection (ALM)'s DVLA becomes 0.
	- c The operation mode (MODE) is changed to MAN (MANUAL).
	- d BB's BB1 to BB4 is made to 0.

When the alarm detection (ALM) SPA is 0, processing is conducted from the (b) control time determination.

Control time determination

This determines whether the control time from the control time (CT) has been reached and conducts the following processing.

1 If the control time has not been reached

The BW value is made to 0 and processing is ended.

2 If the control time has been reached

Processing is conducted from the (c) SV setting.

#### SV setting processing

The following processing is conducted by the operation mode (MODE).

- 1 When the operation mode (MODE) is either CAS, CCB, or CSV (when the input value is used as the set value)
	- a When the set value (E2) is not set, processing is conducted from the (d) trucking processing.
	- b When q set value (E2) is set, processing is conducted from the (d) trucking processing after the following engineering value conversion has been conducted.

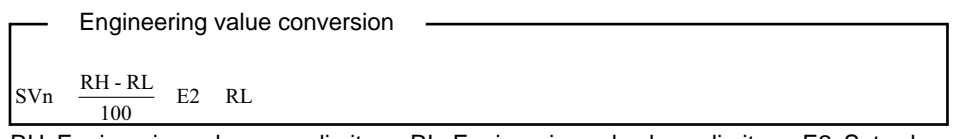

RH: Engineering value upper limit RL: Engineering value lower limit E2: Set value

2 When the operation mode (MODE) is MAN, AUT, CMV, CMB, CAB, LCM, LCA, or LCC a Processing is conducted from the (d) trucking processing.

Trucking processing

This conducts the engineering value conversion (SVn').

Inverse engineering value conversion SVn'  $\frac{100}{R \text{ H} - R \text{I}}$  $(SVn$  RL)

Trucking processing is conducted when the following conditions occur.

- 1 When the operation constant's TRK is 1.
- 2 When the set value (E2) is used.
- 3 When the mode is not CAS, CCB, or CSV.

Trucking processing stores the set value (E2) after the above engineering value conversion (SVn') is conducted.

## **E2=SVn'**

In addition, when the set value (E2) is the first loop tag memory MVn, the first loop tag memory alarm detection prohibition (INH)'s TRKF is made to be 1.

Gain KP operation processing

The deviation (DV) is calculated using the following conditions.

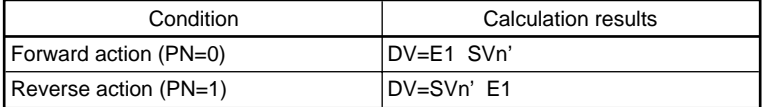

DV: Deviation SVn': Engineering value conversion processing results E1: Process value

Next the PID value final output value's output gain (K) is calculated using the following conditions.

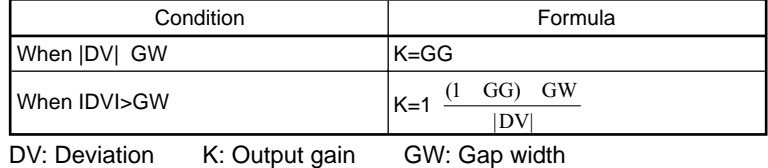

GG: Gap gain KP=K x gain (P)

The PID calculation is found using the following formula.

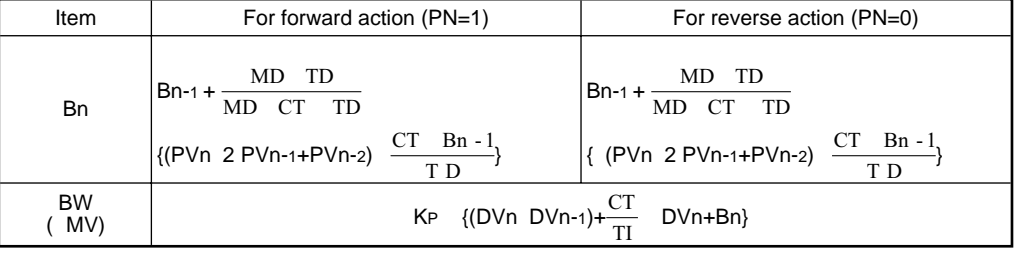

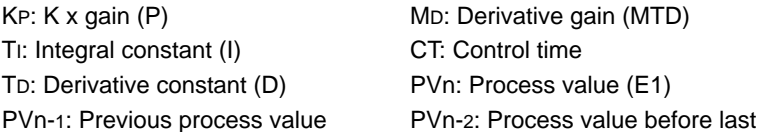

However, special processing is done for the following cases so take due precaution.

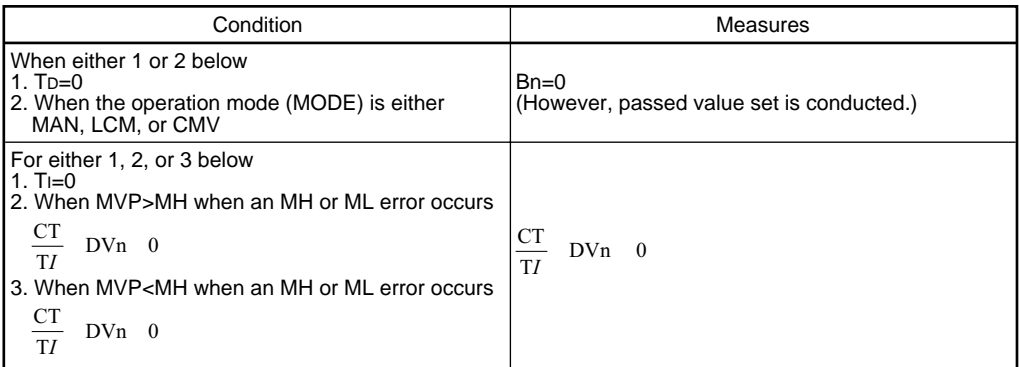

When the PID operation is ended the PV passed value memory data is overwritten with new data. PVn-2 PVn-1 PVn-1 PVn PVn E1

#### Deviation check

A deviation check is conducted under the following conditions and the results are output to DVLA and BB1.

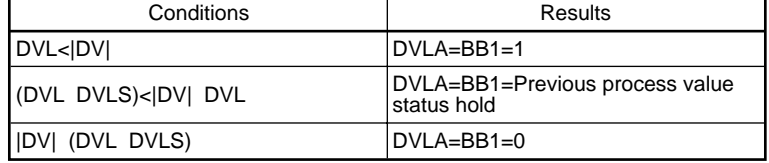

DV: Deviation DVL: Change rate limit value DVLS: Deviation size alarm hysteresis

Note 1: When the DVLI or ERRI are 1, the DVLA and BB1 become 0.

#### **Error**

When an overflow occurs during an operation. The mass of the code: 4100)

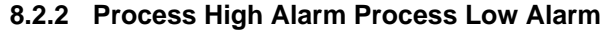

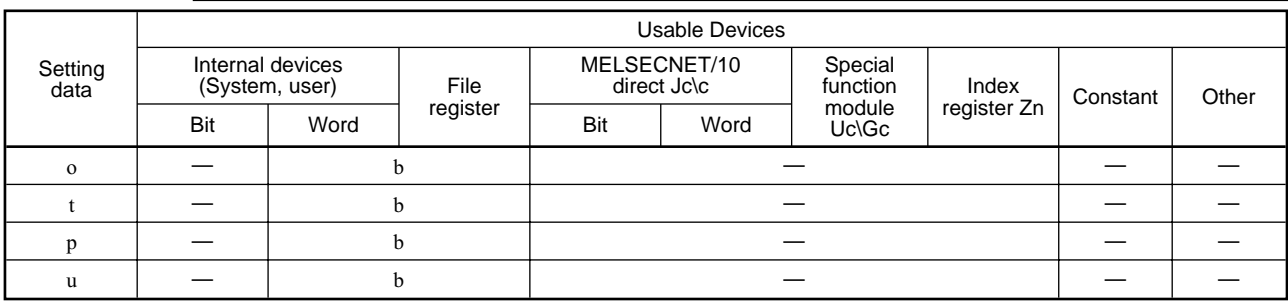

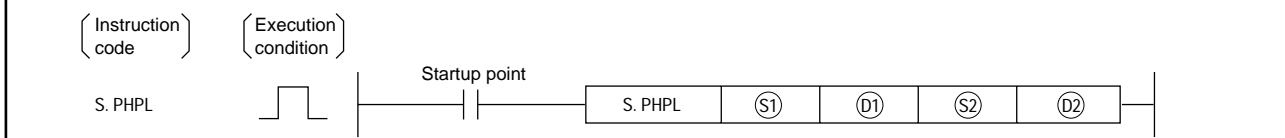

**Set data**

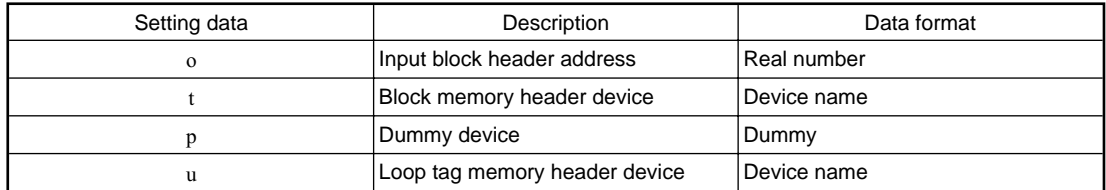

## **Function**

An upper and lower limit check is conducted for the input (E1) value and then alarm is output.

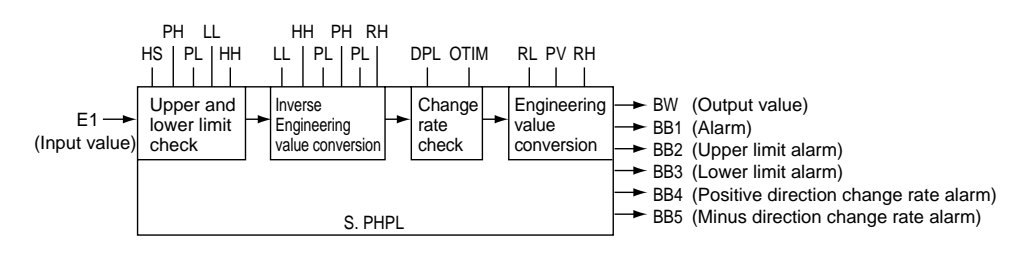

#### **Handling data**

## Input data

Stores the input value (E1) in o.

 $(S) + 1, (S) + 0$  (E1)H (E1)L Floating point real number

## Block memory

The output value (BW), alarm (BB1), upper limit alarm (BB2), lower limit alarm (BB3), positive direction change rate alarm (BB4), and negative direction change rate alarm (BB5) are stored in t. t+2's BB6 to BB16 bits are not used.

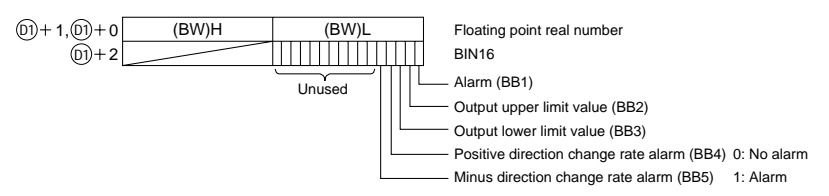

Set the dummy device (SD1506) in p.

Shows the loop tag memory used by u.

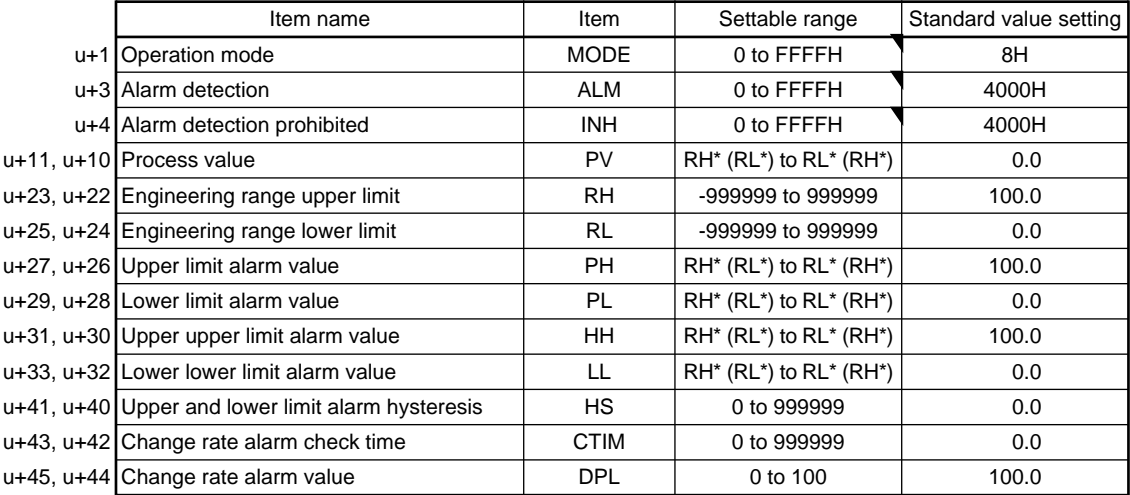

The bit used by the alarm detection (ALM) is shown below.

SPA can be set by the user, and corresponding bit is 1 when HHA, LLA, PHA, PLA, DPPA, DPNA outputs an alarm.

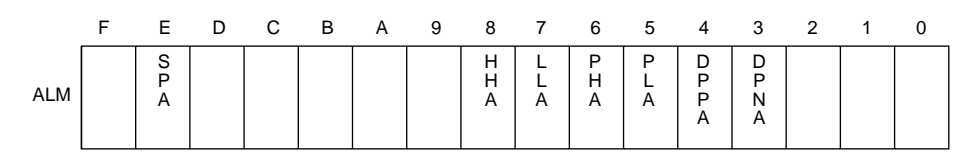

The bit used by alarm detection prohibition (INH) is shown below. ERRI, HHI, LLI, PHI, PLI, DPPI, DPNI can be set by the user.

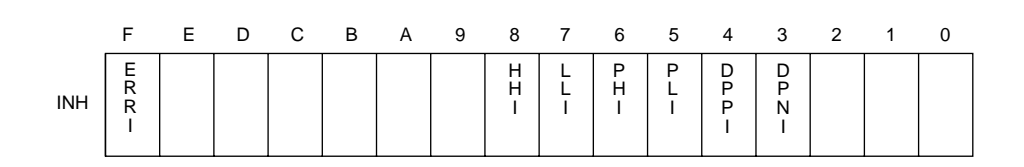

Loop tag pasted value memory

This shows the contents of the loop tag passed value memory used by the PHPL instruction. The user does not need to set the contents. However, for the initial state it must be cleared by the sequence.

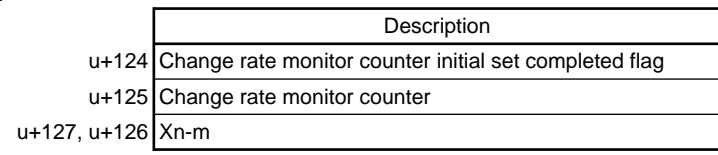

## **Processing explanation**

Loop stop processing

The following processing is conducted when the alarm detection (ALM) is one.

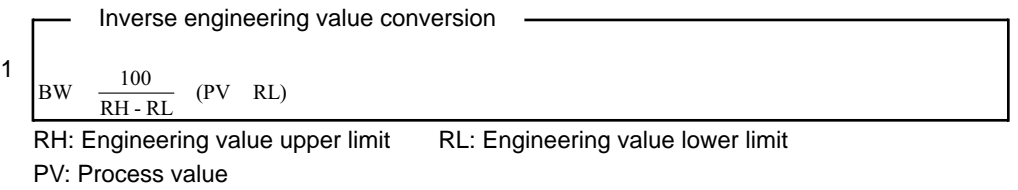

- 2 Changes BB's BB1 to BB5 to 0.
- 3 Changes all alarm detection (ALM)'s DPNA, DPPA, LLA, HHA, PLA, and PHA to 0. When the loop STOP processing is not conducted, processing is conducted from the (b) engineering value reverse conversion processing.

Inverse engineering value conversion processing

The following calculation is conducted to make the input value (E1) and engineering value PH, PL, HH, and LL ranges match.

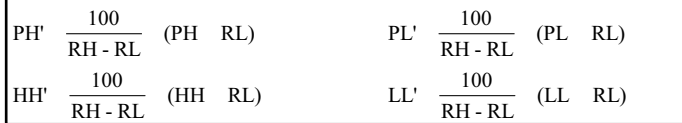

PH: Upper limit value alarm HH: Upper upper limit value alarm PL: Lower limit value alarm LL: Lower lower limit value alarm

Upper and lower limit check

This conducts an upper and lower limit check for the value from the input value (PV) process by engineering value reverse conversion.

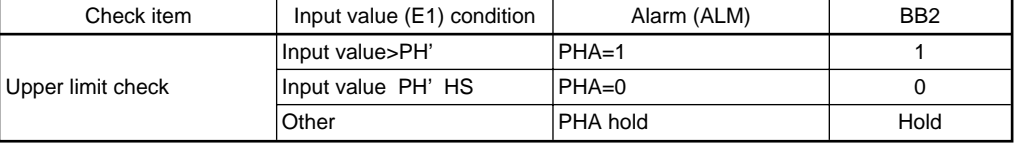

Note 1:

When the alarm detection prohibition (INH)'s ERRI and PHI are 0 the PHA and BB2 become 0.

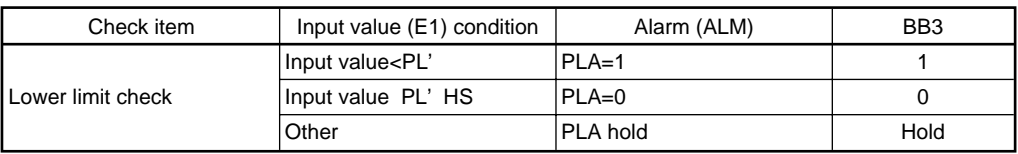

Note 1:

When the alarm detection prohibition (INH)'s ERRI and PHI are 0 the PLA and BB3 become 0.

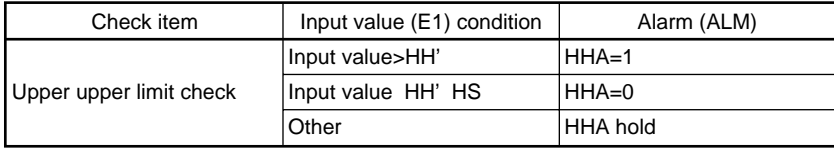

Note 1:

When the alarm detection prohibition (INH)'s ERRI and HHI are 0 the HHA become 0.

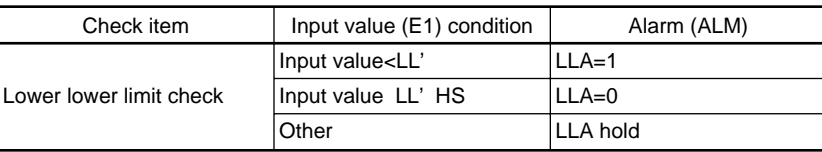

Note 1:

When the alarm detection prohibition (INH)'s ERRI and LLI are 0 the LLA become 0.

#### Change rate check

This function compares the input data change with the change rate alarm value (DPL) for each execution time between the time width CTIM (sec) specified by the loop tag and conducts the change rate alarm check using the following formula.

 $m = \frac{CTIM}{T}$  $\overline{T}$ 

m: Change rate monitoring counter T: Execution time CTIM: Change rate alarm check time

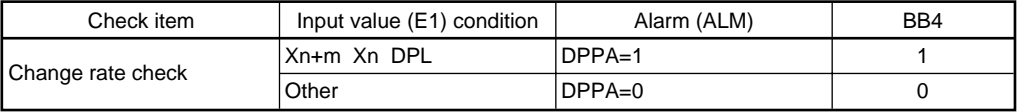

Note 1:

When either of the alarm detection prohibition (INH)'s ERRI or DPPI are 1, then DPPA and BB4 become 0.

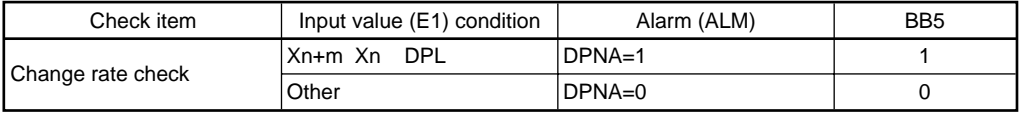

## Note 1:

When either of the alarm detection prohibition (INH)'s ERRI or DPNI are 1, then DPNA and BB5 become 0.

m is changed from 1 to m. For example, when  $m=4$  then it becomes as shown below.

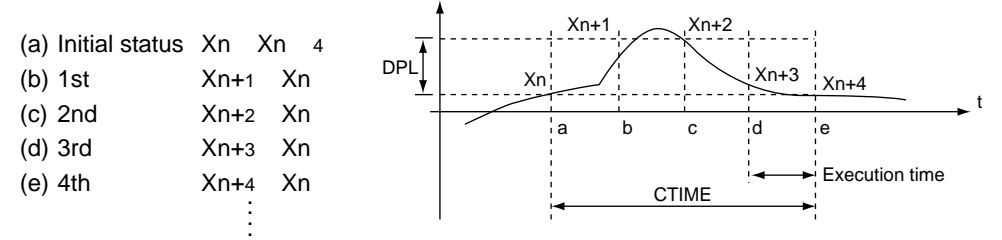

However, when  $m = 0$  (integer portion) then no processing is conducted.

Engineering value conversion

Engineering value conversion PV  $\frac{RH - RL}{100}$  (E1 RL)

RH: Engineering value limit RL: Engineering value lower limit E1: Input value

BB1 output The BB2 to BB5's OR signal is output to BB1.

#### **Error**

When an overflow occurs during an operation. The same state of the state (Error code: 4100)

## **8.2.3 Lead Lag**

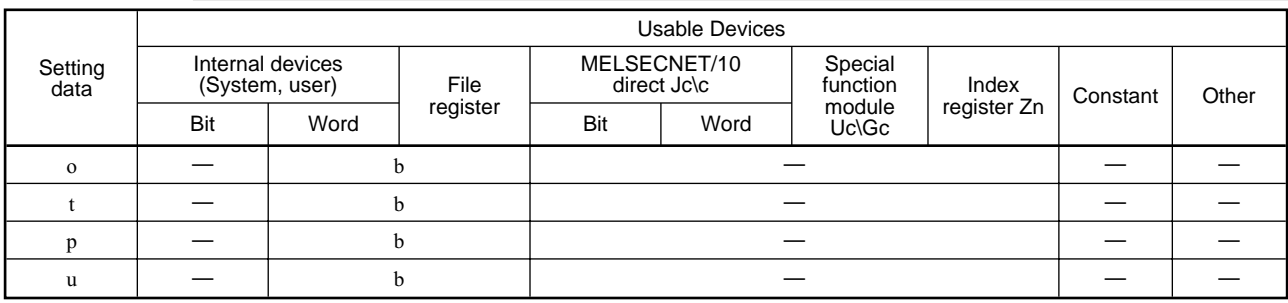

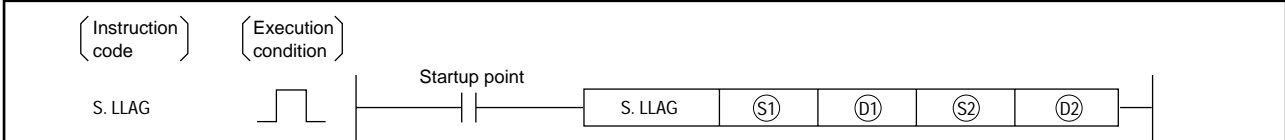

**Set data**

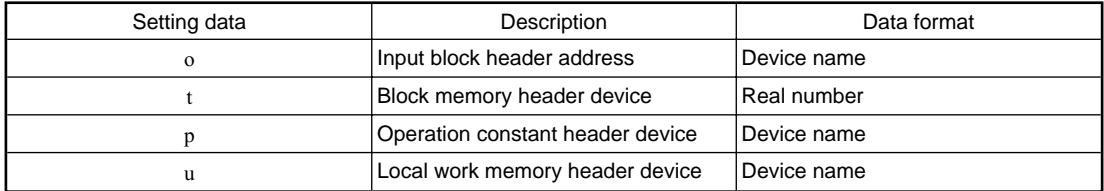

## **Function**

This function executes the lead delay operation using the operation constant setting or the action signal e1 and outputs it.

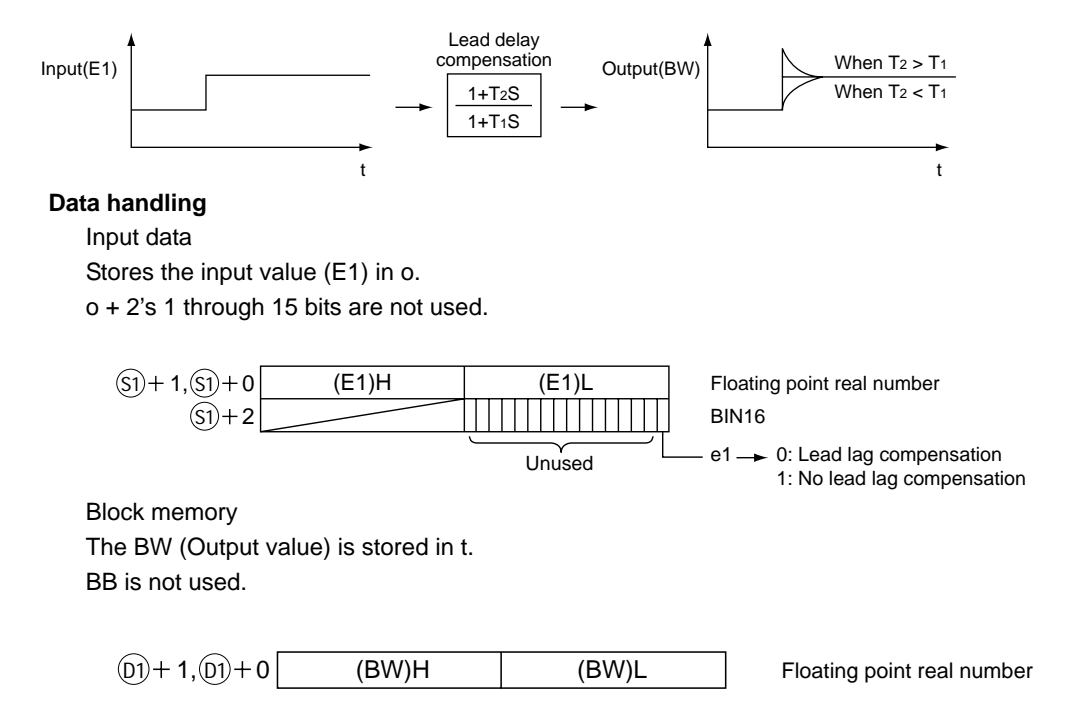

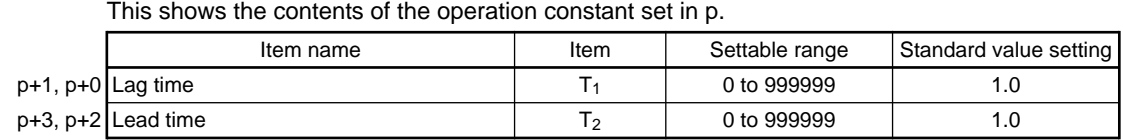

Local work memory

Operation constant

This shows the contents of the local work memory used by the LLAG instruction. The user does not need to set the contents.

However, clear must be conducted by sequence in the initial state.

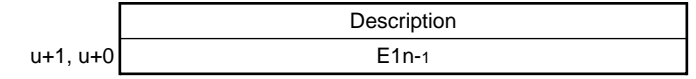

Execution time ( T)

Set the execution time in SD1500 and SD1501. (Refer to Section 3.)

#### **Processing explanation**

This operation is executed using the following o + 2 conditions.

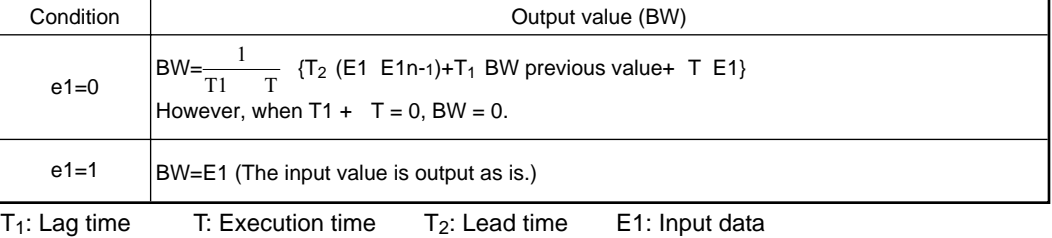

E1n - 1: Input passed value data

#### **Error**

When an overflow occurs during an operation. The mass of the code: 4100)

#### 8. Process Control Instruction - S.I - MELSEC QnA  $-$  **S.**  $I -$

## **8.2.4 Integral**

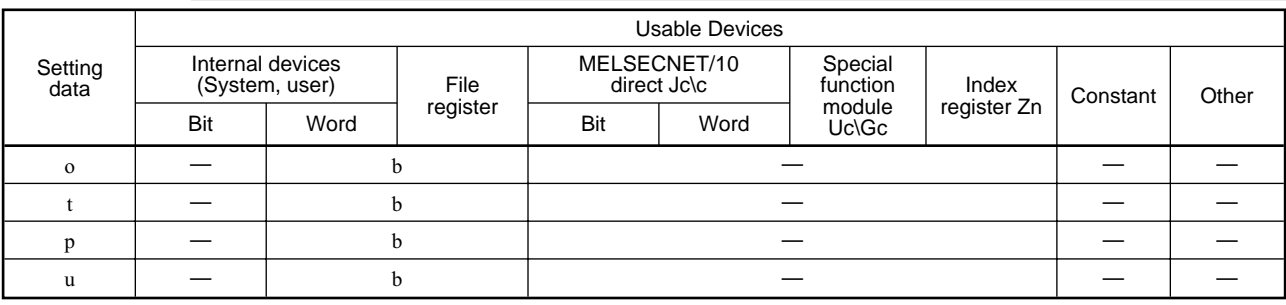

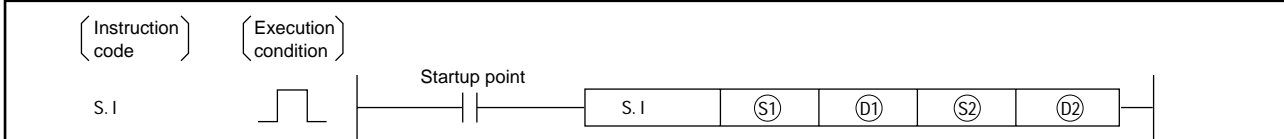

**Set data**

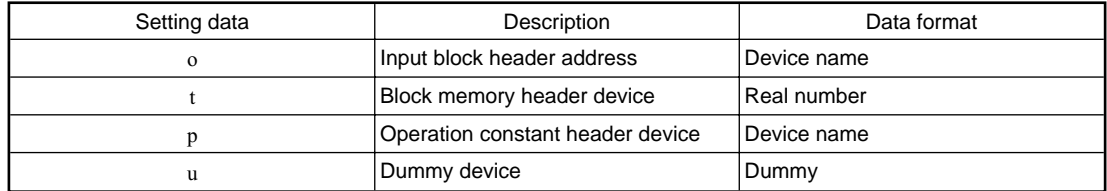

## **Function**

The integral operation is executed by the action control signal (e1).

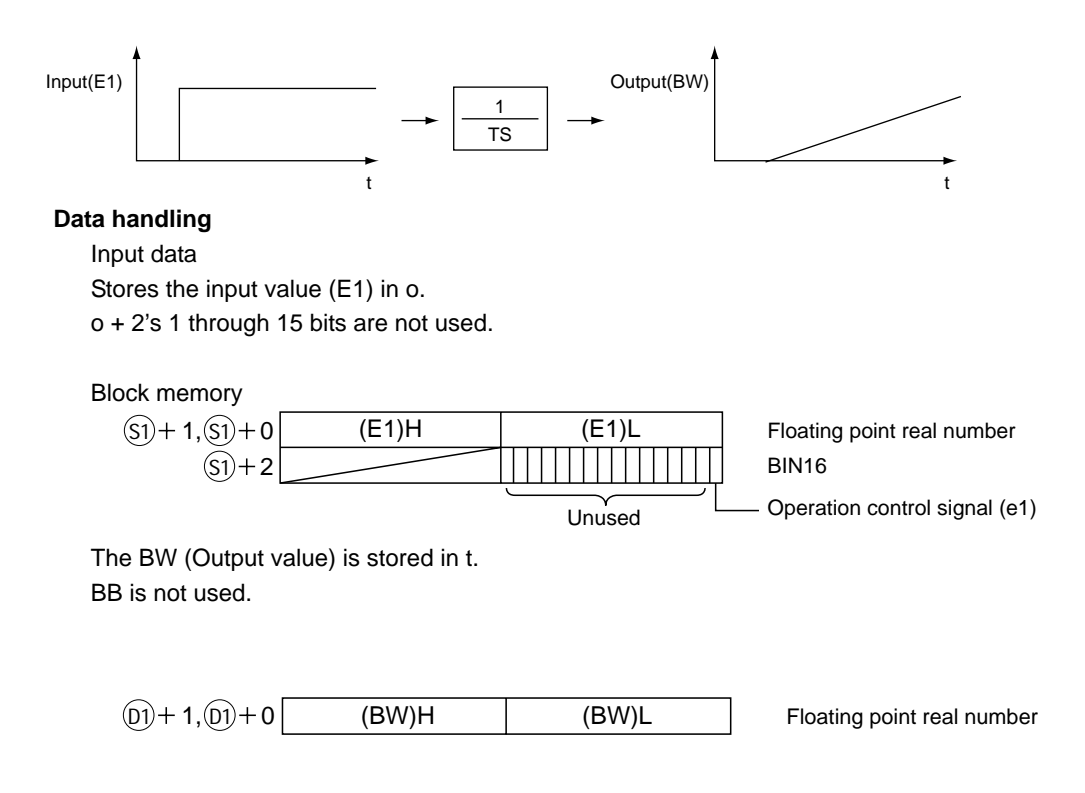

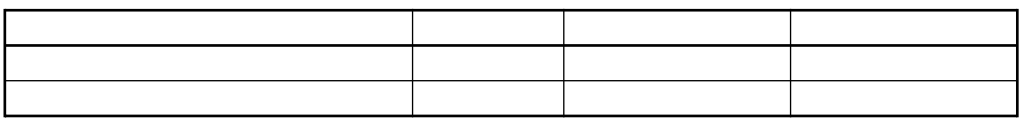

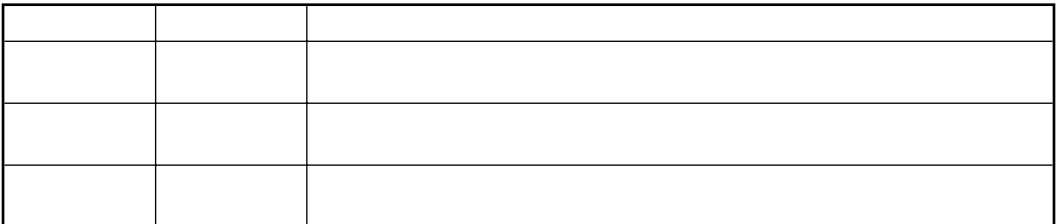

## **8.2.5 Derivative**

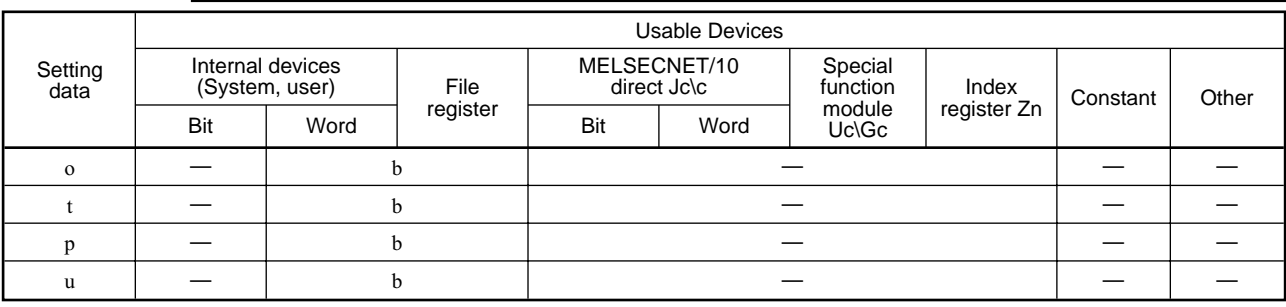

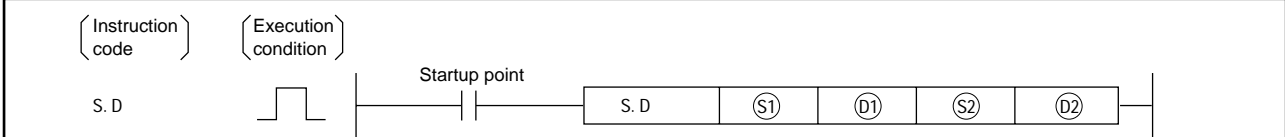

**Set data**

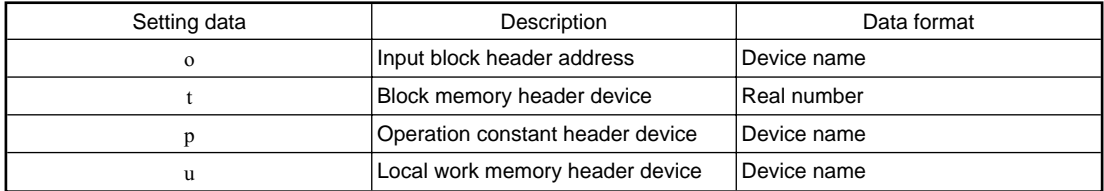

## **Function**

The derivative operation is executed by the action control signal (e1).

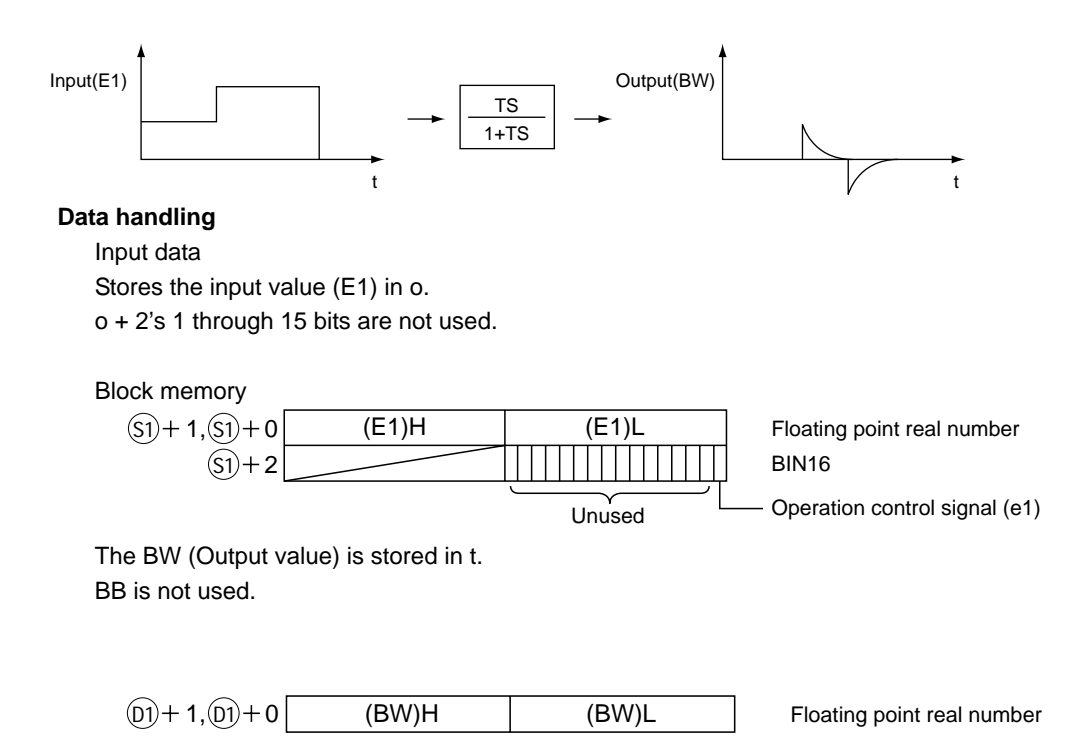

#### Operation constant

This shows the contents of the operation constant set in p.

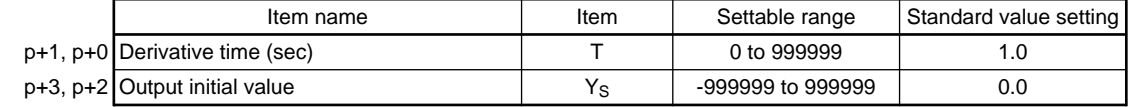

Local work memory

This shows the contents of the local work memory used by the D instruction. The user does not need to set the contents.

However, clear must be conducted by sequence in the initial state.

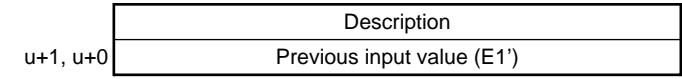

Execution time ( T)

Set the execution time in SD1500 and SD1501. (Refer to Section 3.)

#### **Processing explanation**

This operation is executed using the following o + 2 conditions.

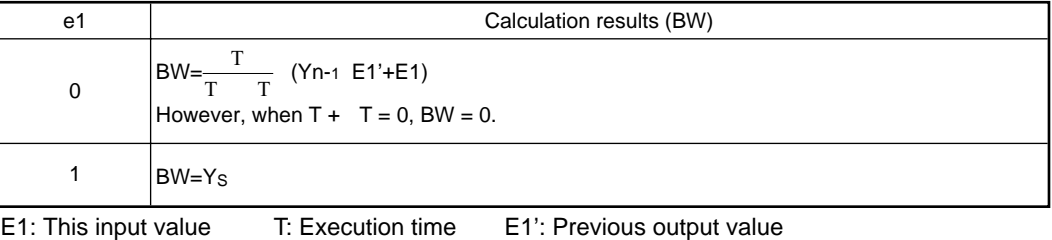

T: Derivative constant Yn-1: Previous output value

## **Error**

When an overflow occurs during an operation. The mass of the set of the code: 4100)

## **8.2.6 Dead Time**

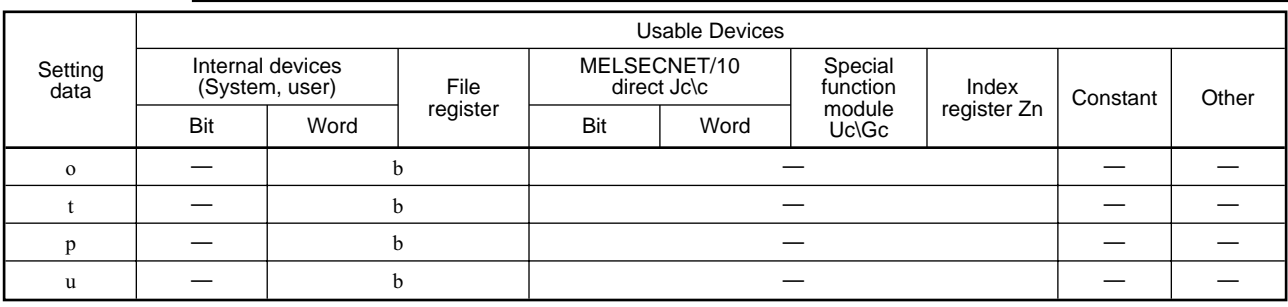

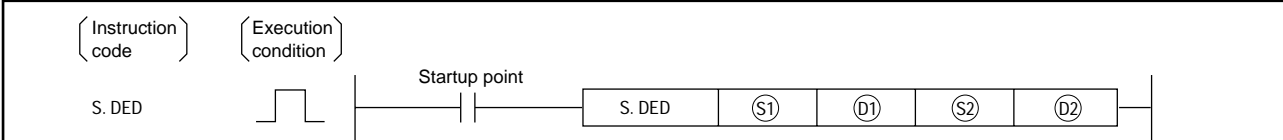

**Set data**

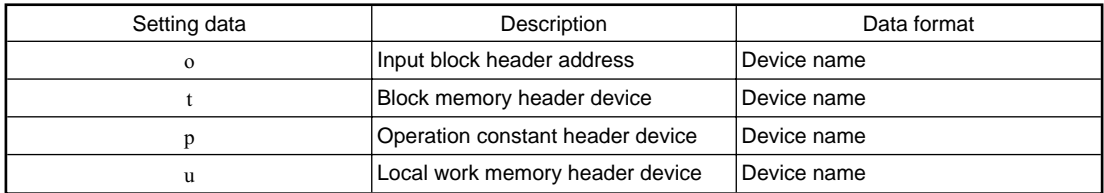

## **Function**

The input data is only delayed by the dead time by using the operation control signal code (E1) contents.

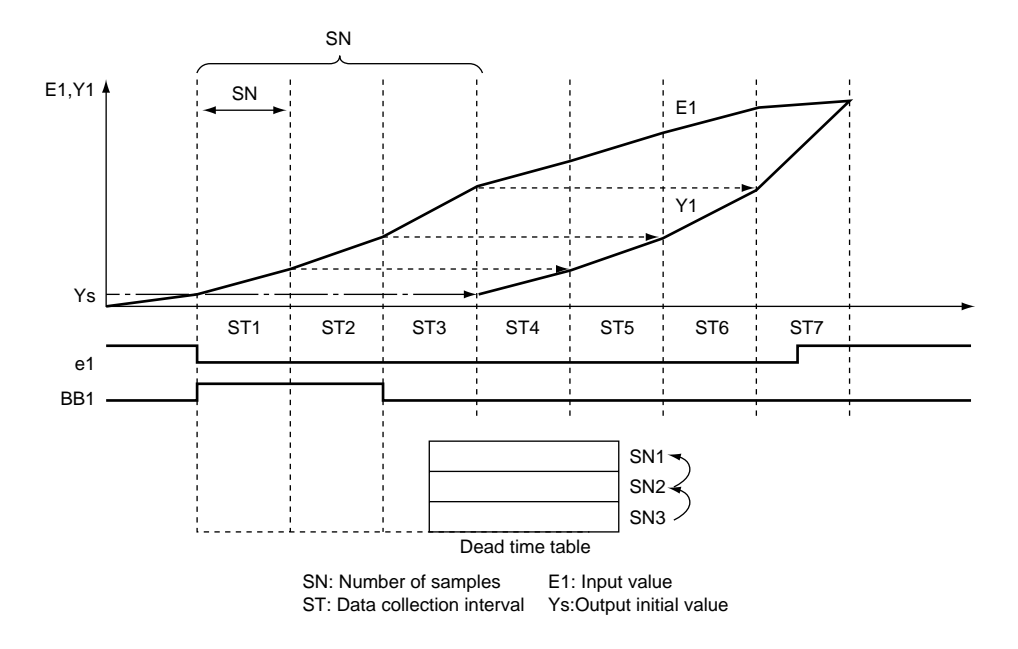

#### **Data handling**

#### Input data

Stores the input value (E1) in o. o+2's 1 through 15 bits are not used.

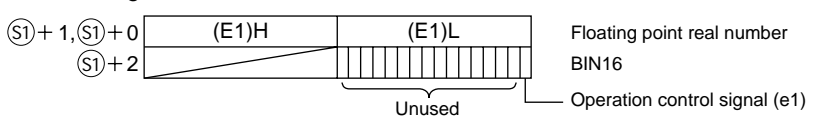

Block memory

The BW (Output value) is stored in t. t+2's BB2 to BB16 are not used.

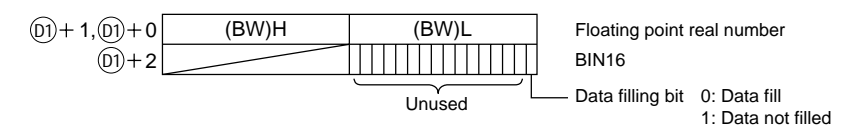

#### Operation constant

This shows the contents of the operation constant set in p.

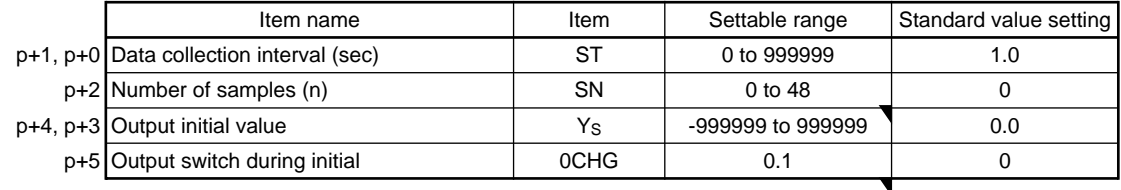

Local work memory

This shows the contents of the local work memory used by u.

The user does not need to set the contents.

However, clear must be conducted by sequence in the initial state.

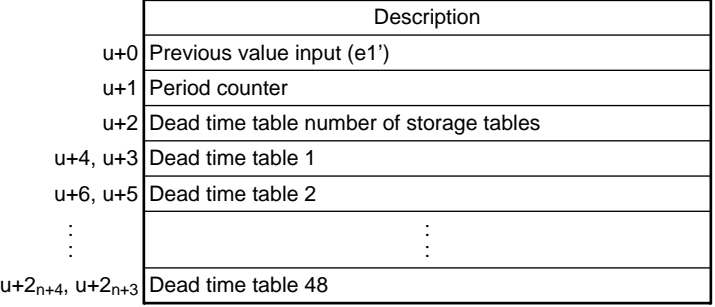

Execution time ( T)

Set the execution time in SD1500 and SD1501. (Refer to Section 3.)

## **Processing explanation**

This operation is executed using the following o + 2 conditions.

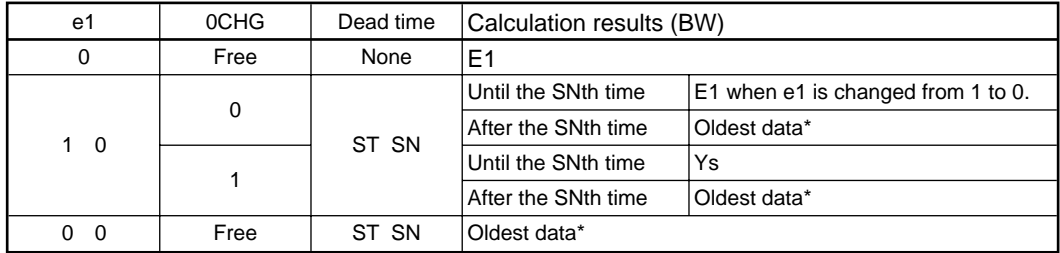

Note 1:

When the dead time table data is not filled, BB1 is turned on. Note 2: An error occurs when the number of samples<0 or number of samples>48. Note 3: When  $SN = 0$ ,  $BB1 = 0$  and  $BW = E1$ . ST: Data collection interval (sec) SN: Number of samples e1': Previous output value Ys: Output initial value \*: The oldest data is the E1 after the SNth time.

## **Error**

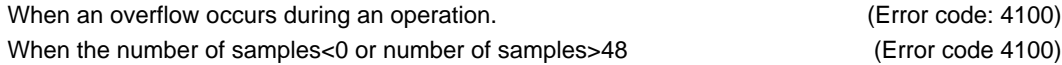

## **8.3 Correction Operation Instruction**

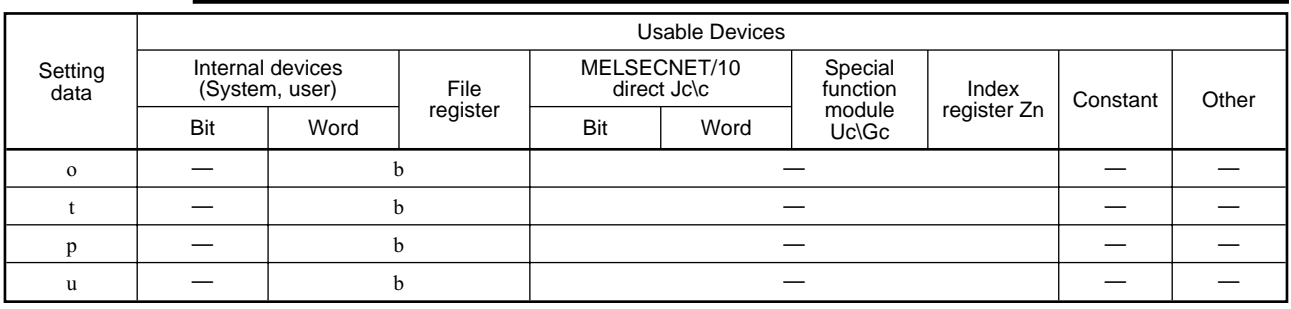

## **8.3.1 Function Generator**

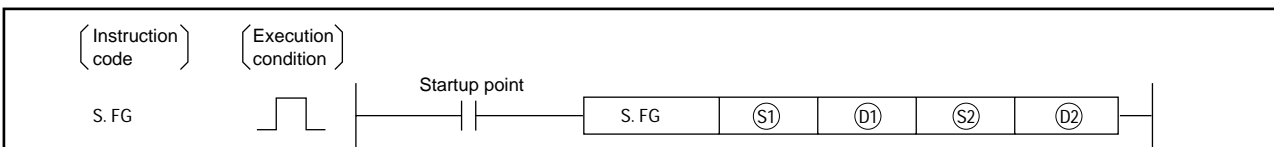

## **Set data**

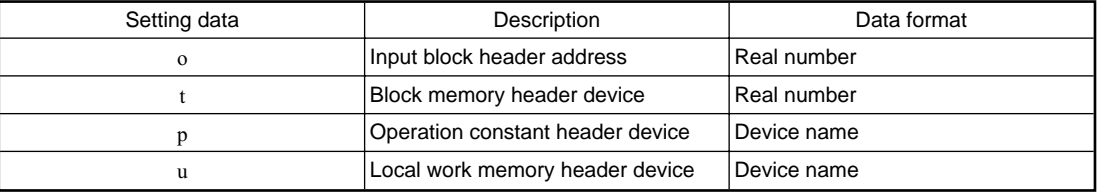

#### **Function**

This function conducts the output for input (E1) following the broken line pattern from the nth break points specified by the operation constant.

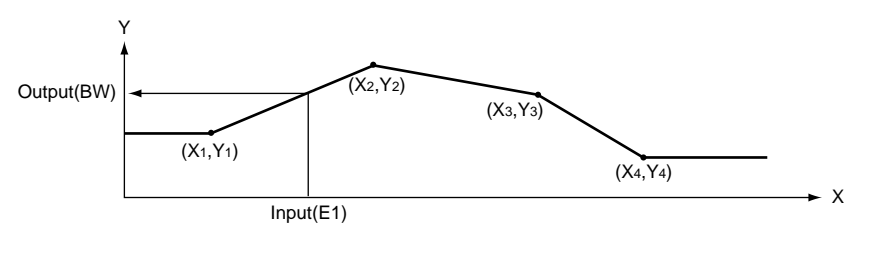

## **Data handling**

Input data Stores the input value (E1) in o.

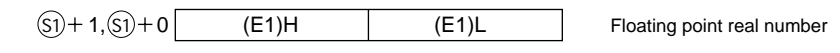

Block memory

The BW (Output value) is stored in t. BB is not used.

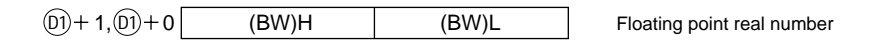

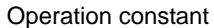

This shows the contents of the operation constant set in p.

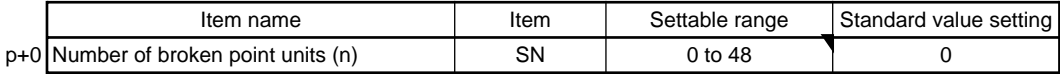

Local work memory

This shows the contents of the local work memory used by u.

Xn and Yn both become the respective break point coordinates, so the user needs to set them. However, clear must be conducted by sequence in the initial state.

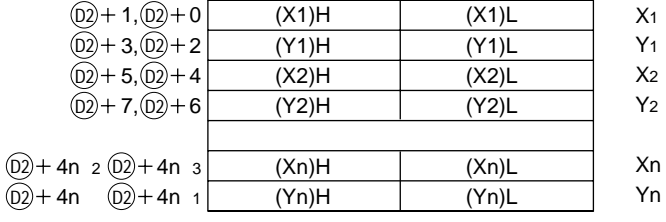

Execution time ( T)

Set the execution time in SD1500 and SD1501. (Refer to Section 3.)

#### **Processing explanation**

This executes the following operation.

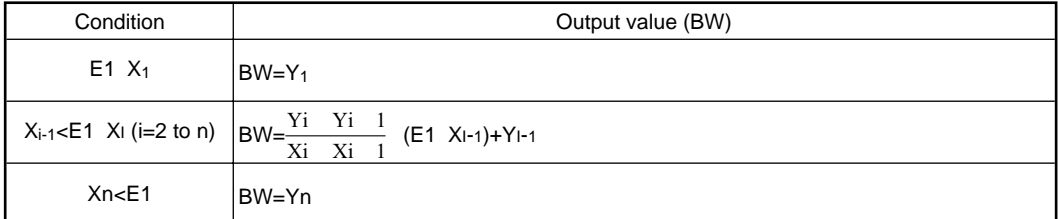

However, when  $n=0$  there is no processing.

When  $X_{i-1}$ >XI, the value is cut off to  $n=i-1$  (Data after that is ignored.) When there are multiple Y<sub>I</sub> for the same X<sub>I</sub>, the newest i is selected. When n<0 or n>48 an error occurs.

## **Error**

When an overflow occurs during an operation. The state of the state of the state (Error code: 4100) When n<0 or n>48 (Error code: 4100)

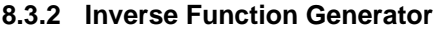

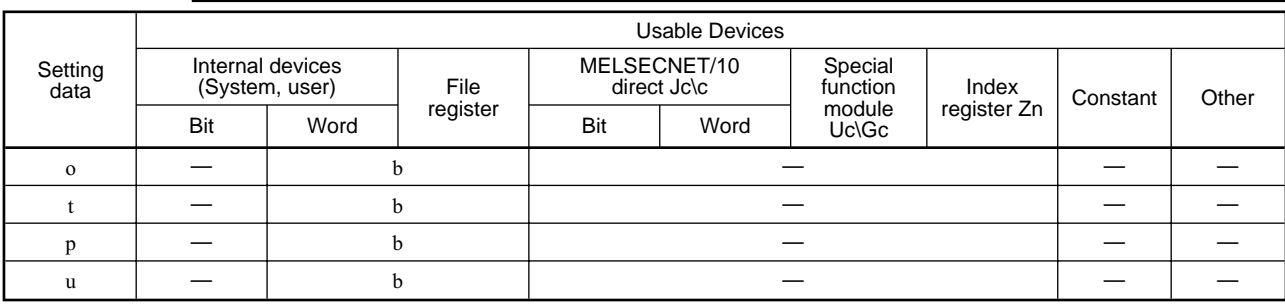

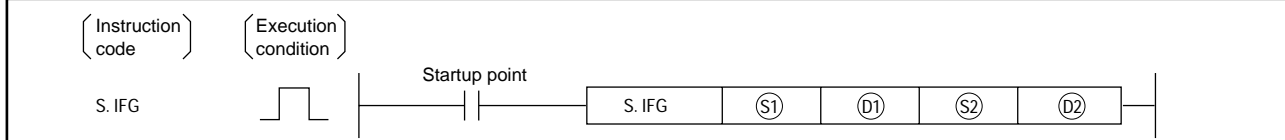

## **Set data**

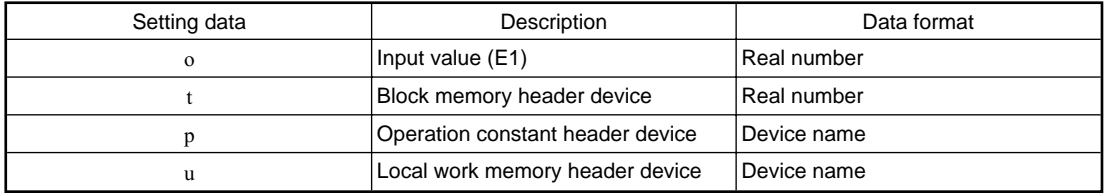

## **Function**

This function conducts the output for input (E1) following the broken point pattern from the nth break points specified by the operation constant.

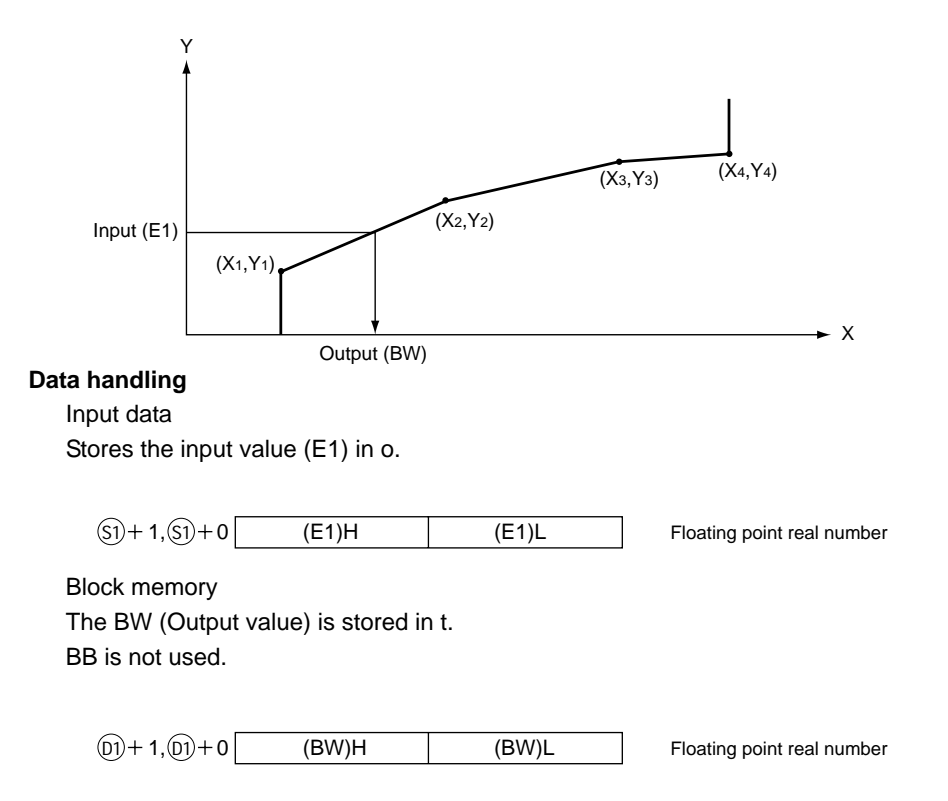

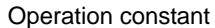

This shows the contents of the operation constant set in p.

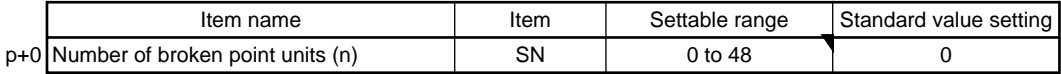

Local work memory

This shows the contents of the local work memory used by u.

Xn and Yn both become the respective break point coordinates, so the user needs to set them. However, clear must be conducted by sequence in the initial state.

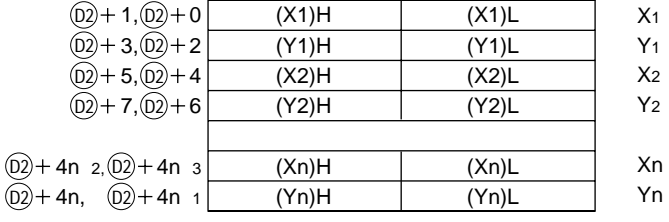

Execution time ( T)

Set the execution time in SD1500 and SD1501. (Refer to Section 3.)

#### **Processing explanation**

This executes the following operation.

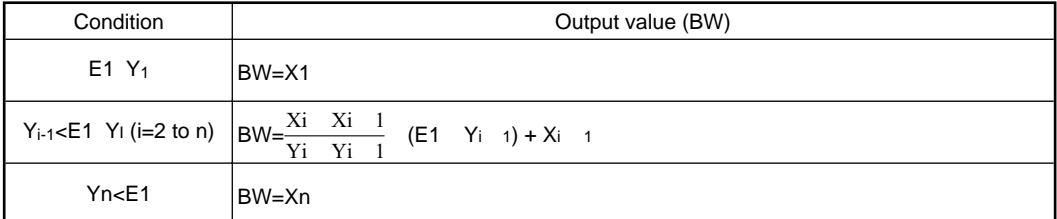

However, when  $n=0$  there is no processing.

When  $Y_{i-1}$ > $Y_i$ , the value is cut off to  $n=i-1$  (Data after that is ignored.) When there are multiple Xi for the same Yi, the newest i is selected. When  $n<0$  or  $n>48$  an error occurs.

## **Error**

When an overflow occurs during an operation. The state of the state of the state (Error code: 4100) When n<0 or n>48 (Error code: 4100)

## **8.3.3 Standard Filter**

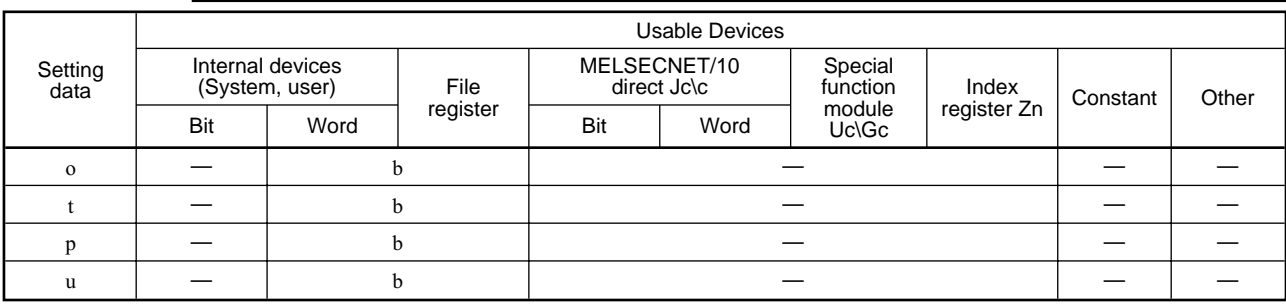

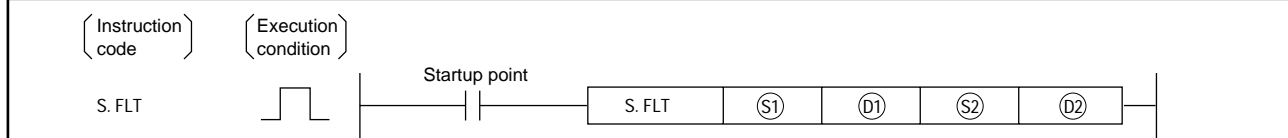

## **Set data**

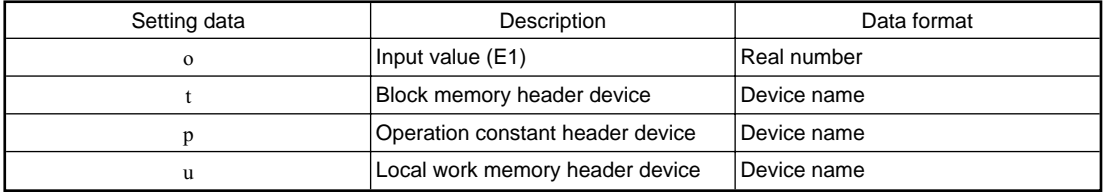

## **Function**

The sampled SN units of data are stored in the dead time table at the table collection interval (ST), those SN units data are averaged, and output.

## **Data handling**

Input data

Stores the input value (E1) in o.

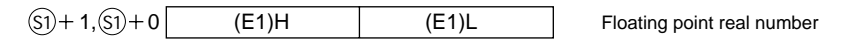

Block memory

The BW (Output value) is stored in t. t+2's BB2 to BB16 are not used.

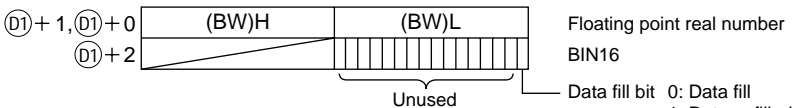

1: Data unfilled

#### Operation constant

This shows the contents of the operation constant set in p.

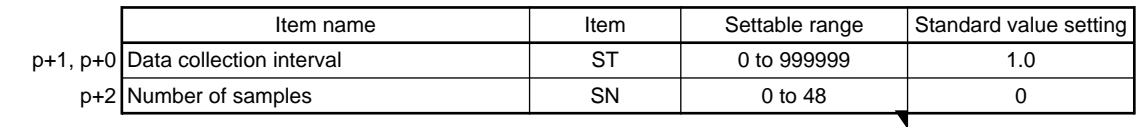

Local work memory

This shows the contents of the local work memory used by FLT.

The user does not need to set the contents.

However, clear must be conducted by sequence in the initial state.

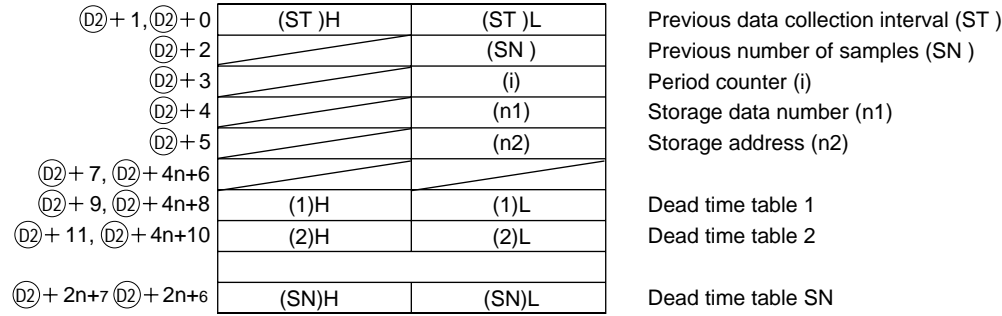

Execution time ( T)

Set the execution time in SD1500 and SD1501. (Refer to Section 3.)

#### **Processing explanation**

This executes the following operation.

- 
- 1 The data update time is  $\frac{\text{ST}}{\text{T}}$  (The decimal is rounded down.)<br>2 BB1 becomes 0 when the data buffer SN units of data is filled. In addition, it becomes 1 when it is not filled. Note 1: When SN is 0, BW and BB are cleared and ended. Note 2: When SN<0 or SN>48 an error occurs. Note 3: The data portion is averaged and output until the data buffer is filled by data.

Note 4: Processed using ST=n x T (n is an integral).

## **Error**

When an overflow occurs during an operation. The mass of the code: 4100) When SN<0 or SN>48 (Error code: 4100)

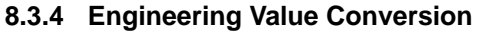

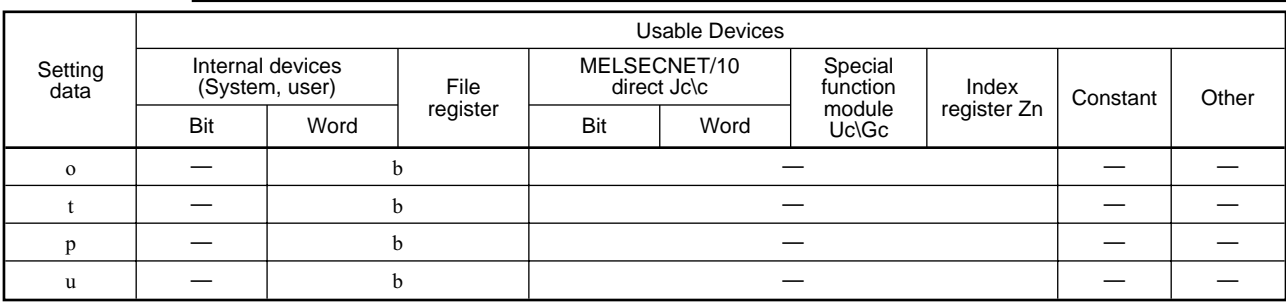

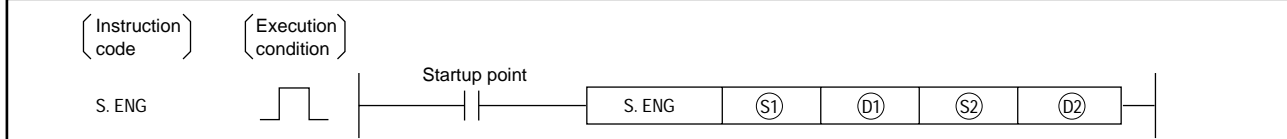

## **Set data**

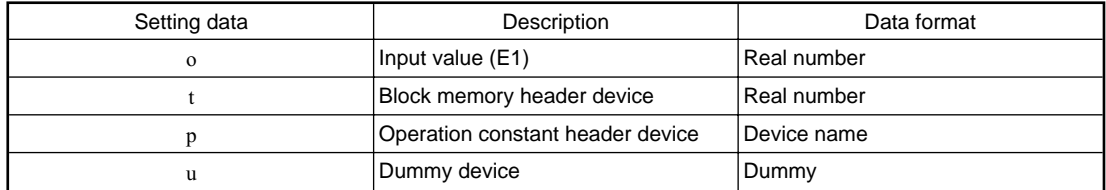

## **Function**

The input value (E1) is output by the engineering value conversion.

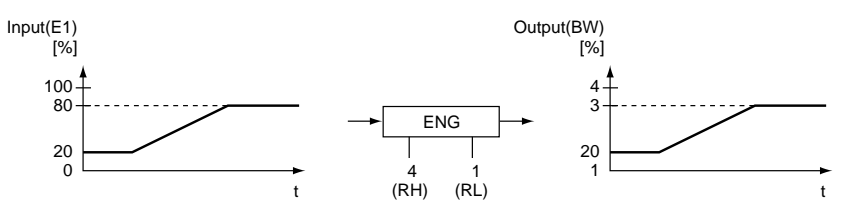

## **Data handling**

Input data Stores the input value (E1) in o.

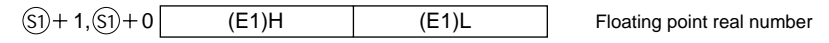

Block memory

The BW (Output value) is stored in t. BB is not used.

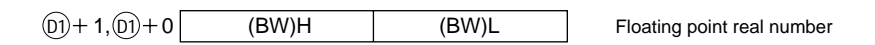

#### Operation constant

This shows the contents of the operation constant set in p.

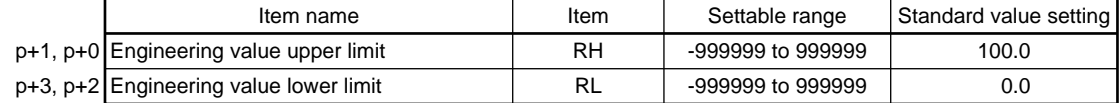

## **Processing explanation**

This executes the following operation.

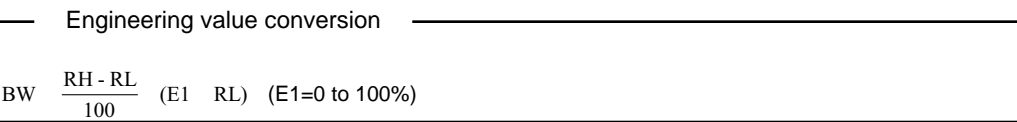

RH: Engineering value upper limit RL: Engineering value lower limit

**Error**

When an overflow occurs during an operation. The same state of the state (Error code: 4100)
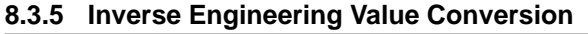

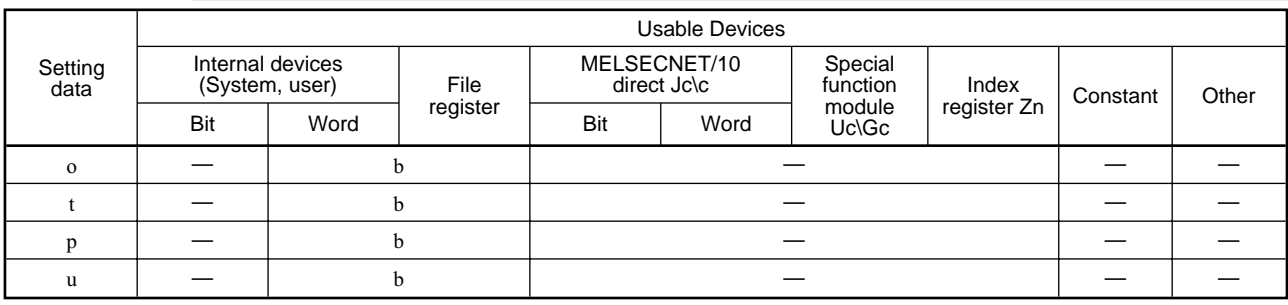

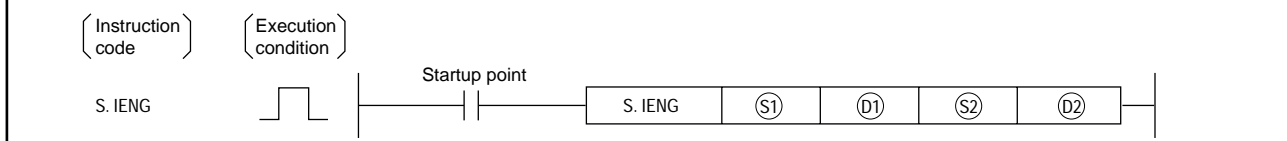

## **Set data**

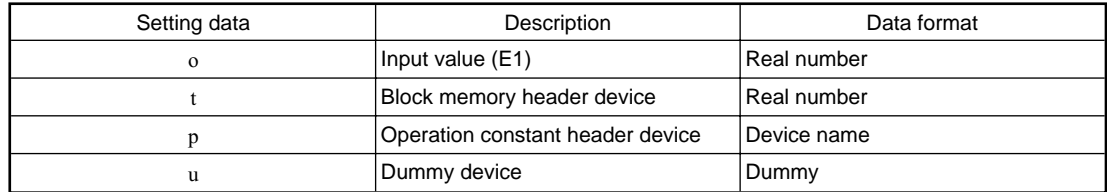

## **Function**

The input value (E1) is converted to % value and output.

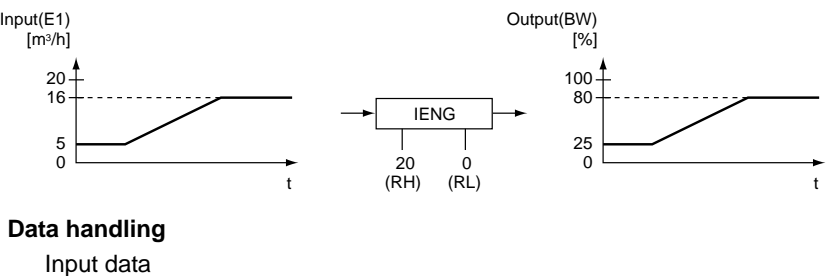

Stores the input value (E1) in o.

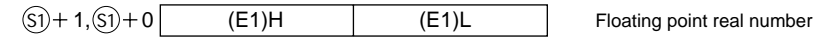

Block memory

The BW (Output value) is stored in t. BB is not used.

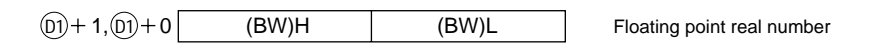

#### Operation constant

This shows the contents of the operation constant set in p.

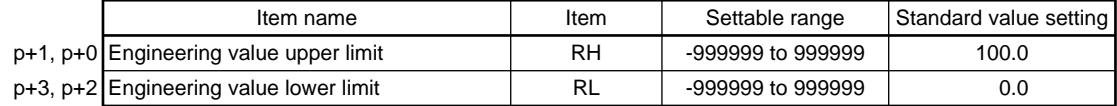

### **Processing explanation**

This executes the following operation.

Inverse engineering value conversion BW  $\frac{100}{RH - RL}$  $(E1 \quad RL) \quad (%)$ RH: Engineering value upper limit RL: Engineering value lower limit Set so that RH>RL. Even if RH RL, continue processing as is, but engineering value reverse conversion will not be conducted.

When RH=RL, BW=0.

### **Error**

When an overflow occurs during an operation. The state of the state of the state (Error code: 4100)

## **8.4 Arithmetic Operation**

## **8.4.1 Absolute Value**

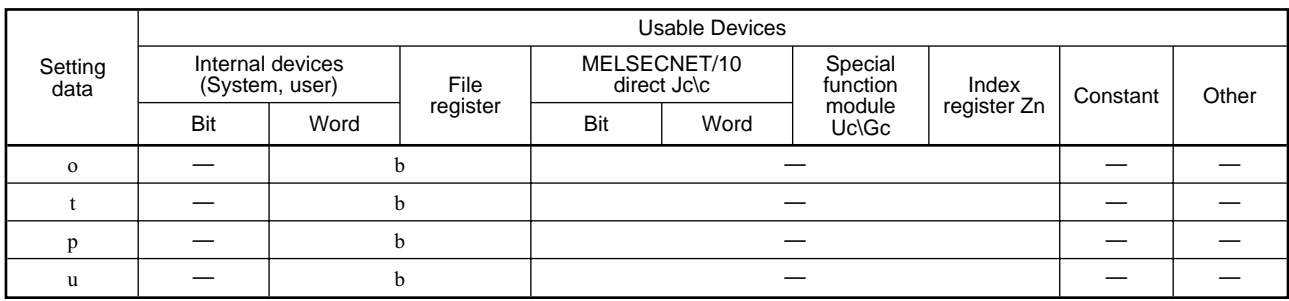

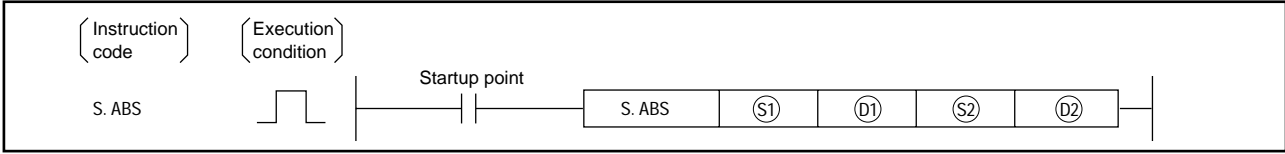

### **Set data**

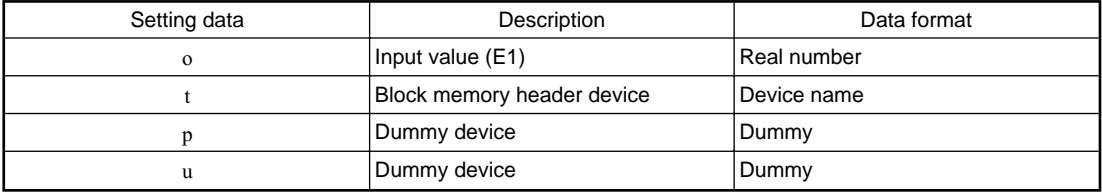

## **Function**

The input value (E1) absolute value is output.

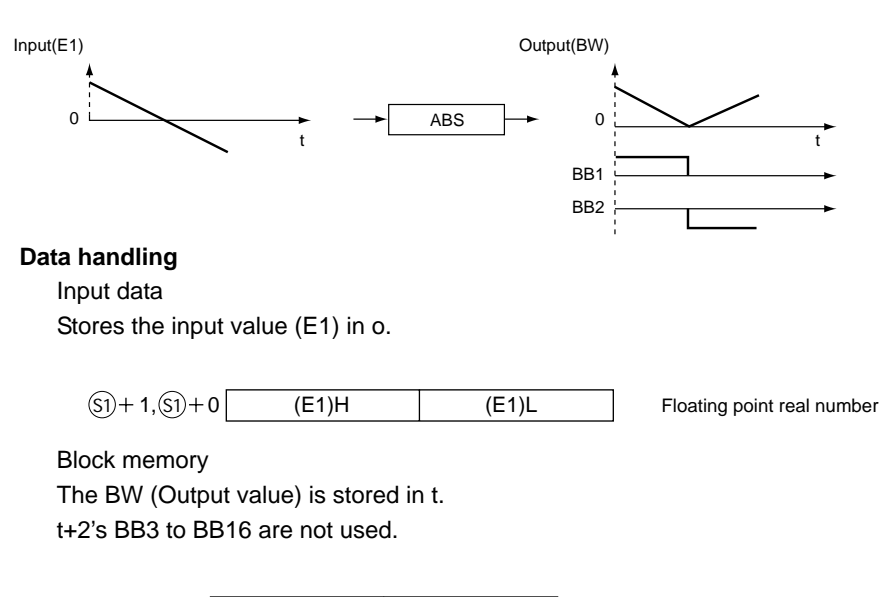

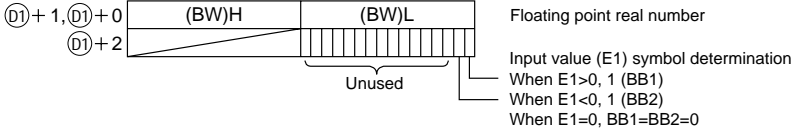

## **Processing explanation**

This executes the following operation.

## **BW=|E1|**

At the same time this determines the input value (E1) symbol and outputs it to BB1 and BB2. When E1>0, BB1=1, BB2=0 When E1<0, BB1=0, BB2=1 When E1=0, BB1=BB2=0

## **Error**

When an overflow occurs during an operation. The mass of the set of the code: 4100)

# Error Code

This section explains the contents and countermeasures for errors generated by the Q4ARCPU.

## **9.1 How to Read Error Codes**

When an error occurs, the error code or error message can be read using the GPP function peripheral equipment.

For details regarding the GPP function peripheral equipment operation method, refer to the Peripheral Equipment SWaIVD-GPPQ Operating Manual (Online Edition).

## **9.2 Error Code List**

The application PID instruction errors are as follows.

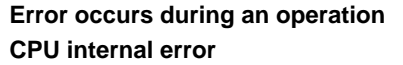

**(Error No.: 4100) (Error No.: 1206)** 

In addition, when an operation error occurs the detail information is stored in SD1502 to SD1503.

(At times other than when an application PID instruction function operation error occurs SD1502 is 0.) SD1502: This stores the error code that occurs for the application PID instruction function.

(Refer to Table 1)

SD1503: This stores instruction processing Nos. 1 to 8 for when an error occurred. (Refer to Table 2)

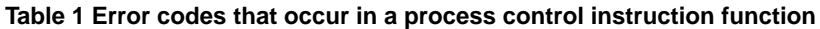

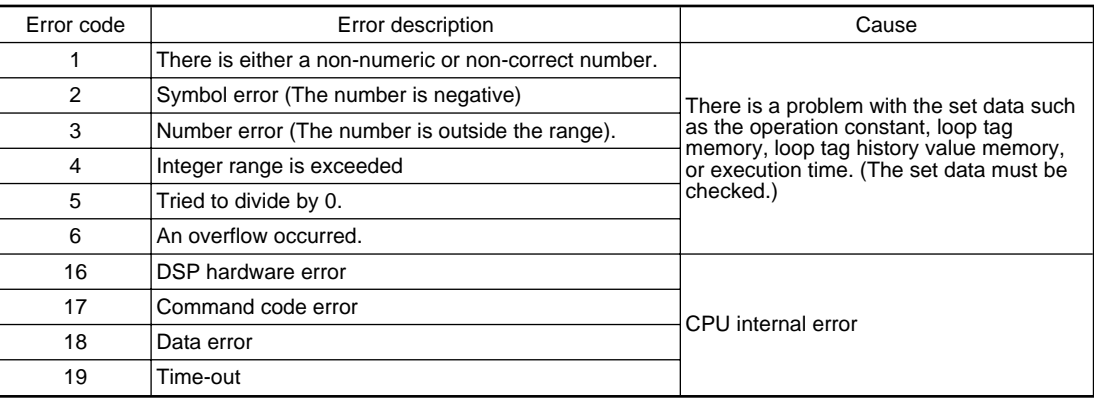

## **Table 2 Instruction processing Nos. for which an error occurred**

When the following instruction errors occur the process No. becomes 1.

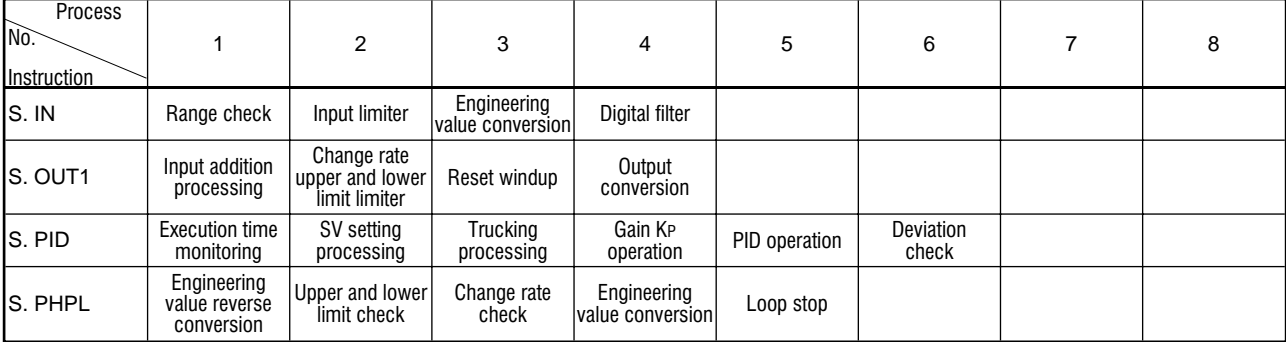

## **Point**

When an error other than the application PID instruction has occurred, refer to the QnACPU Programming Manual (Common Instruction Edition).

# Appendix

# **Appendix 1 Example Program**

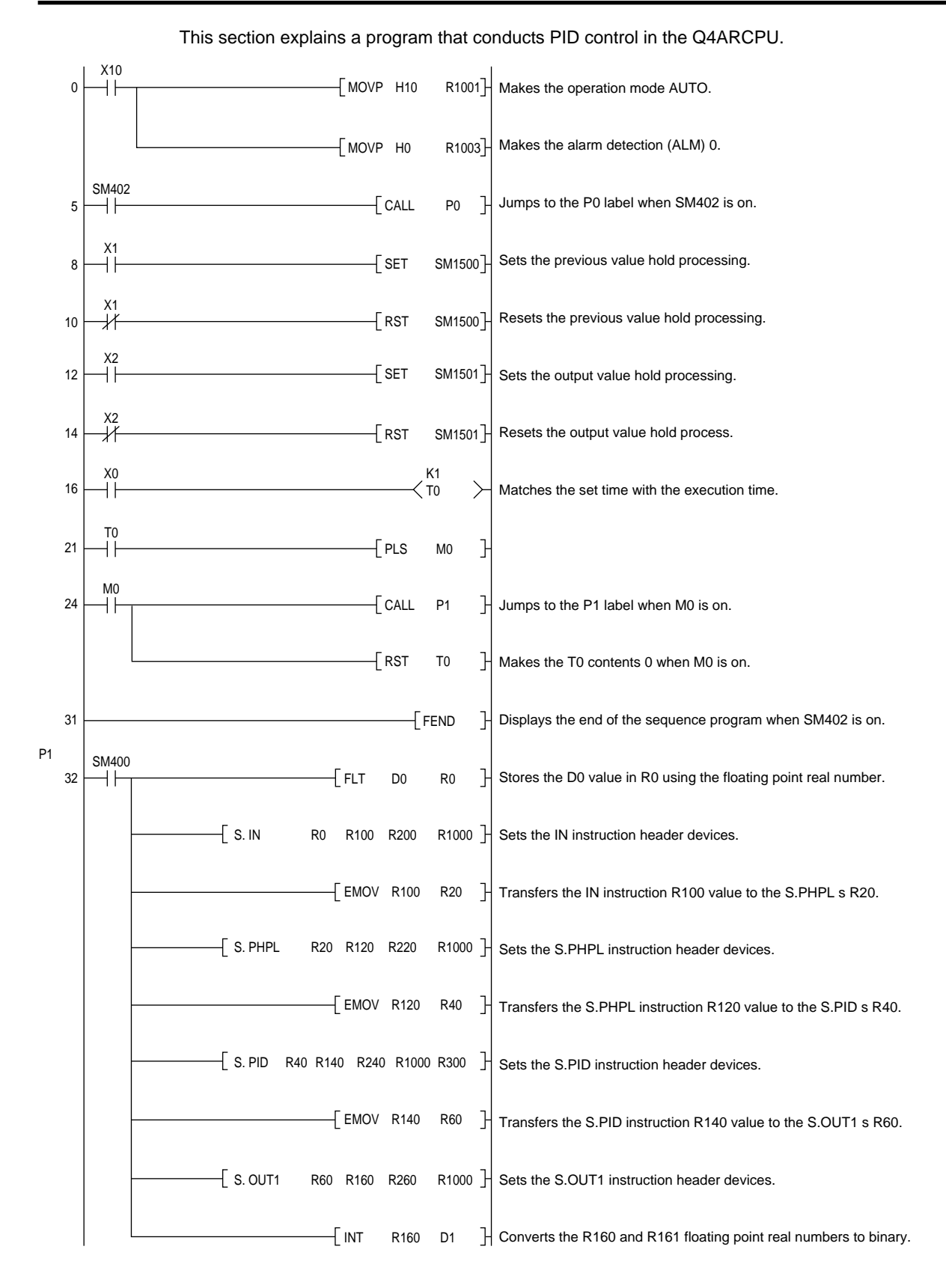

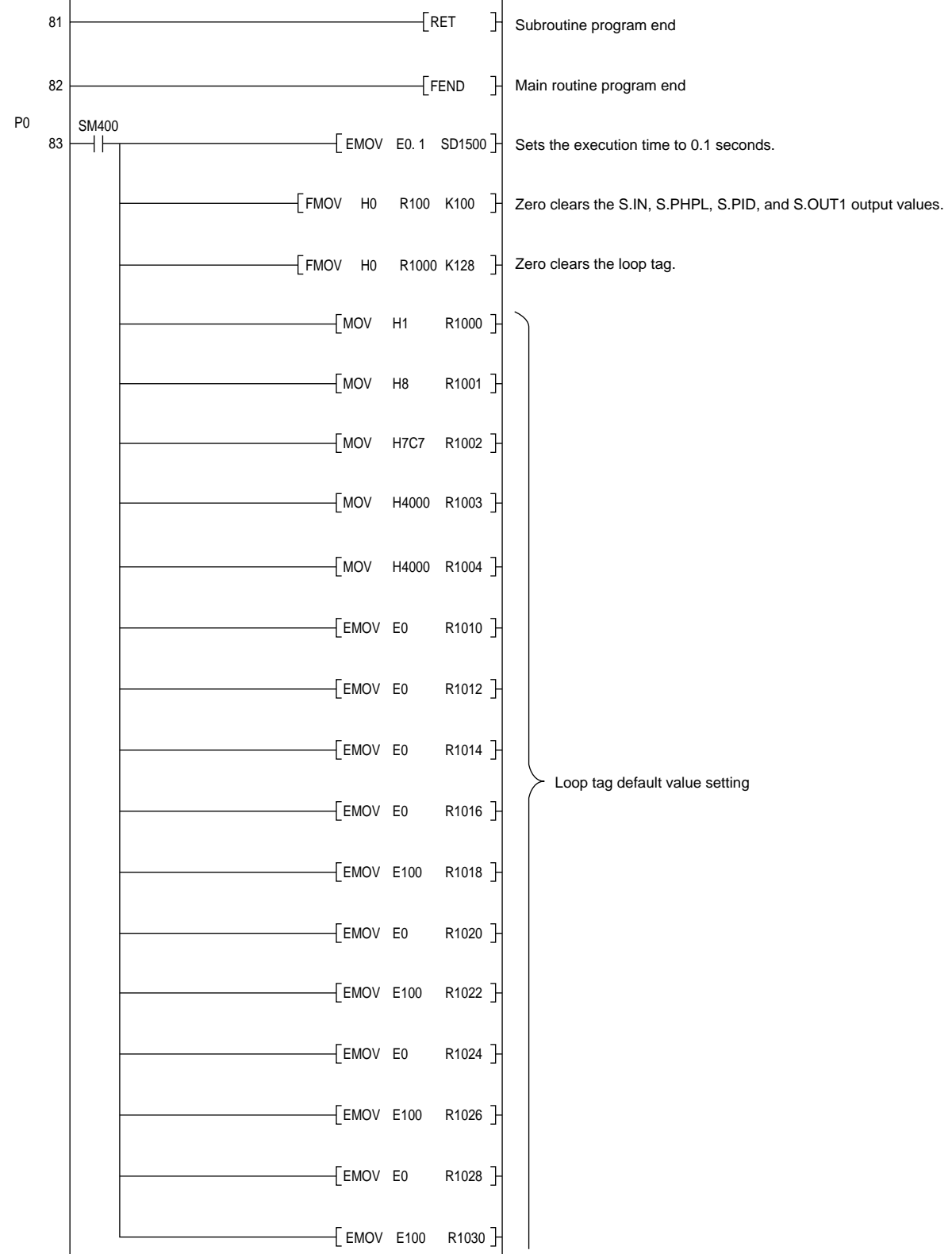

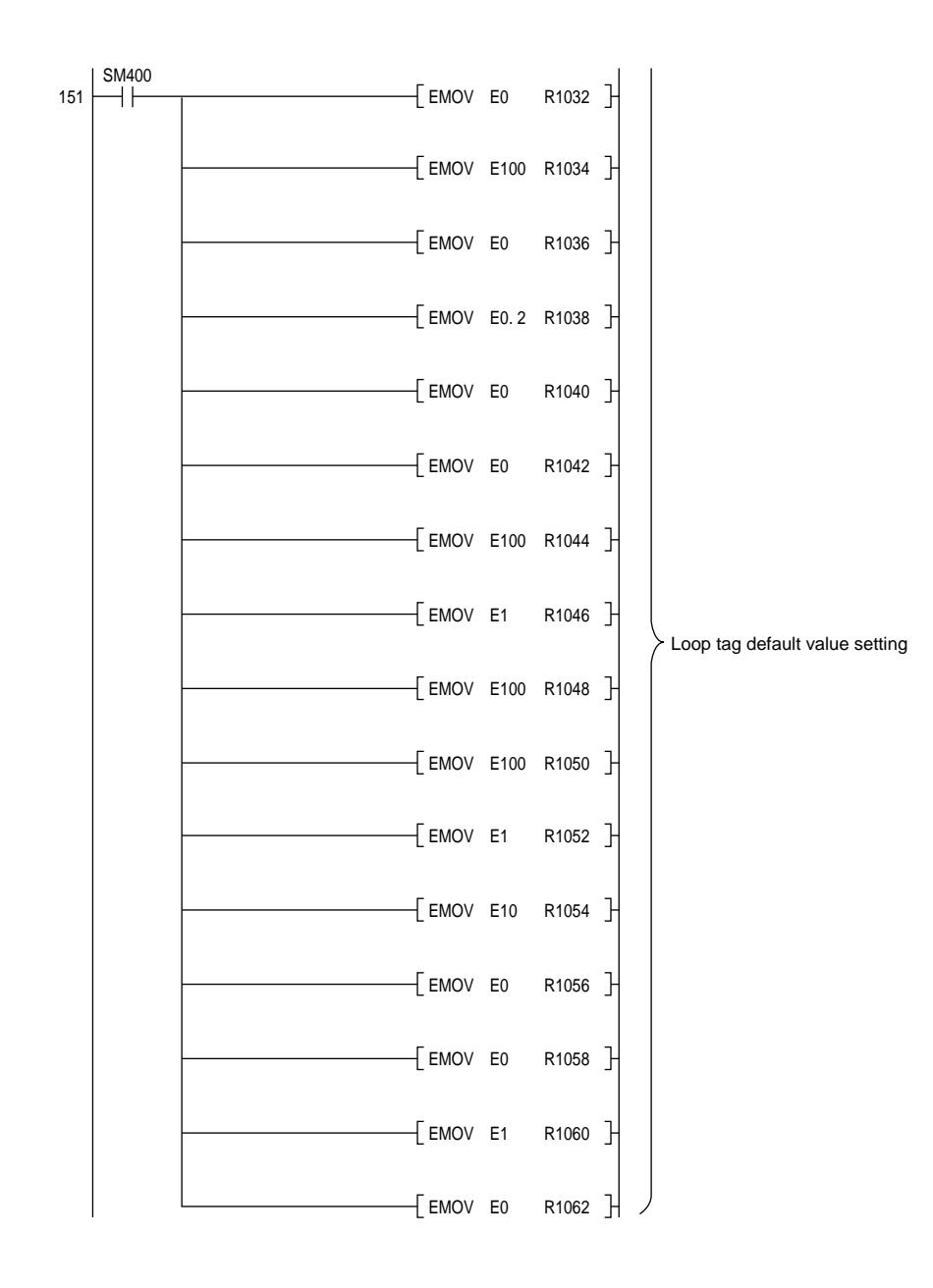

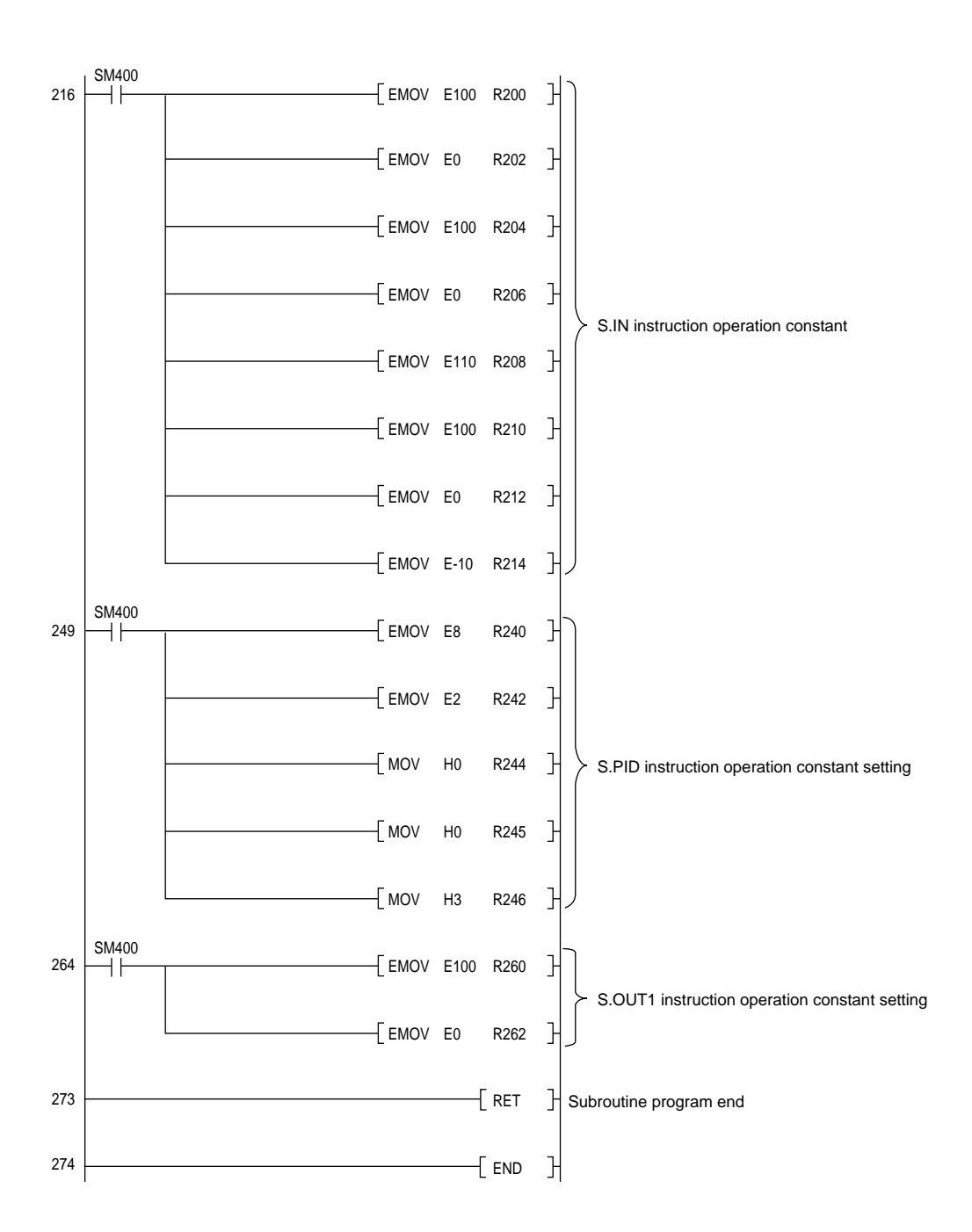

## **Appendix 2 Operation Processing Time**

This section shows an example processing time for when an actual number is entered into the instruction operation constant and loop tag memory.

Loop type: ..................SPID Instruction used: ........S.IN, S.PHPL, S.PID, S.OUT1

## IN instruction operation constant

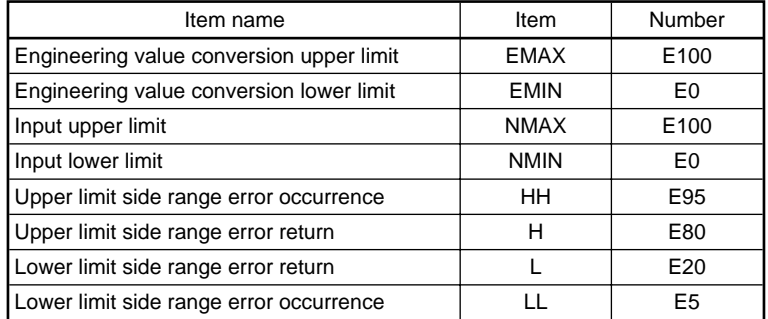

No operation constant for PHPL.

## PID instruction operation constant

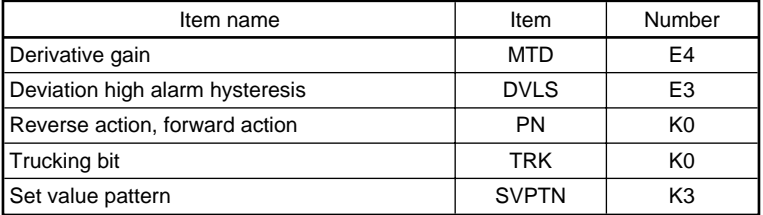

## S.OUT1 instruction operation constant

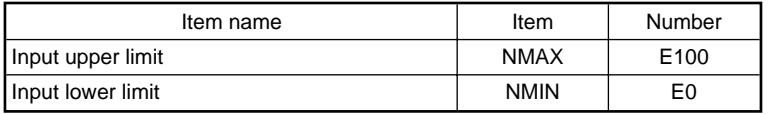

Loop tag memory

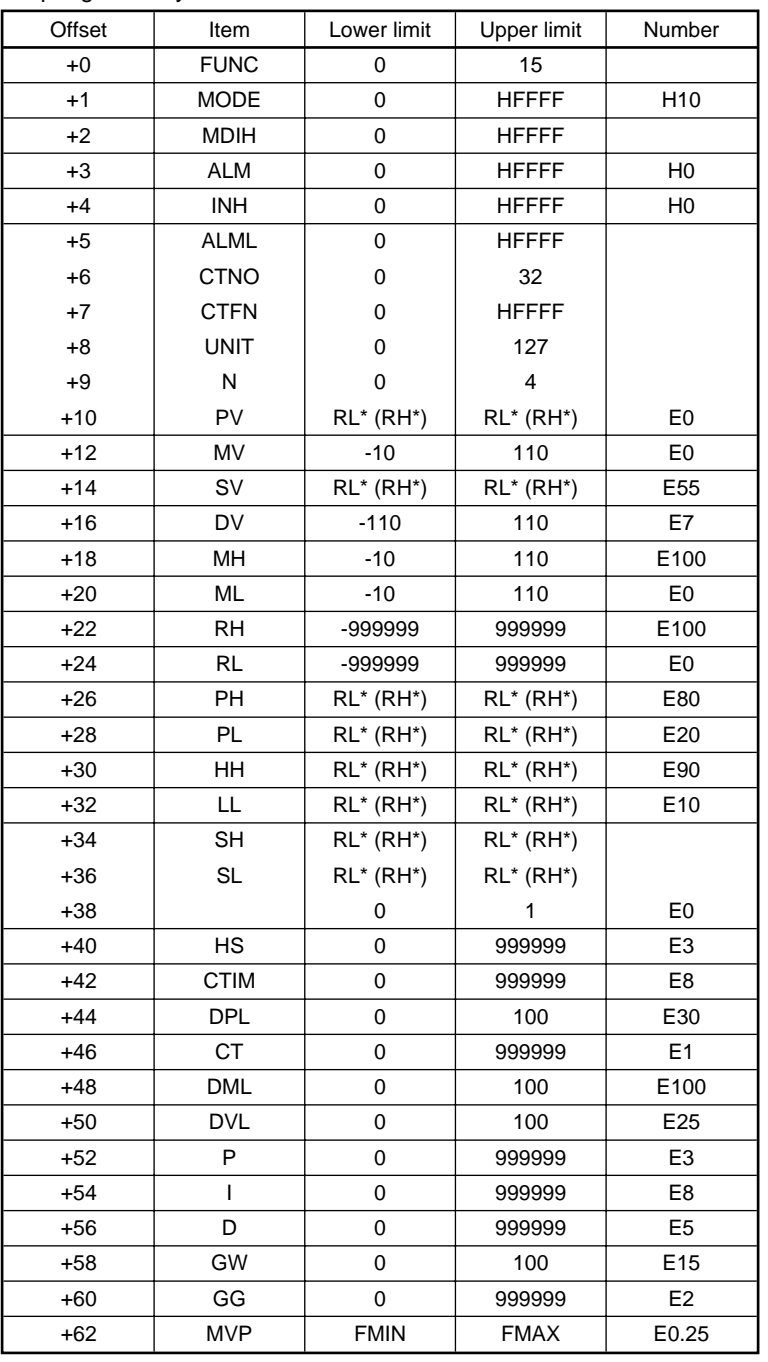

Instruction processing time

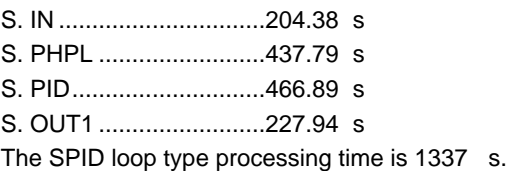

## **Index**

 $[A]$ Arithmetic Operation Instruction 5-3 [B] Bit Data 6-1 Block Data 2-4 Block Memory 2-4 Bumpless Function 2-9  $[C]$ Cascade Loop Trucking 2-9 Control Operation Instruction 5-2 Correction Operation Instruction 5-2  $[D]$ Data Configuration 2-1 Derivative Operation (D) 4-5  $[E]$ Execution Time and Operation Time 3-1 Execution Time and Control Time Data Storage Location 3-2  $[$ F $]$ Forward Action and Reverse Action 4-2 [H] How to View the Instruction 5-1 [I] I/O Control Instruction 5-2 Index Qualification 6-3 Instruction Configuration 6-1  $[L]$ [N]  $[P]$ [S]

Instruction Execution Conditions

6-3

Integral Action (I) 4-4 Local Work Memory 2-3 Loop Memory 2-5 Loop Tag Past value Memory 2-5 Loop RUN/STOP 2-8 Loop Tag Memory Allocation Contents 2-6 [M] Micro Block 2-1 Number of Steps 6-3  $[O]$ **Offset** 4-3 Operation Constant 2-4 Output Limiter Processing Function 2-9 PID control System Overview 4-1 PID Operation 4-6 Process Control Function Operation Error 6-3 Process Control Instruction Configuration 2-4 Process Value Derivative Type 4-2 Proportional Action (P) 4-3 S.ABS 8-39 S.D

8-24

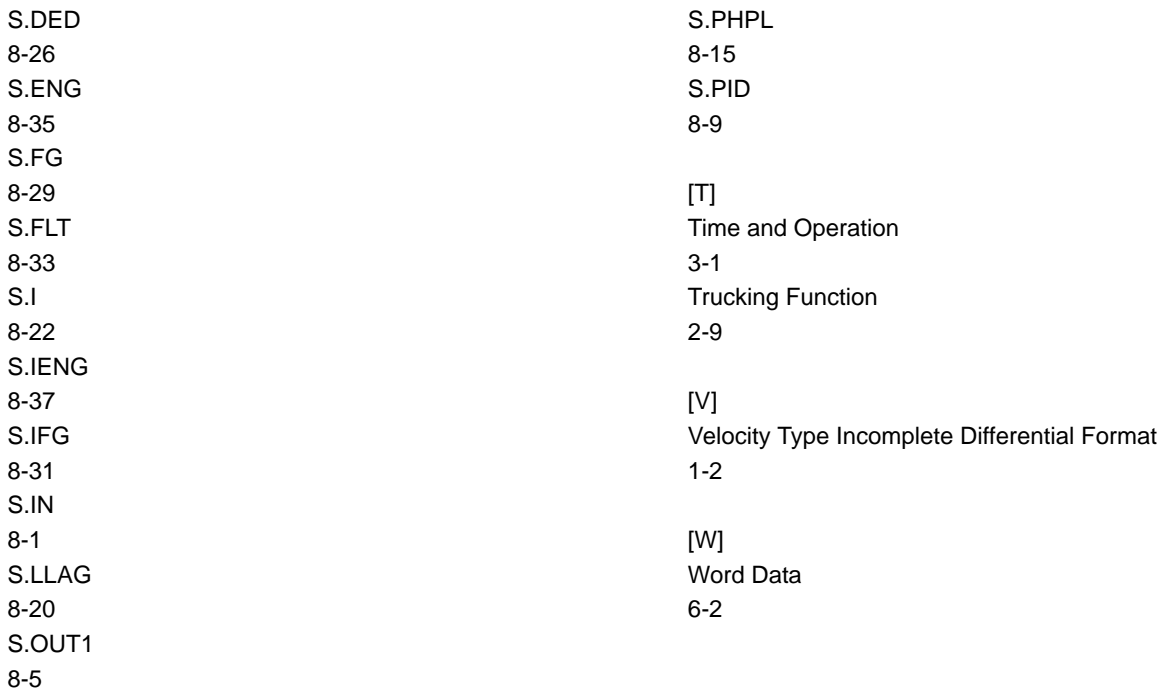